# **MANONMANIAM SUNDARANAR UNIVERSITY, TIRUNELVELI**

UG COURSES – AFFILIATED COLLEGES

# **B.Sc . COMPUTER SCIENCE**

Learning Outcome Based Curriculum (With effect from the academic year 2021-2022 onwards)

### **Introduction**

Outcome Based Education is incorporated into the curriculum based on the requirements of NAAC – UGC-Quality Mandate .To fulfill these requirements, the Program Educational Objectives(PEO's) ,Program Outcomes (POs) and Program Specific Outcomes(PSOs) and Course Outcomes(CO) were framed for all programs in alignment with the Vision and Mission of the respective departments and in-turn with the Vision and Mission and Educational Objectives of the University.

### **Vision Of the University**

To provide quality education to reach the unreached

### **Mission Of the University**

To conduct research ,teaching and outreach programs to improve conditions of human living

To create an academic environment that honours women and men of all races, caste, creed, cultures and an atmosphere

That values intellectual curiosity ,pursuit of knowledge ,academic freedom and integrity To offer a wide variety of off campus educational and training programs, including the

use of information technology, to individuals and groups

To develop partnership with industries and government so as to improve the quality of the workplace and to serve as

Catalyst for economic and cultural development

To provide quality /inclusive education ,especially for the rural and un-reached segments of economically downtrodden students including women, socially oppressed and differently abled.

# **Vision and Mission of Computer Science Department**

### **Vision**

Empower students to become independent life long learners with originality and high principles of character catering to the ever changing industrial demands and societal needs

# **Mission**

To be the front runner in Computer Science and to foster the students into globally

competent professionals with expertise in software development and aptitude for research and ethical values.

# **Preamble**

Education is a powerful driver of development and one of the strongest instruments in reducing poverty and improving health, gender equality, peace and stability in the community. Quality in higher education is pivotal for the progress of the country as it provides innovations with novel research initiatives and workforce in the industrial sector and in this regard, universities play a vital role in uplifting economy. It imparts skills, new knowledge, encourages entrepreneurship, escalates individual thinking, creativity, understanding, implementation skills, thereby developing an individual to compete internationally.

Based on UGC recommendations and Tamil Nadu governments education department, curriculum revision is updated and revised to ensure quality education, inclusion of present knowledge, new ideas, concepts, knowledge of the concerned discipline, national and international developments. A comprehensive course design is developed giving priority to Innovation, Application, Scope, Job opportunity and preparedness for competitive exams in upgrading the framework and above all imparting quality education for all, including from rural and backward sectors.

B. Sc. Computer Science Under Graduate programme is spread over 6 semesters of 3 years. This course aims at instilling technical competence in problem solving and application development. This programme cultivates the needed expertise in problem solving for a successful career in the IT sector thereby laying the foundation for a better computer science higher learning. This is a student oriented structure with an exposure in basics of computer sciences to the recent technologies like machine learning, Internet of Things(IoT), Digital Image processing(DIP). It also exposes students to the abilities like Big Data Analytics, Mobile Application Development.

The present curriculum of B.Sc Computer Science have been framed with the Programme Outcomes (POs)/Programme Specific Outcomes(PSOs) which have definite goals that each student will attain at the end of his graduate programme. PO goals include understanding of basic logic, ability to create novel ideas, propose new algorithms and implement them. The whole syllabus has been proposed based on Outcome Based Education(OBE) which focuses on the student procuring deeper level of understanding in the subject which lead to mastery of both knowledge and skill.

The POs/PSOs are framed based on the guidelines of Learning Outcomes-based Curriculum Framework(LOCF). At the end of each programme the PO/PSO assessment in done from the CO attainment of all curriculum components. There are 5 POs in the UG programme . PSOs are framed by the departments and they are 5 in number. For each Course, there are 5 Course

Outcomes (CO) to be achieved at the end of the course. These Course outcomes are framed to achieve the POs/PSOs.

Surely, this curriculum will aid the student in the basic as well as the recent developments in computer science when the student completes the programme.

### **Eligibility Norms for Admission**

 Candidate should have passed the Higher Secondary Examination conducted by the Board of Higher Secondary Education , Government of Tamil Nadu or any other Examinations accepted by the syndicate as equivalent thereto with Mathematics / Computer Science as one of the subjects

### **Duration of the Course**

 The students shall undergo the prescribed course of study for a period of not less than three academic years ( Six semesters ) .

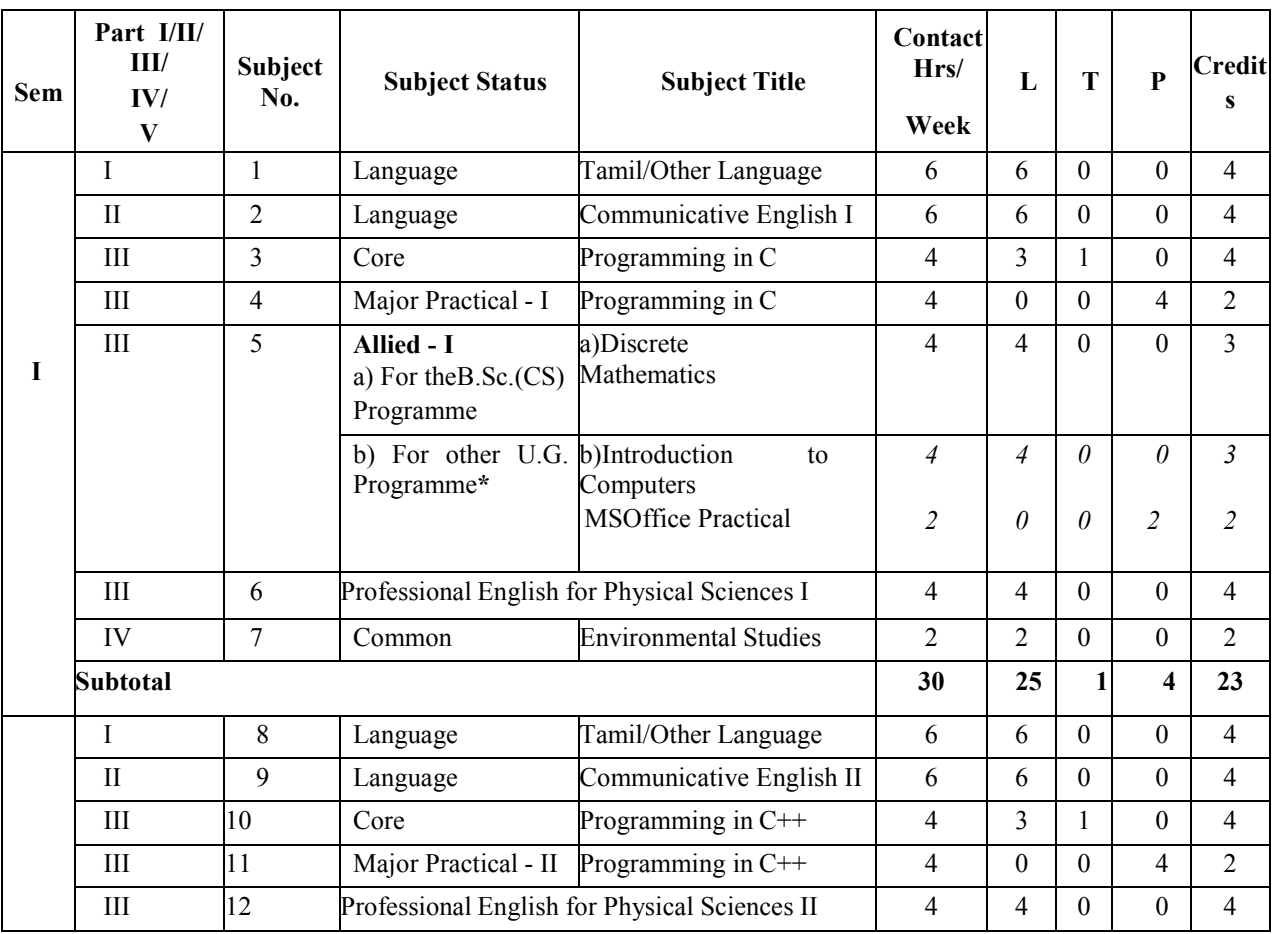

# **Program Structure B.Sc Computer Science 21-22**

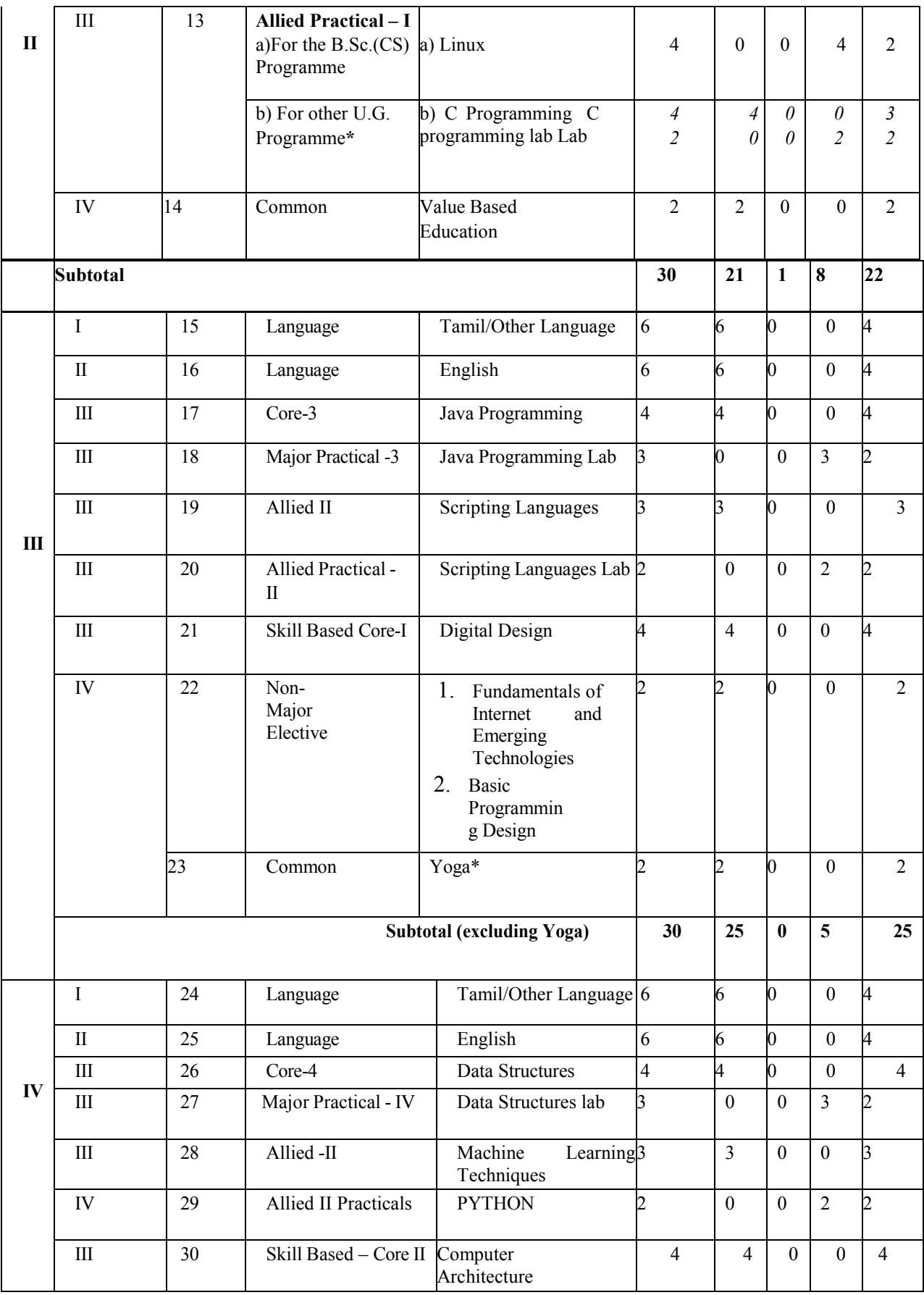

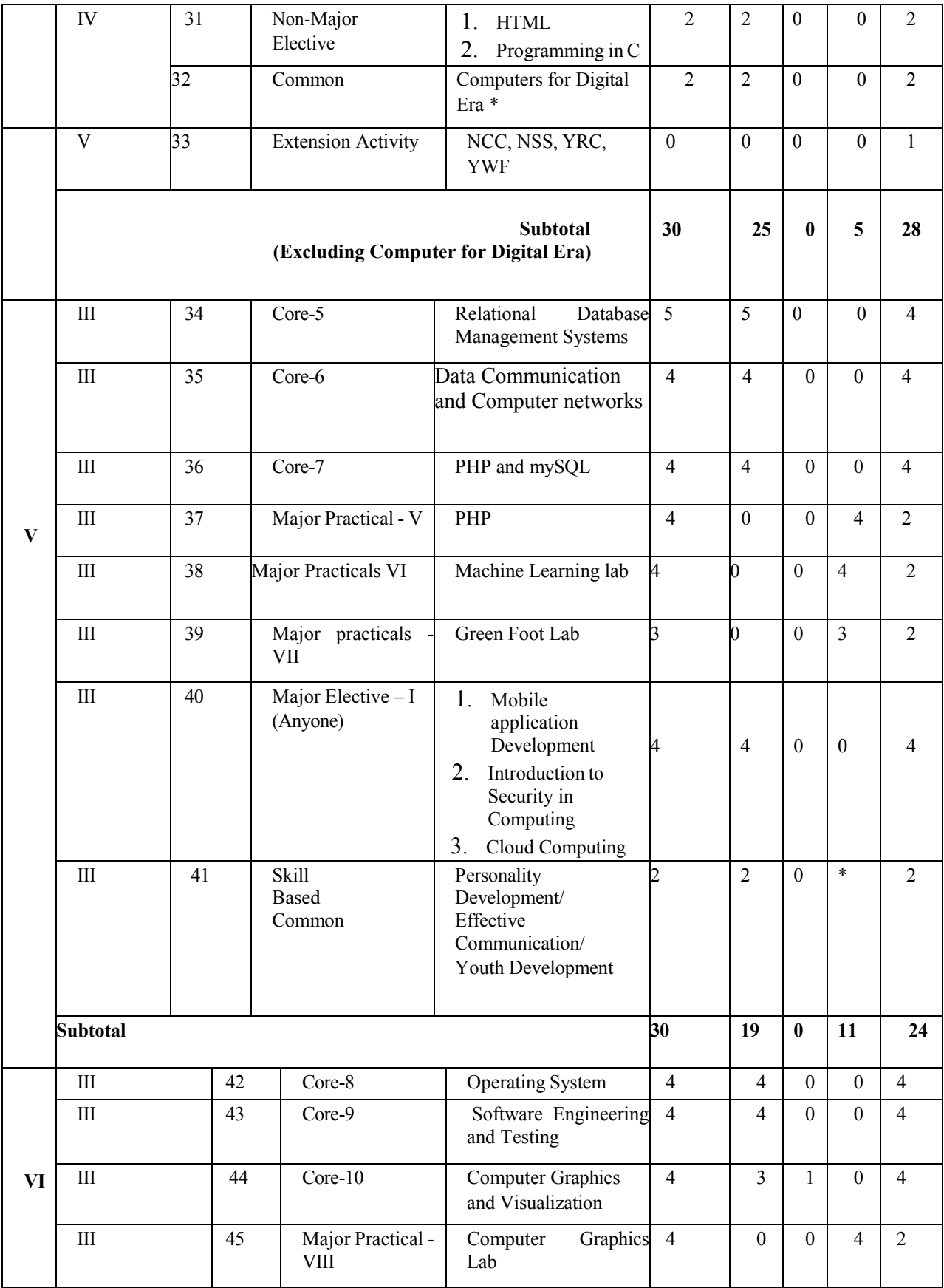

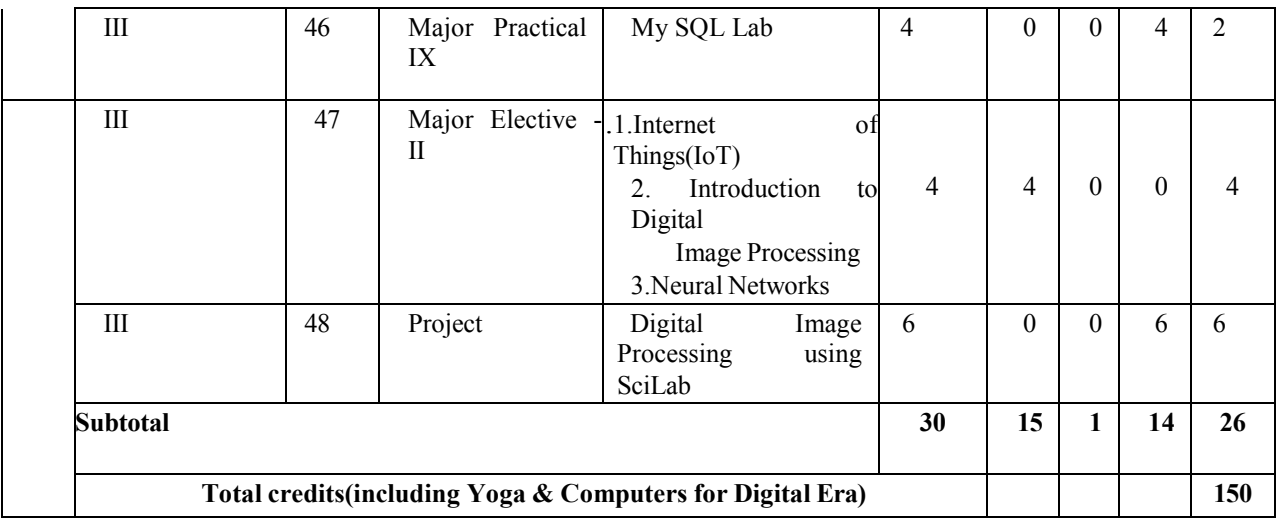

**L**-Lecture **T**-Tutorial **P**-Practical

# **Distribution of marks between External and Internal Assessment is**

For Theory , External -75 , Internal- 25

For Practical External -50 , Internal- 50

# **Internal Marks for Practical shall be allotted in the following manner**

**Continuous Assessment:**25 marks "N" number of practical's being conducted based on the practical prescribed in the syllabus and the marks should be distributed equally for each practical.

**Calculation of marks:** Sum of marks awarded to number of practicals + the average marks of two tests (25 marks)

# **Total-50 marks**

**Internal Test:** 20 marks . Three tests should be conducted and the average of best two tests be taken for 20 marks. Assignment – 5 marks

Passing minimum 40 out of 100

# **Program Educational Objectives(PEO's)**

The B.Sc Computer Science Program will enable the student to

**PEO1**: Provide with the educational experiences that will enable them to cope with the rapidly changing subject of computer science

**PEO2**:Provide with up - to - date training in the discipline so as to prepare them to take on entry level positions in the local Information Technology sector , ( with the exception of hardware engineer and technician ) and to grow into other positions with one or two years working experience

**PEO3** : Provide with a sufficiently broad range of courses to enable them to be successful in

postgraduate programmes anywhere in the world .

**PEO4:**Stimulate interest in humanities and thereby encourage an inter - disciplinary interest

**PEO5**: Create an awareness on social , ethical and professional issues related to computers

### **Program Outcomes(POS)**

Upon Completion of B.Sc the general intended learning outcomes are that students will:

**PO1**:Be aware of the history of the discipline of latest technology and understand the conceptual underpinnings of the subject

**PO2**: Illustrate the nature of the software development process , including the need to provide appropriate documentation

**PO3**: Be able to develop program in one or two programming languages

**PO4**: Be able to analyze a technique for a specific problem to meet a particular objective .

**PO5:** Compare the basic theory of computer architectures , including computer hardware and networking

**PO6**: Construct new information technology applicable to the society, business and the individual , both from a technical and from an ethical and legal point of view

### **Program Specific Outcomes(PSOs)**

Upon Completion of B.Sc Computer Science the student will be able to

**PSO1**:Define Fundamental principles and methods of Computer Science to a wide range of applications

**PSO2**:Demonstrate and document solutions to significant computational problems

**PSO3**:Apply design ,programming skills and develop principles in the construction of software systems

**PSO4**:Decide for continued professional Development

**PSO5**:Design new technologies in web development

# **MSU/ 2021-22 / UG-Colleges /Part-III (B.Sc. Computer Science) / Semester – I /**

# **Core-1**

# **L T P C**

# **3 1 0 4**

# **PROGRAMMING IN C**

### **COURSE OUTCOMES**

On Successful completion of the course, the student will be able to

- $\triangleright$  CO1:To obtain knowledge about the structure of the programming language C
- $\triangleright$  CO2: To develop the program writing and logical thinking skill.
- $\triangleright$  CO3:To summarize statements and arrays
- $\triangleright$  CO4: To make use of defined functions
- $\triangleright$  CO5: To explain pointers and files

# **Unit – I: INTRODUCTION 14 Hours**

C Declarations**:-** Character Set – C tokens – Keywords and Identifiers – Identifiers – Constants – Variables – Data types – Declaration of Variables – Declaration of Storage Class – Assigning Values to Variables – Defining Symbolic Constants – Declaring Variable as Constant. Operators and Expressions**:-** Introduction – Arithmetic Operators – Relational Operators – Logical Operators – Assignment Operators Increment and Decrement Operators – Conditional Operator – Bitwise Operators – Special Operators -Arithmetic Expressions – Evaluation of Expressions – Precedence of Arithmetic Expressions. Managing Input and Output Operations:- getchar() – putchar() – scanf( ) – printf( ).

# **Unit – II: CONTROL STRUCTURES 10 Hours**

Decision Making and Branching:- Decision Making with IF Statement – Simple IF statement – The IF…Else Statement – Nesting of IF…Else Statements – The ELSE IF ladder – The Switch Statement – The ?:Operator – The GOTO statement. Decision Making and Looping:- The WHILE Statement – The DO Statement – The FOR statement.

# **Unit – III: ARRAYS 10 Hours**

One-dimensional arrays – Declaration of One-dimensional arrays – Initialization of One- dimensional arrays - Two-dimensional arrays – Initialization of Twodimensional arrays – Multi- dimensional arrays. Character Arrays and Strings:- Declaring and Initializing String Variables – Reading Strings from Terminal – Writing Strings to Screen – String Handling Functions.

# **Unit – IV: FUNCTIONS 14 Hours**

User-Defined functions:- Need for User-defined functions – Definition of functions – Return Values and their Types – Function Calls – Function Declaration – Category of functions – No Arguments and No return values – Arguments but No return Values – Arguments with return values – No arguments but a return a value – Recursion – Passing Arrays to functions – Passing Strings to functions – The Scope, Visibility and lifetime of a variables. Structures and Unions:- Defining a Structure – Declaring Structure Variables – Accessing Structure Members – Structure Initialization – Arrays of structures –Unions.

# **Unit – V: POINTERS AND FILES 12 Hours**

Pointers:- Understanding pointers – Accessing the Address of a Variable – Declaring Pointer Variables – Accessing a variable through its pointer – Pointer Expressions –Pointers as function arguments. File Management in C:- Defining and Opening a file – Closing a File – Input/output Operations on files – Error Handling during I/O Operations.

# **Text Book :**

Programming in ANSI  $C - 6<sup>th</sup>$  Edition by E Balagurusamy – Tata McGraw Hill Publishing Company Limited.

# **Reference Books:**

- 1. Computer System and Programming in C by Manish Varhney, Naha Singh CBS Publishers and DistributorsPvt Ltd.
- 2. Introduction to Computer Science, ITL Education Solutions Limited, Second Edition, Pearson Education Computer Basics and C Programming by V. Rajaraman – PHI Learning Private Limited

- 3. Programming with C, Third Edition, Byron S Gottfried, Tata McGraw Hill Education Private Limited.
- 4. The Art of C Programming | Robin Jones | Springer https:[//www.springer.com](http://www.springer.com/) › book
- 5. ISBN 978-1-4613-8685-8 · Digitally watermarked, DRM-free
- 6. C Programming Tutorial PDF https:[//www.unf.edu](http://www.unf.edu/) › ~wkloster › ppts › cprogra.

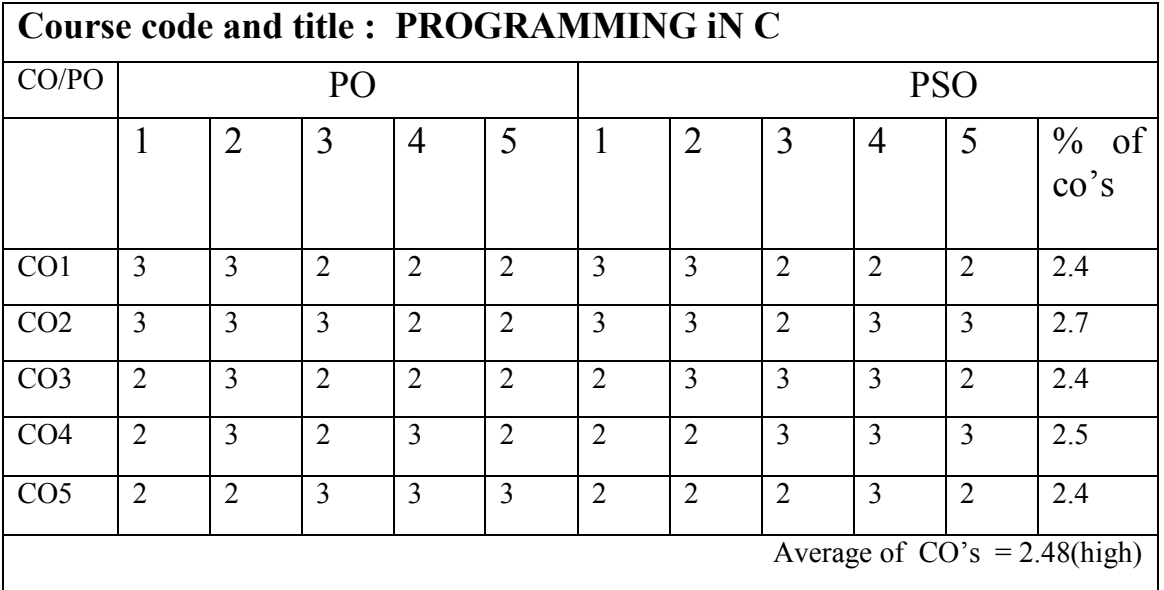

# **LOCF MAPPING**

.

# **MODEL QUESTION**

### B.Sc (CBCS) DEGREE EXAMINATION  **Programming in C** Semester: I

TIME: Three hours and the matter of the matter of the Maximum:75 Marks PART A-(10X1=10 Marks Answer all Questions Choose the correct answer 1. Constant contains single character enclosed in single quotes. a. Character constant b. String constant c. integer constant 2. Value which does not vary during the execution of program a. variable b. constant c. data d.. none 3. Which operator returns remainder a.  $/*$  b.  $*$ /8. // c.  $\%$  d. + 4. In C language  $&&$  is a  $\qquad \qquad$  operator a. assignment b. logical c. relational d. none 5. ------------- statement used to jump out of a program a. break. b. continue c. go to d. none 6. int digits $[10] = \{1, 2, 3, 4, 5, 6, 7, 8, 9, 10\}$ ; which element is in the position digits [5] a. 5 b 6 c. 8 d. 7 7. \_\_\_\_\_\_ is a indirection operator a. & b. \* c. % d. none 8. Return statement can be used to a. return the control to the called function b. call the function c. return the value if any to the calling function d. none 9. Select the keyword among the following. a. member b. Input c. union d. none 10.----------- function is used to write a set value to a file.. a. fprintf b. gets c. puts d. fscanf PART B-(5X5=25 Marks) Answer all Questions, choosing either (a) or (b) Each answer should not exceed 250 words 11 a. What is meant by C Character set. Give an example. Or b. What is constants And variables. Give an example..

11

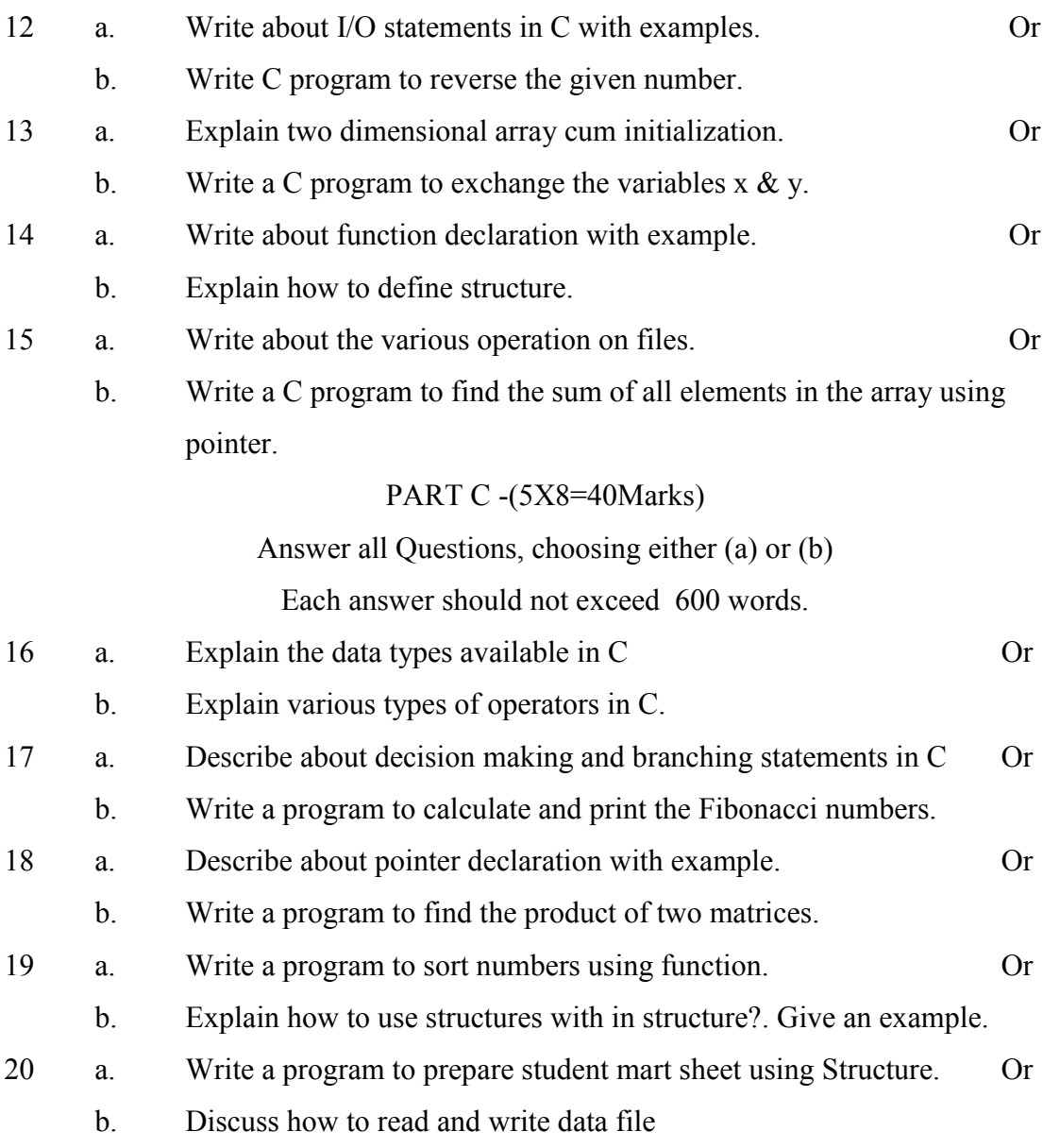

.

# **MSU/2021-22/UG – College/ part – III B.Sc. Computer Science) / Semester – I Major Practical**

### **L T P C 0 0 4 2**

# **PROGRAMMING IN C**

# **COURSE OUTCOMES**

On Successful completion of the course, the student will be able to

- $\triangleright$  CO1: To define the features of C by applying sample problems
- $\geq$  CO2:To explore skills in implementing algorithms through the programming Language C
- $\geq$  CO3: To develop array of elements
- $\geq$  CO4: To evaluate matrices
- $\geq$  CO5: To develop the programs using pointers and functions

# **Each exercise should be completed within two hours.**

# **It is compulsory to complete all the exercises given in the list in the stipulated time.**

- 1. To find all possible roots of a quadratic equation using if statement
- 2. Program to check vowel or consonant using switch case statement
- 3. Evaluate Sine series using while loop 4. Sin  $(x) = x x^3 / 3! + x^5 / 5!$ -.....  $x^n / n$
- 5. Sort a list of numbers in ascending order
- 6. Search an element in an array
- 7. Reverse a number
- 8. Check the given string is palindrome or not
- 9. Find the binomial coefficient  $(nCr)$  value using recursion
- 10. Multiply two matrices (check for compatibility)
- 11. Transpose of a matrix
- 12. Find the sum of 'n' numbers by making function call
- 13. Alphabetical sorting (passing array as argument to function)
- 14. Exchange values using pointers and function
- 15. Prepare the student details using structure
- 16. Prepare mark sheet using file

# **LOCF MAPPING**

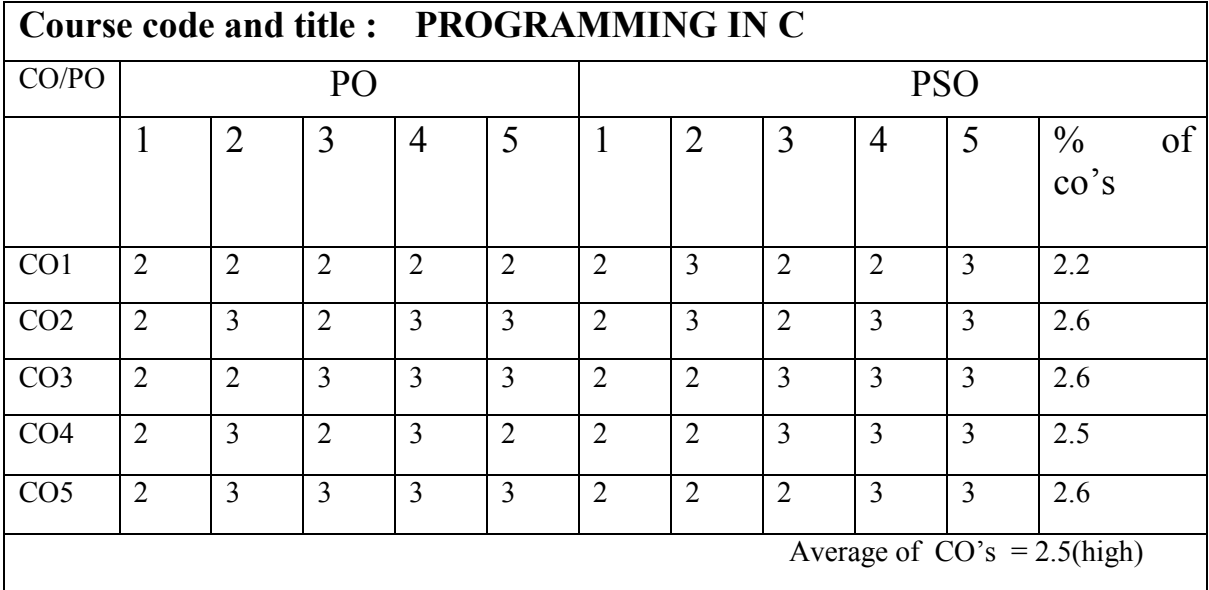

# **MSU/ 2021-22 / UG-Colleges /Part-III (B.Sc. Computer Science) / Semester – I /**   $Allied – I$

### **DISCRETE MATHEMATICS**

# *COURSE OUTCOMES*

**On** Successful completion of the course, the student will be able to

- $\geq$  CO1: To recall basic concepts for clear understanding of mathematical principles
- $\triangleright$  CO2: To explain practical problems.
- $\geq$  CO3: To construct matrices using discrete mathematics
- $\geq$  CO4: To analyze techniques to draw graph using mathematics
- $\geq$  CO5: To design graphs using the representations

# **Unit – I: RELATIONS 9 Hours**

Introduction to Relations – Binary relation – Classification of Relations – Composition of Relations – Inverse of Relation – Closure operation on Relations – Matrix representation ofRelation - digraphs.

# Unit – II: FUNCTIONS 6 Hours

Introduction to Functions – Addition and Multiplication of Functions - Classifications ofFunctions – Composition of Function – Inverse Function.

### **Unit – III: MATHEMATICAL LOGIC 10 Hours**

Introduction – Statement (Propositions) – Laws of Formal Logic –Basic Set of Logical operators/operations - Propositions and Truth Tables – Algebra Propositions - Tautologies and Contradictions – Logical Equivalence – Logical Implication – Normal Forms.

# **Unit – IV: MATRIX ALGEBRA 10 Hours**

Introduction – Definition of a Matrix - Types of Matrices – Operations on Matrices – Related Matrices – Transpose of a Matrix – Symmetric and Skewsymmetric Matrices – Complex Matrix

– Conjugate of a Matrix – Determinant of a Matrix – Typical Square Matrices – Adjoint andInverse of a Matrix – Singular and Non-singular Matrices – Adjoint of a Square Matrix – Properties of Adjoint of a Matrix – Properties of Inverse of a Matrix.

# **LTPC**

# **Unit – V: GRAPH 10 Hours**

Introduction – Graph and Basic Terminologies – Types of Graphs – Sub Graph and IsomorphicGraph – Operations on Graphs – Representation of Graph.

# **Text Book:**

DISCRETE MATHEMATICS, Swapan Kumar Chakraborty and Bikash Kanti Sarkar, OXFORDUniversity Press.

# **Reference Books:**

- 1. DISCRETE MATHEMATICS, Third Edition, Seymour Lipschutz and Marc Lars Lipson, TataMcGraw Hill Education Private Limited.
- 2. Discrete Mathematical Structures with Applications to Computer Science by J.P.Tremblay,R.Manohar TMH edition
- 3. https:[//www.tutorialspoint.com](http://www.tutorialspoint.com/) › discrete\_mathematics

# **LOCF MAPPING**

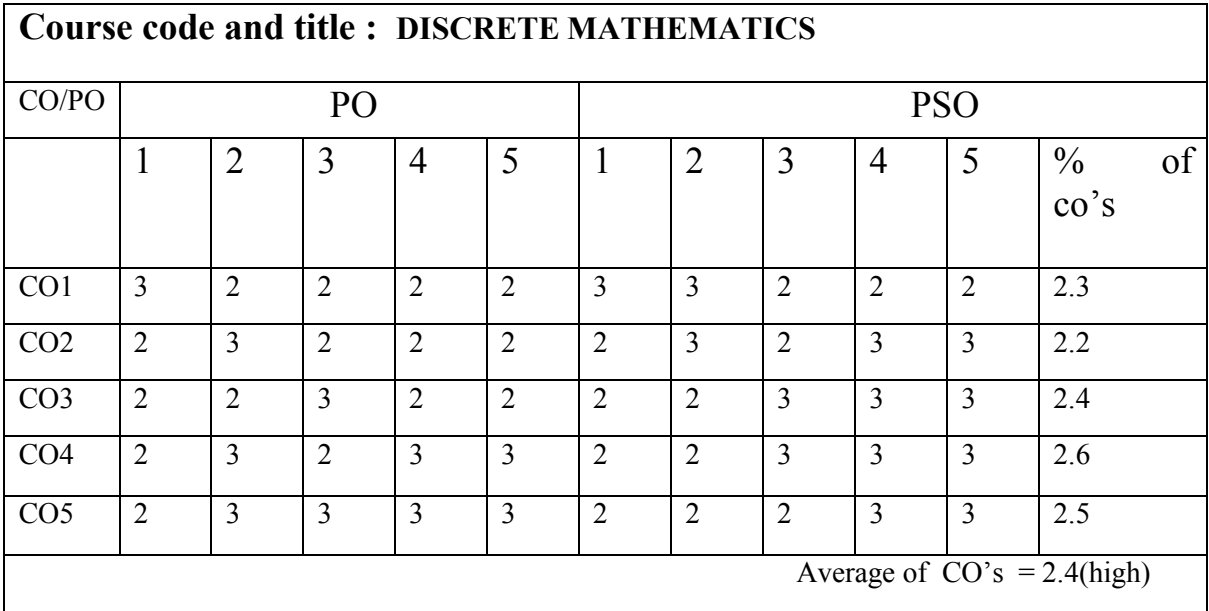

# **MODEL QUESTION** B.Sc (CBCS) DEGREE EXAQMINATION Discrete Mathematics

Semester: I

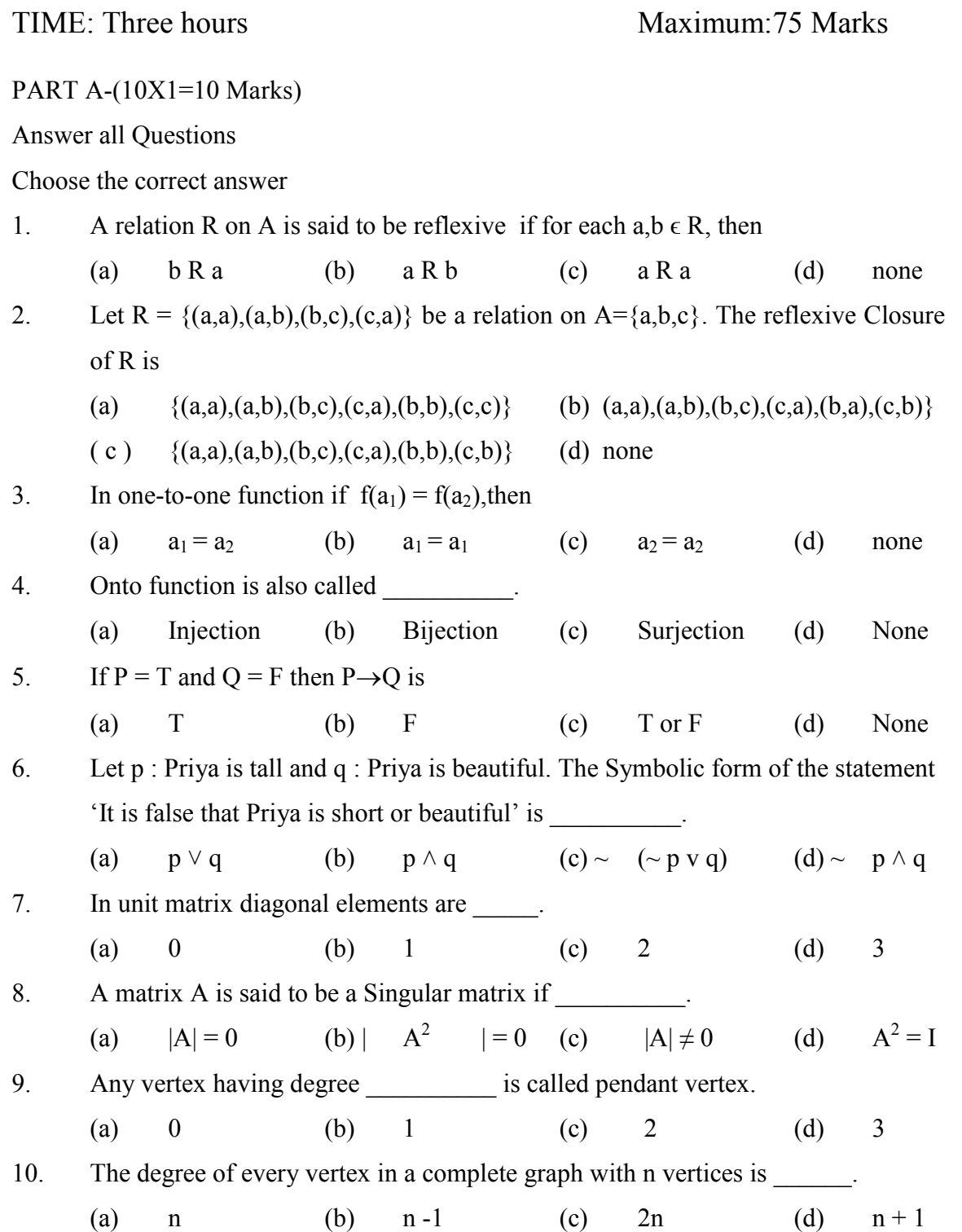

# **PART B(5X5=25 Marks)**

# **Answer all Questions, choosing either (a) or (b)**

### **Each answer should not exceed 250 words**

- 11. (a) Let Z denote the set of integers and the relation R in Z be defined by a R b iff  $a - b$  is an even integer. Show that R is an equivalence relation. (OR)
	- (b) If a relation R is transitive, then prove that its inverse relation  $R^{-1}$  is also transitive.

12 (a) Let f: R  $\rightarrow$  R be defined by f(x) = 3x - 4. Find a formula for f<sup>-1</sup>.  $(OR)$ 

(b) If  $f : A \rightarrow B$ ,  $g : B \rightarrow C$  and  $h : C \rightarrow D$ , then Prove that h o (g o f)  $=$  (h o g) of.

13. (a) Show that the proposition 
$$
p V \sim (p \land q)
$$
 is a tautology. (OR)

(b) State De Morgan's laws. Using truth table prove them.

14. (a) Show that the matrix  $A = \begin{bmatrix} 2 & 3 \\ 1 & 2 \end{bmatrix}$  $\begin{bmatrix} 2 & 3 \\ 1 & 2 \end{bmatrix}$  satisfies the equation  $A^2 - 4A + I = 0$  and hence find  $A^{-1}$ . .  $(OR)$ 

(b) Show that the matrix  $Cos \theta$  0  $Sin \theta$ 0 1 0  $-Sin \theta$  0  $Cos \theta$ is Orthogonal. Find the value

of 
$$
|A|
$$
.

- 15. (a) Show that the maximum number of edges in a simple undirected graph with n vertices is  $n(n-1)/2$ . (OR)
	- (b) State and prove The Handshaking Theorem.

# **PART C -(5X8=40Marks)**

# **Answer all Questions, choosing either (a) or (b) Each answer should not exceed 600 words**

- 16. (a) Let  $R = \{(1,2),(2,3),(3,1)\}$  be a relation on  $A = \{1,2,3\}$ . Find the reflexive, Symmetric and Transitive Closure of R. (OR)
	- (b) Discuss the several types of relations.

17. (a) Let 
$$
X = \{a,b,c\}
$$
. Define f:  $X \to X$  such that  $f = \{(a,b),(b,a),(c,c)\}$ .  
Determine

- (i)  $f^1$  (ii)  $f^2$  (iii)  $f^3$  (iv)  $f^4$  (OR)
- (b) Let  $f: X \rightarrow Y$ ,  $g: Y \rightarrow Z$  be two functions. Then prove that
- (i) If f and g are one-to-one, then gof is 1-1
- (ii) If f and g are onto, then gof is onto

18. (a) Using the laws of propositions prove the following.  
\n
$$
\sim (p \lor q) \lor (\sim p \land q) \equiv \sim p \tag{OR}
$$

- (b) Find the dnf of  $p \rightarrow ((p \rightarrow q) \land \neg(\neg q \lor \neg p))$
- 19. (a) Explain the different types of matrices.

(OR)

(b) Find the inverse of the matrix

$$
A = \begin{bmatrix} 1 & 1 & 3 \\ 1 & 3 & -3 \\ -2 & -4 & -4 \end{bmatrix}.
$$

20. (a) Explain the different Operations on Graphs with examples. (OR)

(b) Explain the different types of graphs with examples

# **MSU/ 2021-22 / UG-Colleges /Part-III (B.Sc. Computer Science) / Semester – I / Allied -1**

# **INTRODUCTION TO COMPUTERS**

**(For the Institutions with B.Sc. (Maths) Programme not opting Physics / Chemistry as AlliedSubjects with effect from 2021-22 and onwards for Semesters - I & II and also for Semesters** III & IV of the 2017-18 batch )

### **LT P C 4 0 2 4**

# *COURSE OUTCOMES*

**On** Successful completion of the course, the student will be able to

CO1: To gain fundamental knowledge in computer

CO2: To characteristic, parts and applications of computers

CO3: To know the various devices and familiarize with their functionsTo know the usage of internet

CO4: To discuss the emerging trends in computer Science

CO5: To explain the concepts of Internet

### **UNIT I: 12 Hours**

Computer Basics: Introduction, Characteristics of Computers - Generation of Computers, Classification of Computers: Micro computers, Mini Computers, Mainframe, Super Computer, Careers in IT industry. Data representation in Computer: Types of number system, Conversionbetween Number bases. Coding Schemes: ASCII, EBCDIC, and Unicode.

# **UNIT II:** 14 Hours

Computer Memory and Storage: Introduction, memory hierarchy, Random Access memory (RAM), Read only memory (ROM), RAM, ROM and CPU interaction. Types of Secondary storage devices, Magnetic tape, magnetic disk, types of magnetic disk, optical disk, type of opticaldisks, USB drives.

# **UNIT III: 10 Hours**

Multimedia Essentials: Introduction, Definition, Building blocks of Multimedia, multimediasystem, multimedia applications, Virtual reality, Multimedia and the internet.

# **UNIT IV: 10 Hours**

Operating system: Introduction, definition, Evolution of Operating System, Types of OperatingSystem, Functions of Operating system. Computer software: definition, categories of Software, Software Piracy.

# UNIT V: 14 **Hours**

The Internet: Introduction, Evolution of Internet – Basic Internet terms – Getting connected to Internet – Internet Applications – Data over Internet. Emerging trends in IT: Introduction, E-Commerce – Electronic Data Interchange – Mobile Communication – Bluetooth – Global Positioning System – Infrared Communication – SmartCard – Imminent Technologies.

# **Text Book**

Introduction to Computers and Information Technology, Dr. D.Glory Ratna Mary, Mrs. S.Selvanayahi, Dr. V. Joseph Peter, Jupiter Publications

# **Reference Book**

Introduction to Computer Science, Second Edition, ITL Education Solutions Ltd, PearsonEducation

Introduction to Computers, Peter Norton, 7th Edition, Tata McGraw Hill EducationFundamentals of Computers, V.Rajaram, 5th Edition, PHI

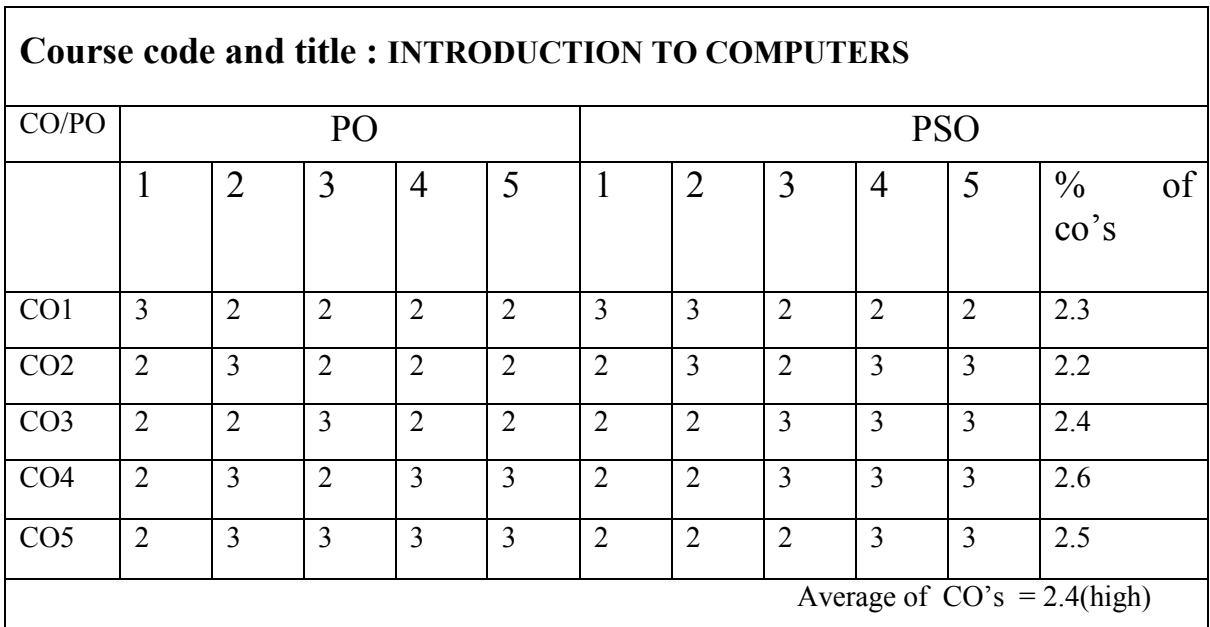

# **LOCF MAPPING**

# **MODEL QUESTION**

# B.Sc (CBCS) DEGREE EXAQMINATION Introduction to Computers

Semester: I

TIME: Three hours Maximum: 75 Mark

PART A-(10X1=10 Marks) Answer all Questions Choose the correct answer 1.The devices that perform both input and output are --------- devices. a. input b. output software c. storage d. Communication 2. The IBM compatible keyboards have functional keys. a. 12 b. 13 c. 14 d. 15 3. In displays phosphorescent film is placed between two a. PAPER- WHITE b. ELD c. plasma d. gas 4. \_\_\_\_\_\_\_ stores data even when the power is turned off. a. RAM b. ROM c.register d. flash memory 5. Access time is measured in terms of seconds. a. milli b.micro c. nano d. all the above 6. \_\_\_\_\_\_\_ Multitasking assigns a priority to each program in the list. a. co- operative b. preemptive c. non preemptive d. all the above 7. The difference between highest & lowest frequencies of transmission channel is a. frequency b. wavelength c. bandwidth d. UTP 8. In token ring the transmission rate is \_\_\_\_\_ megabytes. a. 80 b. 100 c. 120 d. 150 9. PRI provides data channels. a. 20 b. 21 c. 30 d. 31 10. Credit card information is stored in a. e-cash b. e-wallet c. e-mail d. all the above **PART B(5X5=25 Marks) Answer all Questions, choosing either (a) or (b) Each answer should not exceed 250 words**

11(a). Briefly explain about mainframe computers. (Or)

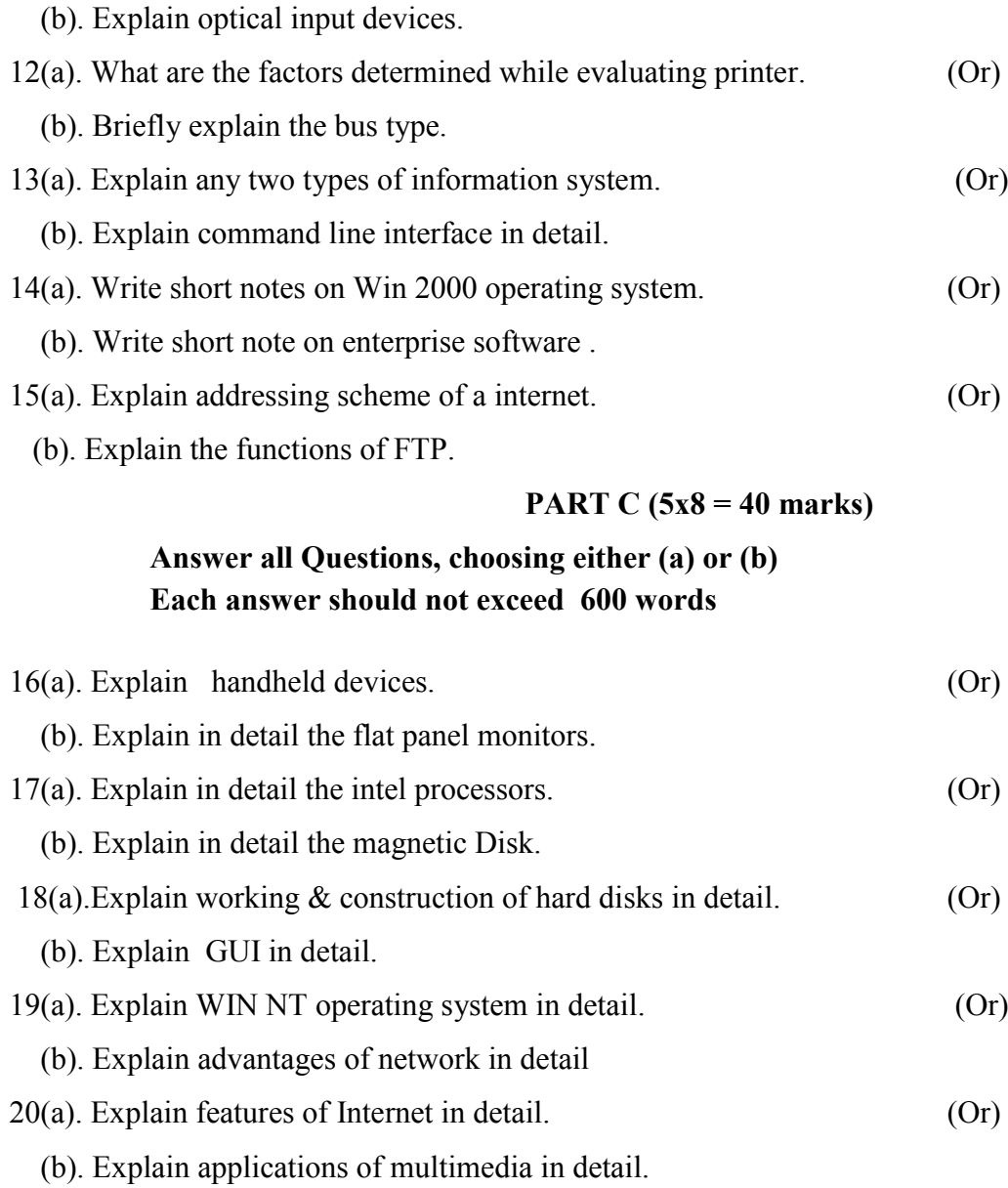

# **MSU/ 2021-22/ UG-Colleges /Part-III (B.Sc. Computer Science) / Semester – I / AlliedPractical –I MS OFFICE- LIST OF PRACTICAL**

# **(For the Institutions with B.Sc. (Maths) Programme not opting Physics / Chemistry as AlliedSubjects with effect from 2020-21 and onwards for Semesters - I & II)** *COURSE OUTCOMES*

CO1:To be able to create, edit , documentation in Office .

CO2: To implement Word functions

CO3: To design worksheet and do editing

CO4: To make use of database and apply the calculation

CO5: To create presentation with various functions

1.Text Editing with Different Styles(Invitation Card Design)

2.Table Creation and Editing(Calendar or Timetable)

3.Cut,Paste,Find and Replace Usage

4.Mathematical Symbols, suffix, and super fix, equation creation and editing

5.Worksheet for Payroll

6.Worksheet for EB Billing

7.Use any spreadsheet to plot a chart for marks obtained by the students(out of 5) vs Frequency(Total number of students in class is 50)

8.Database creation for Library Books 9.Database creation for Employee details

10.Presenation in a Seminar with dynamic provisions.

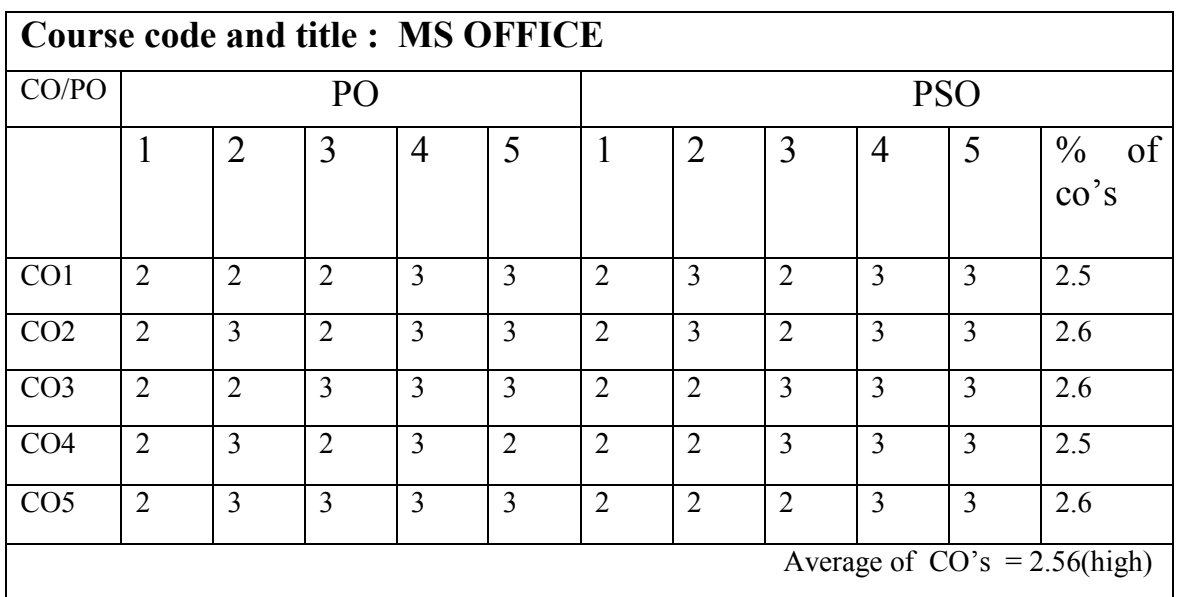

# **LOCF MAPPING**

# **MSU/ 2021-22 / UG-Colleges /Part-III (B.Sc. Computer Science) / Semester – II / Core - 2**

# **LTPC 3 1 0 4**

# **PROGRAMMING IN C++**

# *COURSE OUTCOMES*

**On** Successful completion of the course, the student will be able to

- $\triangleright$  CO1: To define the basic knowledge of object oriented programming concepts
- $\triangleright$  CO2: To relate the idea of classes and objects
- $\triangleright$  CO3: To analyze and develop constructors and destructors
- CO4: To design C++ streams, Inheritance, Overloading of operators, functions, constructors, File Handling and templates concepts of C++ programming.
- $\triangleright$  CO5: To develop the knowledge about how to work on files

# **Unit – I: Principles of Object Oriented Programming 12 Hours**

Basic Concepts of Object Oriented Programming. **Classes and Objects:** Introduction – Specifying a Class – Defining Member Functions – Making an Outside Function Inline – Nestingof Member Functions - Private Member Functions – Static Data Members – Static Member Functions – Arrays of Objects – Objects as function arguments – Friendly Functions – ReturningObjects .

# **Unit – II: Constructors and Destructors 12 Hours**

Introduction – Constructors – Parameterized Constructors – Multiple Constructors in a class – Constructors with Default Arguments – Dynamic Initialization of Objects – Copy Constructors –Dynamic Constructors – const objects - Destructors.

### **Unit – III: Operator Overloading, Type Conversions and Inheritance 14 Hours**

Defining Operator Overloading – Overloading Unary Operators – Overloading Binary Operators – Overloading Binary Operators using Friends – Rules for Overloading Operators – TypeConversions. **Inheritance (Extending Classes):** Introduction – Defining Derived Class – Single Inheritance - Making a Private Member Inheritable – Multilevel Inheritance – Multiple Inheritance – Hierarchical Inheritance – Hybrid Inheritance – Virtual Base Classes - Abstract Classes.

## **Unit – IV: Pointers, Virtual Functions and Polymorphism 12 Hours**

Pointers - Pointers to Objects – this Pointer – Pointers to Derived Classes – Virtual Functions - Pure Virtual Functions. **Managing Console I/O Operations:**  Introduction – C++ Streams – C++Stream Classes – Unformatted I/O operations – Managing Output with Manipulators.

### **Unit – V: Files and Templates 10 Hours**

**Working with Files:** Introduction – Classes for File Stream Operations – Opening and Closing a file – Detecting end-of-file – File Modes – Sequential Input and Output Operations. **Templates:** Introduction - Class Templates – Function Templates.

# **Text Book:**

Object Oriented Programming with C++, Sixth Edition by E. Balagurusamy, Tata McGraw HillPublishing Company Limited.

# **Reference Book:**

- 1. Programming with ANSI C++, Bhushan Trivedi, 2010, Oxford University Press
- 2. The Complete Reference C++, Fourth/ Fifth Edition Herbert Schildt, Tata McGraw Hill Publishing Company Limited.
- 3. Programming With C++ Third Edition by D. Ravichandran, Tata McGraw Hill Education, 2011.
- 4. Programming in C++ Second Edition by Ashok N. Kamthane, Pearson Education
- 5. C++ Introduction W3Schools
- 6. https:[//www.w3schools.com](http://www.w3schools.com/)  $\rightarrow$  cpp  $\rightarrow$  cpp\_intro

# **LOCF MAPPING**

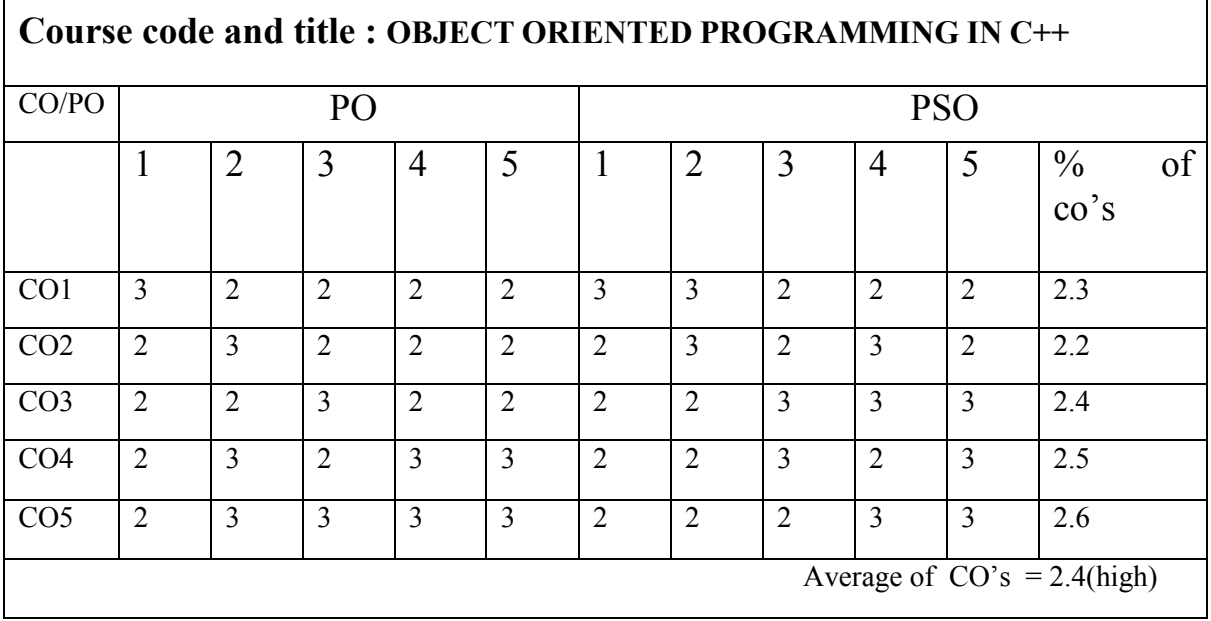

# MODEL QUESTION: B.Sc (CBCS) DEGREE EXAQMINATION Programming in C++ Semester: II

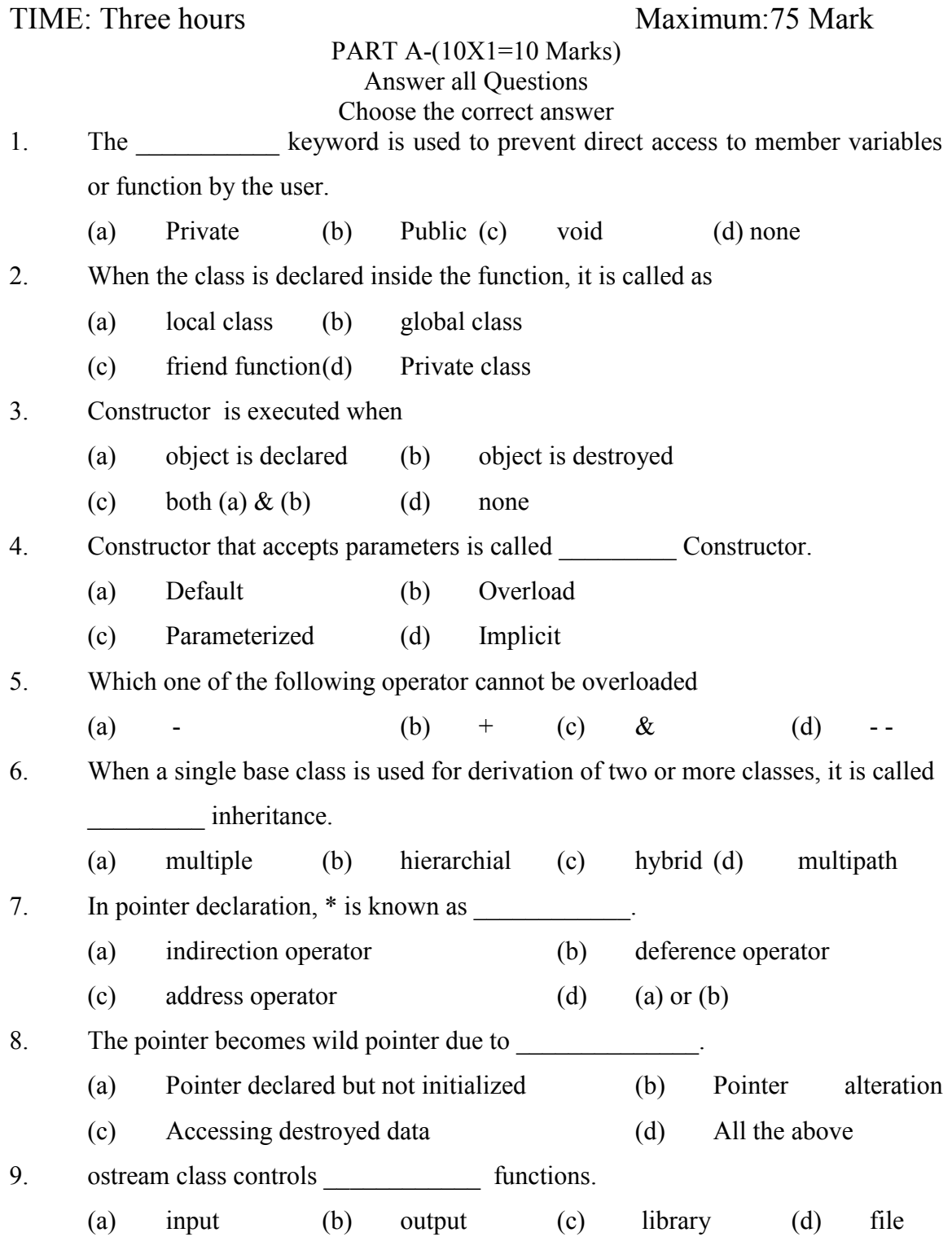

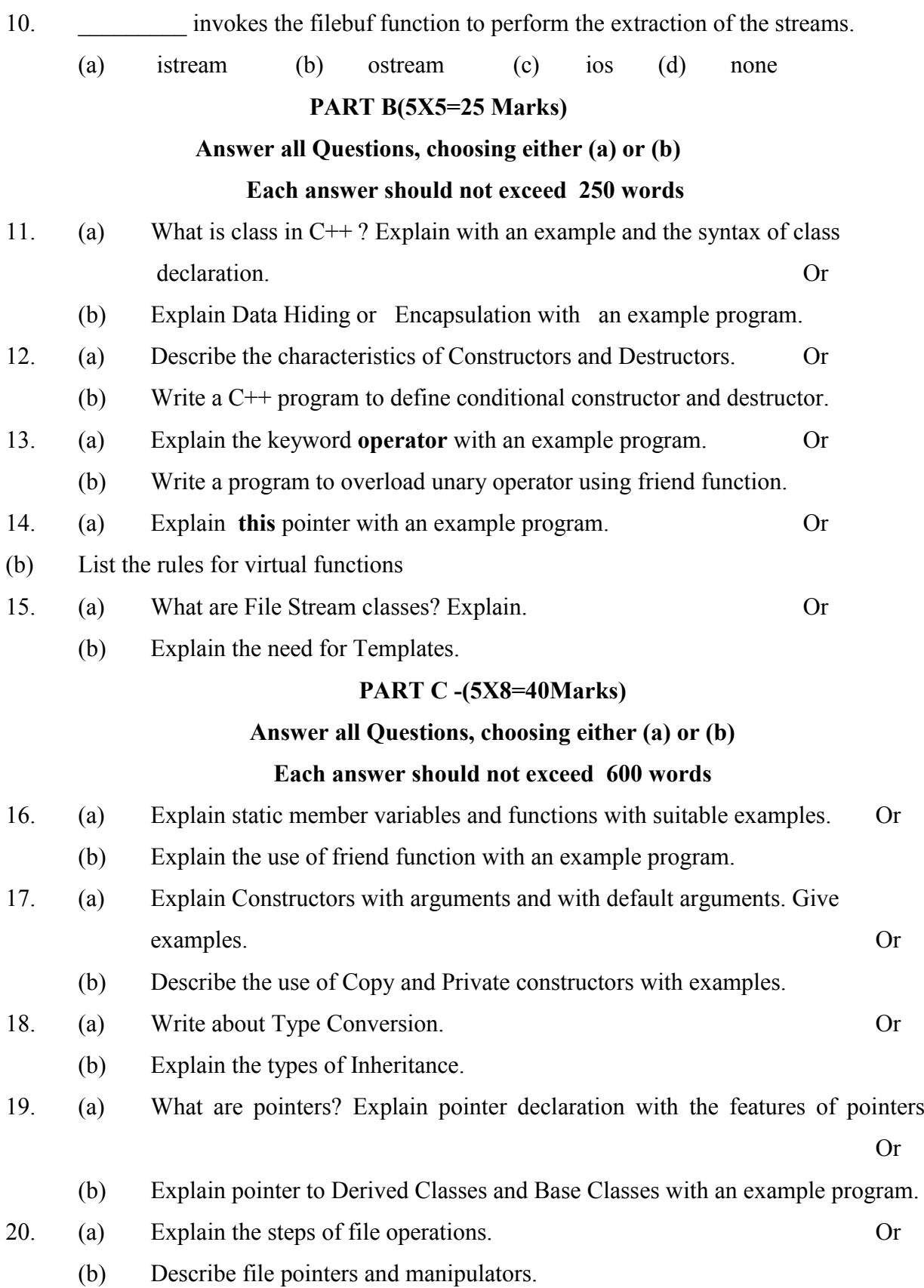

29

**MSU/ 2021-22 / UG-Colleges /Part-III (B.Sc. Computer Science) / Semester – II /**

# **Major Practical - II**

# **PROGRAMMING IN C++**

**LTPC**

**0 0 4 2**

# *COURSE OUTCOMES*

**On** Successful completion of the course, the student will be able to

- $\triangleright$  To define object oriented programming concepts using class and member functions.
- $\triangleright$  To develop overloading operators
- $\triangleright$  To analyze friend function
- $\triangleright$  To gain the knowledge about the importance of constructor
- $\triangleright$  To design C++ virtual functions

# **Each exercise should be completed within three hours.**

# **It is compulsory to complete all the exercises given in the list in the stipulated time.**

- 1. Program with a Class and Member Functions.
	- 2. Program to Overload Function.(minimum three geometric figures)
	- 3. Program to implement Parameterized Constructor.
	- 4. Program to implement Friend Function (minimum two classes)
	- 5. Program to Overload Unary Minus Operator.
	- 6. Program to Overload Binary Plus Operator.
	- 7. Program to implement Multiple Inheritance for Family Details.
	- 8. Program to implement Multilevel Inheritance for Bank Customer Details.
	- 9. Program to implement Hierarchical Inheritance for Students Details.
	- 10. Program to implement Virtual Function.

# **LOCF MAPPING**

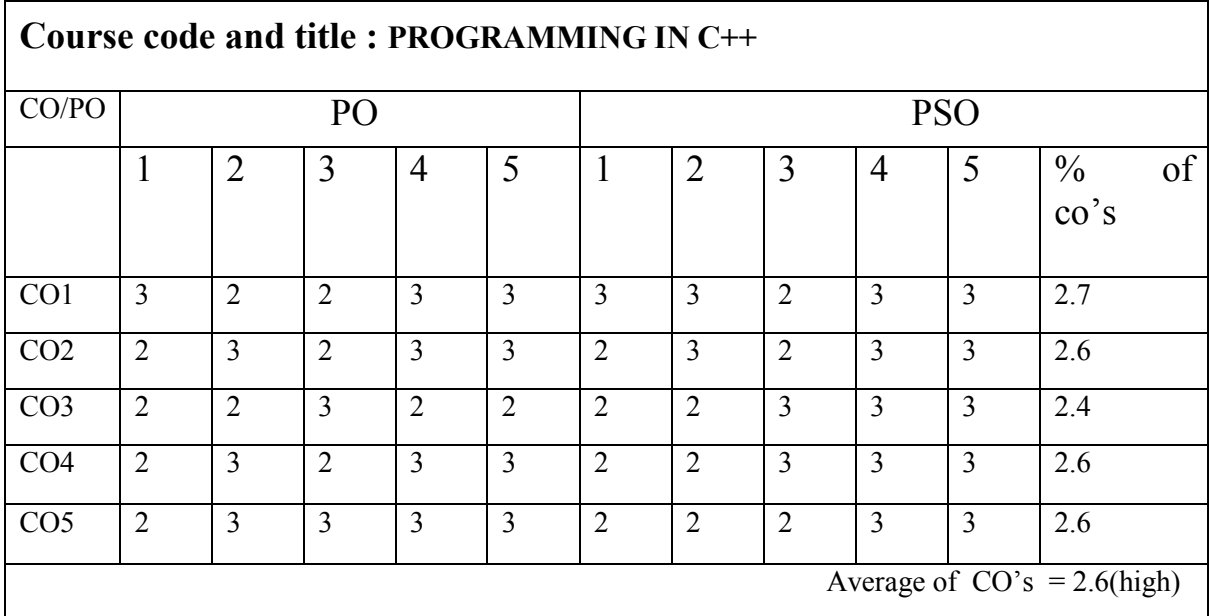

# **MSU/ 2021-22 / UG-Colleges /Part-III (B.Sc. Computer Science) / Semester – II / AlliedPractical - II LINUX**

**L T P C 0 0 4 2** 

# *COURSE OUTCOMES*

**On** Successful completion of the course, the student will be able to

- $\triangleright$  CO1: To find various Linux commands
- $\geq$  CO2: To interpret and make effective use of Linux utilities
- $\geq$  CO3: To construct Shell scripting language to solve problems.
- $\geq$  CO4: To list shell scripting conditions
- $\geq$  CO5: To develop Linux communication oriented commands

# **Each exercise should be completed within three hours.**

# **It is compulsory to complete all the exercises given in the list in the stipulated time.**

1. Use any text editor in linux(say vi) to enter a C program to find the largest of three numbers,compile using gcc and display the output.

2. Use any text editor in linux(say vi) to enter a C program to find the factorial of a given number,compile using gcc and display the output.

3. Linux commands ls, mkdir, rmdir, cd, pwd, find, du(Directory oriented) cat, cp, rm, mv, wc (File oriented) ps, kill, batch, grep(Process oriented) write, mail, wall (Communication oriented) Linux commands date, who, who am i, man, cal, echo, bc(General purpose)Pipe, Filter

4. Write a shell script to display date in the mm/dd/yy format, time, username and current directory.

5. Write a shell script to find the sum of digits of a given number.6.Write a program to generate Fibonacci series.

7.Write a program to check whether given string is palindrome or not 8.Write a shell script to find factorial of a given integer.

9.Write a shell script to generate mark sheet of a student. Take 3 subjects, calculate and display totalmarks, percentage and Class obtained by the student.

# **Reference Books:**

Linux: A practical approach, B. Mohamed Ibrahim, Firewall Media Comdex Linux and Open Office course kit revised and upgraded, Gupta, Wiley India.

A practical guide to Linux command, editors, and shell programming

2/e; Mark G Sobell, PrenticeHall.

Linux Lab - Open source Technology : Ambavade – Dreamtech

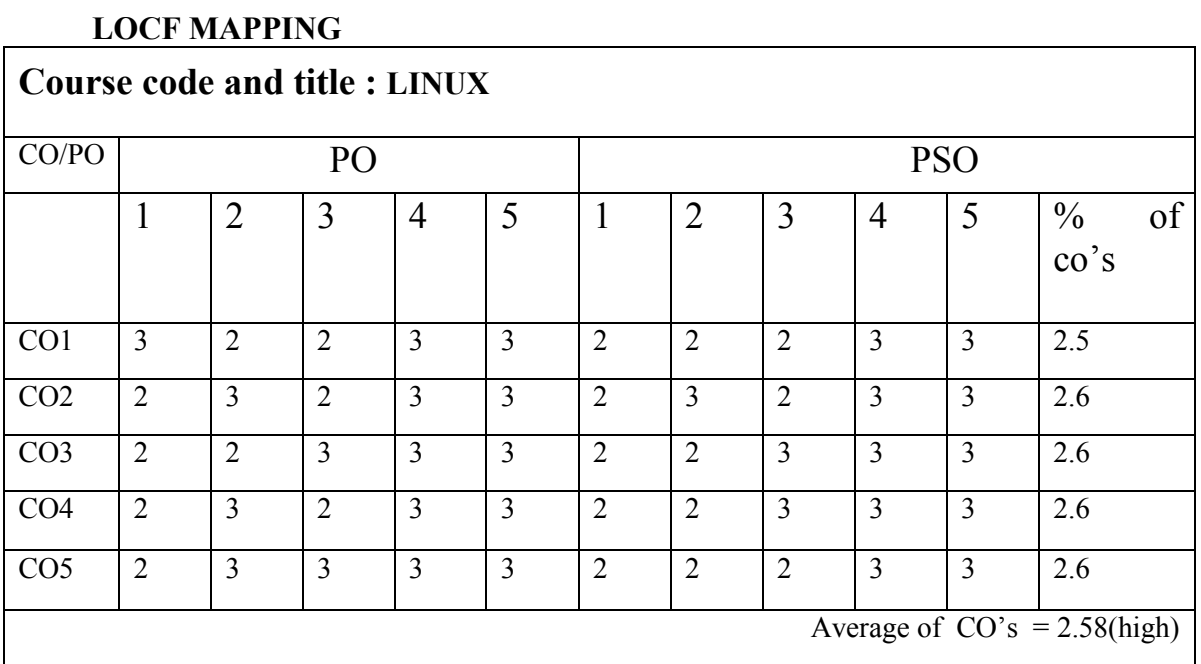

# **MSU/ 2021-22 / UG-Colleges /Part-III (B.Sc. Computer Science) / Semester – II / Allied -1I**

# **PROGRAMMING IN C**

**(For the Institutions with B.Sc. (Maths) Programme not opting Physics / Chemistry as Allied Subjects with effect from 2020-21 and onwards for Semesters - I & II )**

> **LTPC 4 0 2 4**

### *COURSE OUTCOMES*

On Successful completion of the course, the student will be able to

- $\geq$  CO1:To obtain knowledge about the structure of the programming language C
- $\geq$  CO2:To develop the program writing and logical thinking skill.
- $\geq$  CO3:To summarize statements and arrays
- $\geq$  CO4: To make use of defined functions
- $\geq$  CO5: To explain pointers and files

# **Unit – I: INTRODUCTION 14 Hours**

C Declarations:- Character Set – C tokens – Keywords and Identifiers – Identifiers – Constants – Variables – Data types – Declaration of Variables – Declaration of Storage Class – Assigning Valuesto Variables – Defining Symbolic Constants – Declaring Variable as Constant. Operators and Expressions:- Introduction – Arithmetic Operators – Relational Operators – Logical Operators – Assignment Operators - Increment and Decrement Operators – Conditional Operator – Bitwise Operators – Special Operators - Arithmetic Expressions – Evaluation of Expressions – Precedence of Arithmetic Expressions.Managing Input and Output Operations:- getchar( ) – putchar( ) – scanf( ) – printf( **).**

# **Unit – II: CONTROL STRUCTURES 10 Hours**

Decision Making and Branching:- Decision Making with IF Statement – Simple IF statement – The IF…Else Statement – Nesting of IF…Else Statements – The ELSE IF ladder – The Switch Statement – The ?: Operator – The GOTO statement. Decision Making and Looping:- The WHILE Statement – The DO Statement – The FOR statement.

# **Unit – III: ARRAYS 10 Hours**

One-dimensional arrays – Declaration of One-dimensional arrays – Initialization of One- dimensional arrays - Two-dimensional arrays – Initialization of Twodimensional arrays – Multi- dimensional arrays. Character Arrays and Strings:- Declaring and Initializing String Variables – Reading Strings from Terminal – Writing Strings to Screen – String Handling Functions.

### **Unit – IV: FUNCTIONS 14 Hours**

User-Defined functions:- Need for User-defined functions – Definition of functions – Return Valuesand their Types – Function Calls – Function Declaration – Category of functions – No Arguments and No return values – Arguments but No return Values – Arguments with return values – No arguments but a return a value – Recursion – Passing Arrays to functions – Passing Strings to functions – The Scope, Visibility and lifetime of a variables. Structures and Unions:- Defining a Structure – Declaring Structure Variables – Accessing Structure Members – Structure Initialization –Arrays of structures –Unions.

# **Unit – V: POINTERS AND FILES 12 Hours**

Pointers:- Understanding pointers – Accessing the Address of a Variable – Declaring Pointer Variables – Accessing a variable through its pointer – Pointer Expressions –Pointers as functionarguments. File Management in C:- Defining and Opening a file – Closing a File – Input/outputOperations on files – Error Handling duringI/O Operations.

# **Text Book :**

Programming in ANSI C –  $6^{\text{th}}$  Edition by E Balagurusamy – Tata McGraw Hill Publishing CompanyLimited.

# **Reference Books:**

- 1. Computer System and Programming in C by Manish Varhney, Naha Singh CBS Publishers andDistributors Pvt Ltd.
- 2. Introduction to Computer Science, ITL Education Solutions Limited, Second Edition, Pearson Education Computer Basics and C Programming by V. Rajaraman – PHI Learning Private Limited Programming with C, Third Edition, Byron S Gottfried,

Tata McGraw Hill Education PrivateLimited.

3. The Art of C Programming | Robin Jones | Springer https:[//www.springer.com](http://www.springer.com/) › book

ISBN 978-1-4613-8685-8 · Digitally watermarked, DRM-free

4. C Programming Tutorial PDF https:[//www.unf.edu](http://www.unf.edu/) > ~wkloster > ppts > cprogra...

# **LOCF MAPPING**

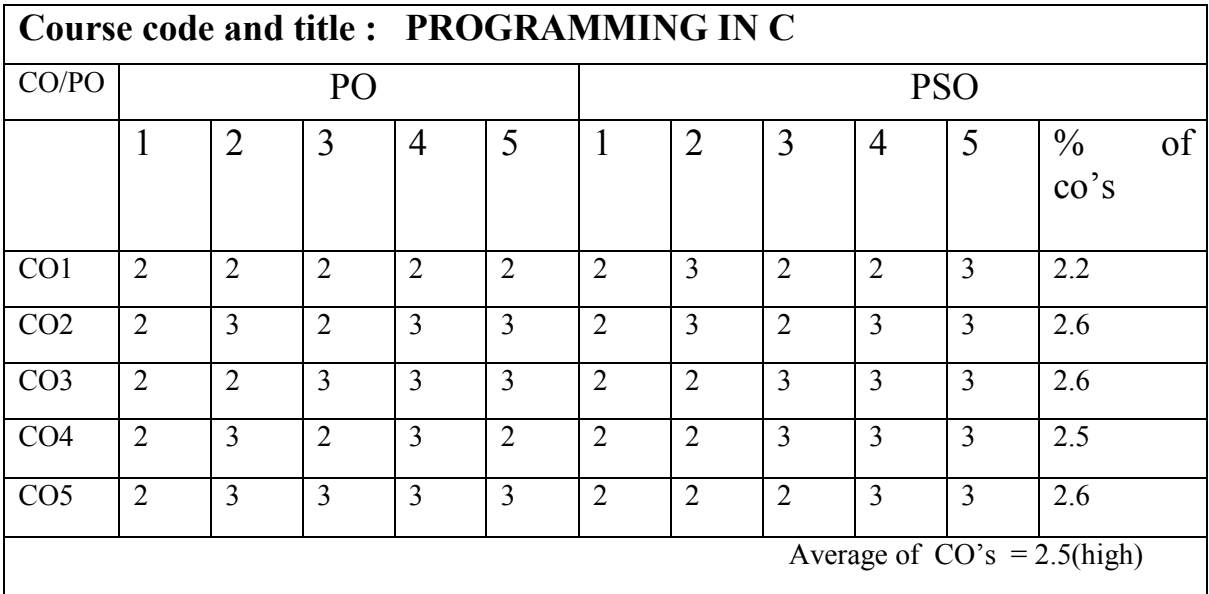

### MODEL QUESTION B.Sc (CBCS) DEGREE EXAMINATION  **Programming in C** Semester: I

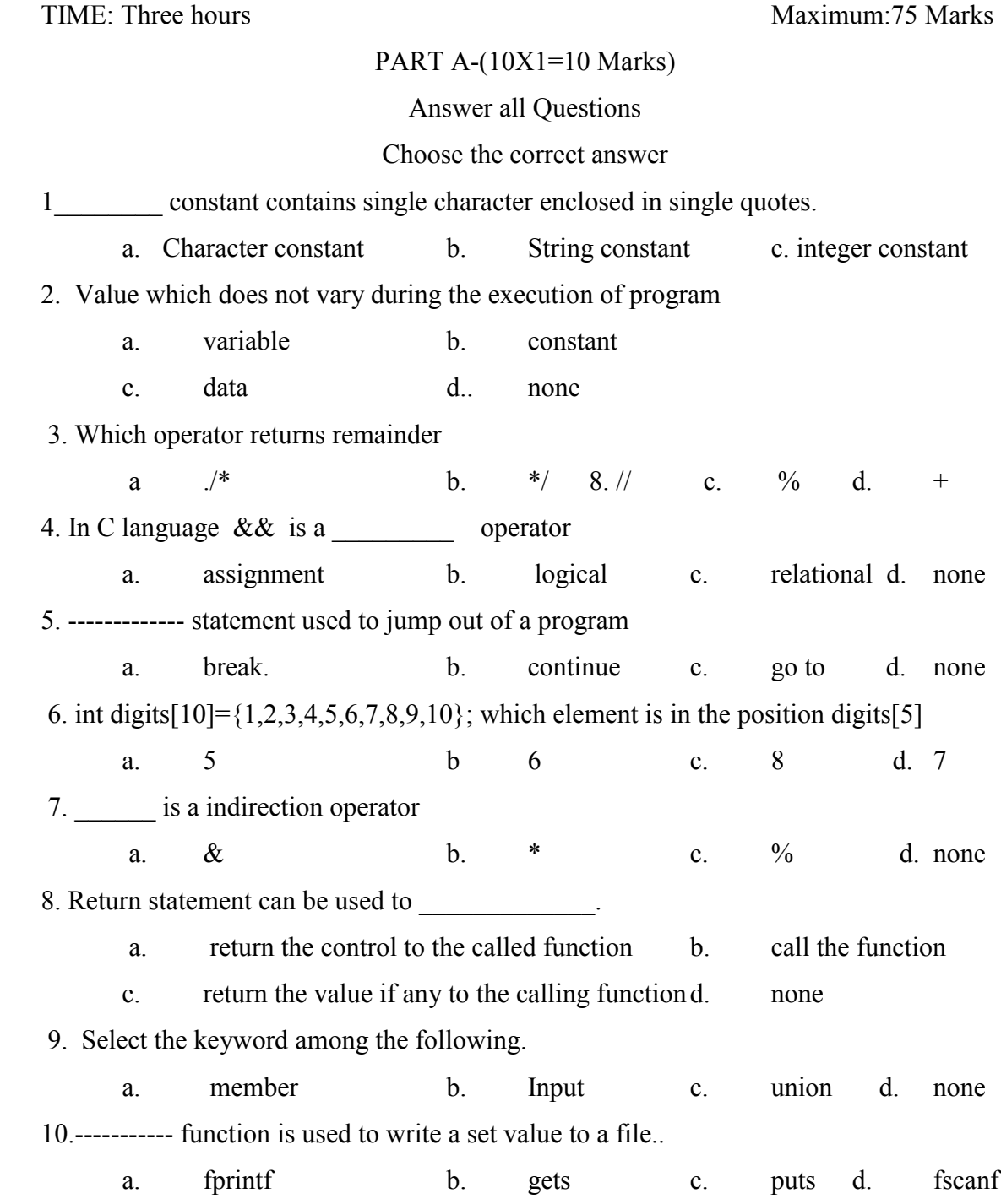
# PART B-(5X5=25 Marks)

# Answer all Questions, choosing either (a) or (b)

# Each answer should not exceed 250 words

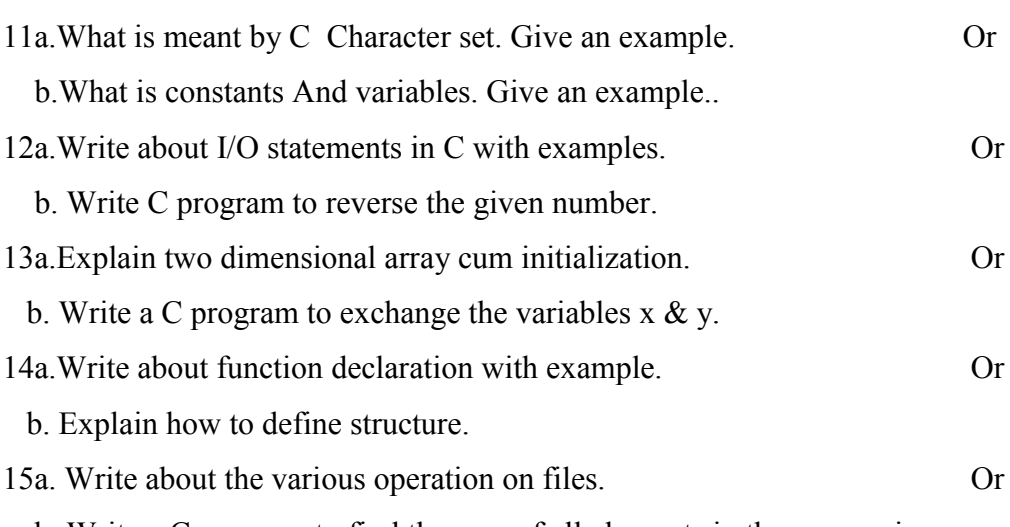

 b. Write a C program to find the sum of all elements in the array using pointer.

# PART C -(5X8=40Marks)

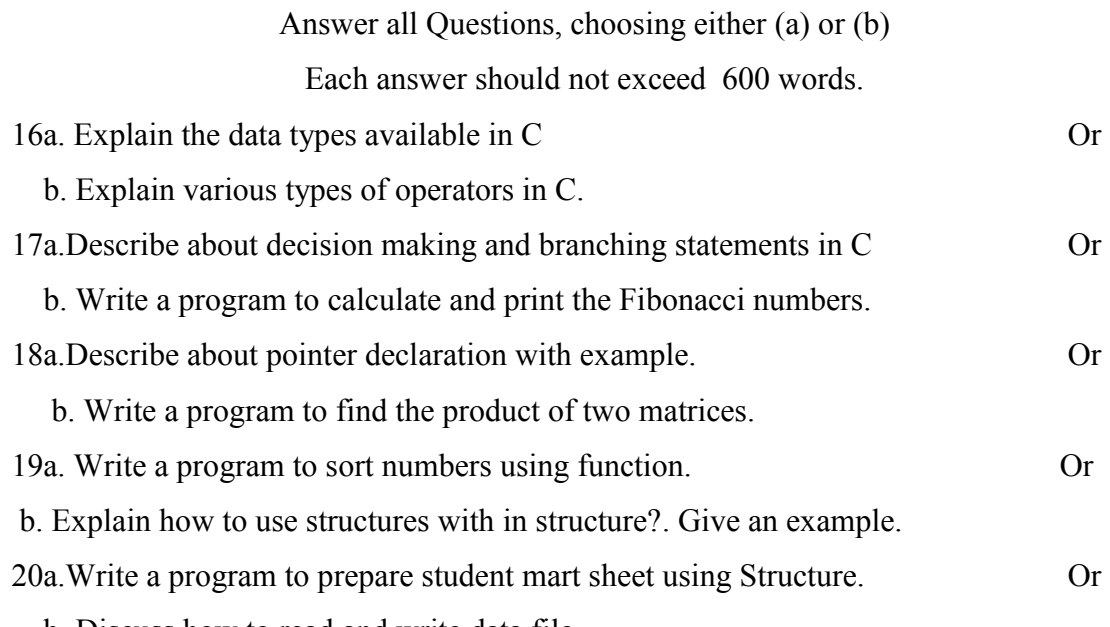

b. Discuss how to read and write data file

## **MSU/ 2021-22/ UG-Colleges/ Part-III (B.Sc Computer Science)/ Semester–II/ Allied Practical**–II

## **C PROGRAMMING - LIST OF PRACTICALS**

# **(For the Institutions with B.Sc. (Maths) Programme not opting Physics / Chemistry as Allied Subjects with effect from 2021-22 and onwards )**

## *COURSE OUTCOMES*

**On** Successful completion of the course, the student will be able to

- $\triangleright$  CO1: To define the features of C by applying sample problems
- $\geq$  CO2:To explore skills in implementing algorithms through the programming Language C
- $\geq$  CO3:To develop array of elements
- $\geq$  CO4: To evaluate matrices
- $\geq$  CO5: To develop the programs using pointers and functions

# List of practicals

- 1. Write a program to convert the temperature from Fahrenheit to Celsius.
- 2. Write a program to test whether the given year is leap year or not.
- 3. Write a program to read two integers m and n and print the prime numbers in between them.
- 4. Write a program to evaluate the series  $ex=1 + x/1!+x^2/2!+...$
- 5. Write a program to arrange the given set of numbers in ascending order.
- 6. Write a program to read two matrices and to find the sum and product of the matrices.
- 7. Write a program to check whether a given string is Palindrome or not.
- 8. Write a program to find Factorial value, Fibonacci, GCD value-Recursion.

# **LOCF MAPPING**

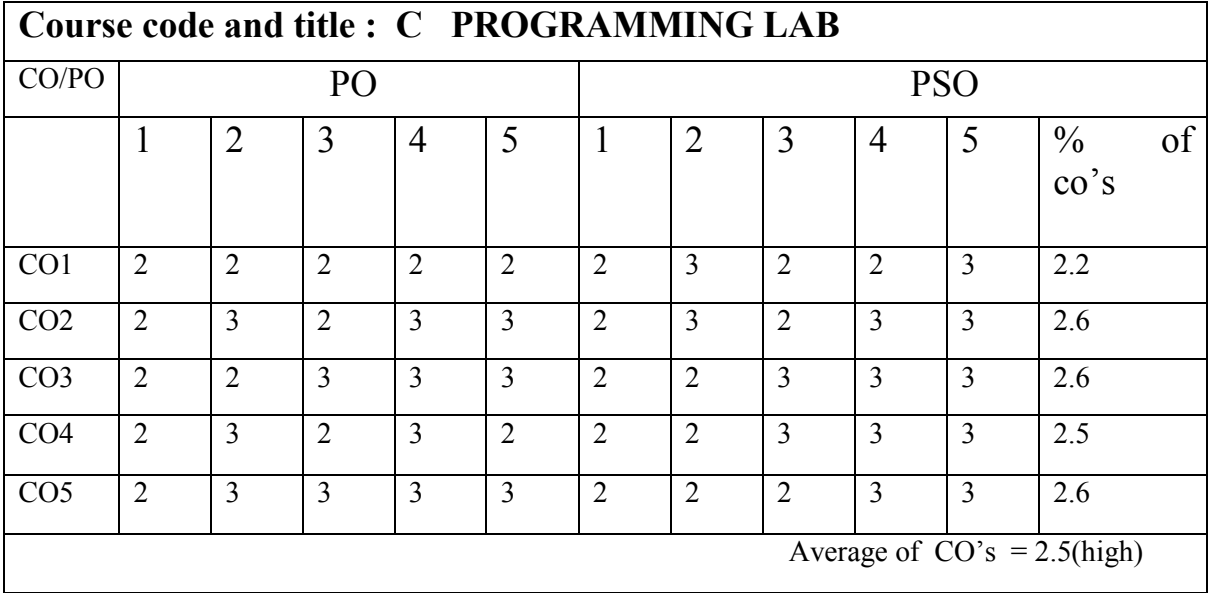

## **SEMESTER III MSU/ 2021-22/ UG-Colleges /Part - III (B.Sc. Computer Science) / Semester – III /Core**

## **JAVA PROGRAMMING**

## *COURSE OUTCOMES*

**On** Successful completion of the course, the student will be able to

- $\triangleright$  CO1: To recall the basic concepts of Object Oriented Programming
- $\geq$  CO2: To apply the tools of Object Oriented Paradigm in Java programming
- $\geq$  CO3: To understand the fundamentals of applet, event driven programming
- $\geq$  CO4: To analyze the ability to develop Applet programs with tools of Java
- $\geq$  CO5: To design the skills to develop software

## **UNIT I**

## **Class, Objects, Inheritances, Arrays, Strings**: 12 **Hours**

Classes, Objects and methods: Defining A Class – Fields Declaration – Methods Declaration – Creating Objects – Accessing Class Members – Constructors – Methods Overloading – Static Members – Nesting Of Methods. Extending a Class – Overriding Methods – Final – Variables, Methods And Classes – Finalize Methods.

### **UNIT II**

# **Arrays, Strings, Interfaces and Packages**: 12 **Hours**

One-Dimensional Arrays – Creating An Array – Two-Dimensional Arrays – Strings. Interfaces: Defining Interfaces – Extending Interfaces – Implementing Interfaces – Accessing Interface Variables.Java API Packages – Using System Packages – Naming Conventions – Creating Packages - Accessing A Package – Using A Package – Adding Classes To A Package – Hiding Classes – Static Import. (12L)

## **UNIT III**

## **Multithreading and Exceptions**: 12 **Hours**

Creating Threads – Extending Thread Class – Stopping And Blocking A Thread – Life Cycle Of A Thread – Using Thread Methods – Thread Exceptions – Thread Priority – Synchronization – Implementing Runnable Interface. Managing Errors and Exceptions: Types Of Errors – Exceptions – Syntax Of

**LTPC 4 0 0 4** Exception Handling Code – Multiple Catch Statements – Finally Statement – Throwing Our Own Exceptions – Using Exceptions For Debugging

## **UNIT IV 12 Hours**

# **Applet Programming**

Applet Programming: How Applets Differ From Applications? – Preparing Applets – Building Applet Code – Applet Life Cycle – Creating An Executable Applet – Designing A Web Page – Applet Tag – Adding Applet To HTML File – Running Applet - More About Applet Tag - Passing Parameters To Applets – Aligning The Display – Displaying Numerical Values

# **UNIT V**

# **Event Handling and Graphics Programming 12 Hours**

Getting Input from User – Event Handling**.** The Graphics Class – Drawing Lines, Rectangles, Circles, Ellipses, Arcs, Polygons – Line Graphs – Using Control Loops in Applets – Drawing Bar Charts - Introducing to AWT Package. (12L).

# **TEXT BOOK:**

Programming with Java A Primer – E.Balagurusamy, McGraw Hill- Fourth Edition

# **REFERENCE BOOKS:**

Java2 – Complete Reference – Herbert Schildt, McGraw Hill Publications

# **LOCF Mapping**

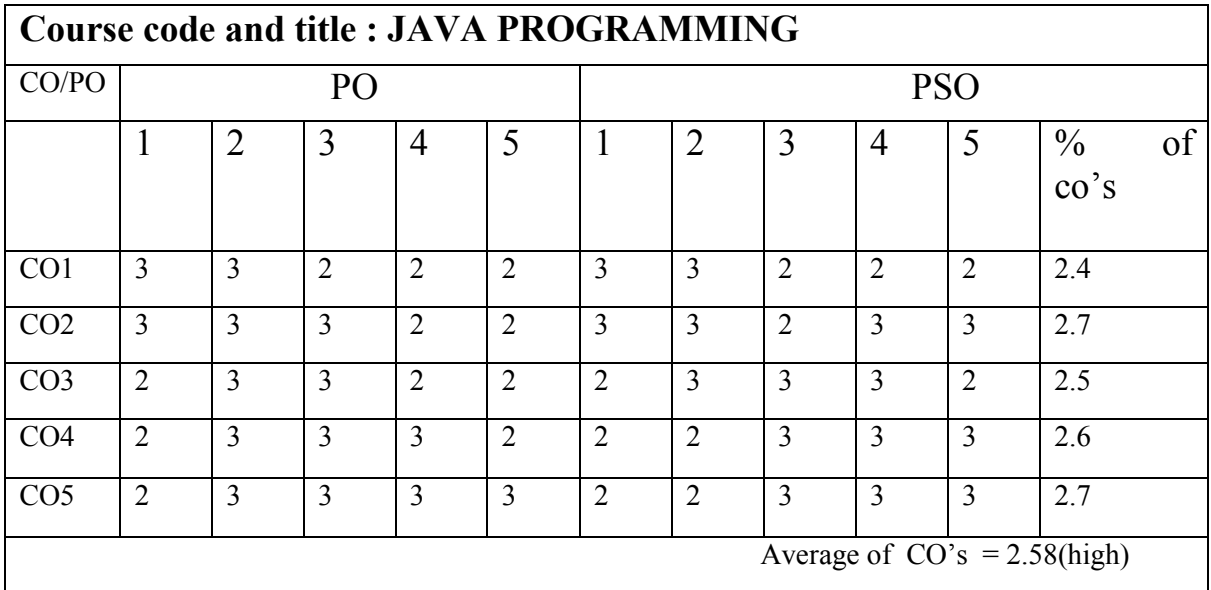

# B.Sc (CBCS) DEGREE EXAQMINATION JAVA Programming Semester: III

# TIME: Three hours Maximum:75 Marks

# PART A-(10X1=10 Marks

# Answer all Questions

# Choose the correct answer

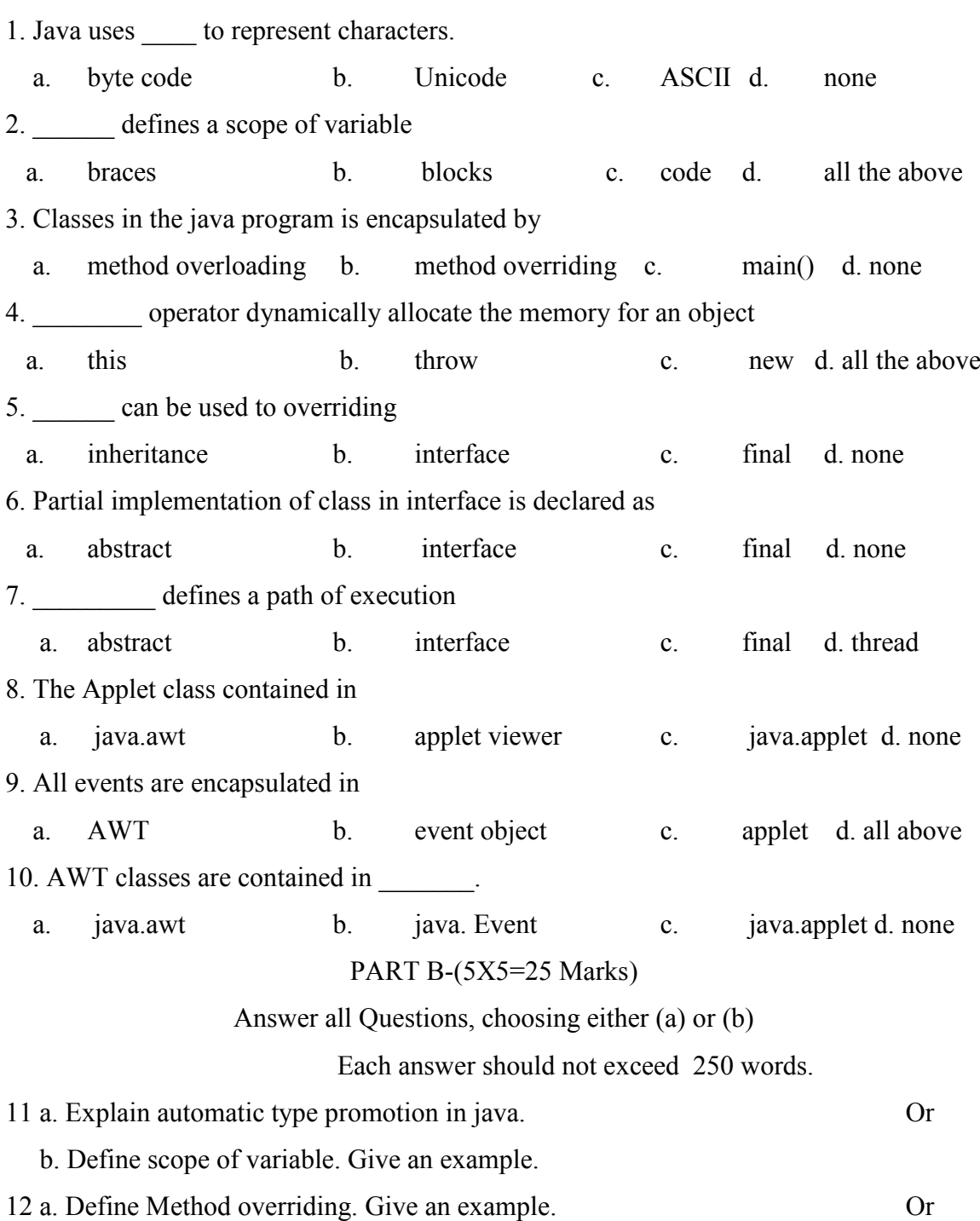

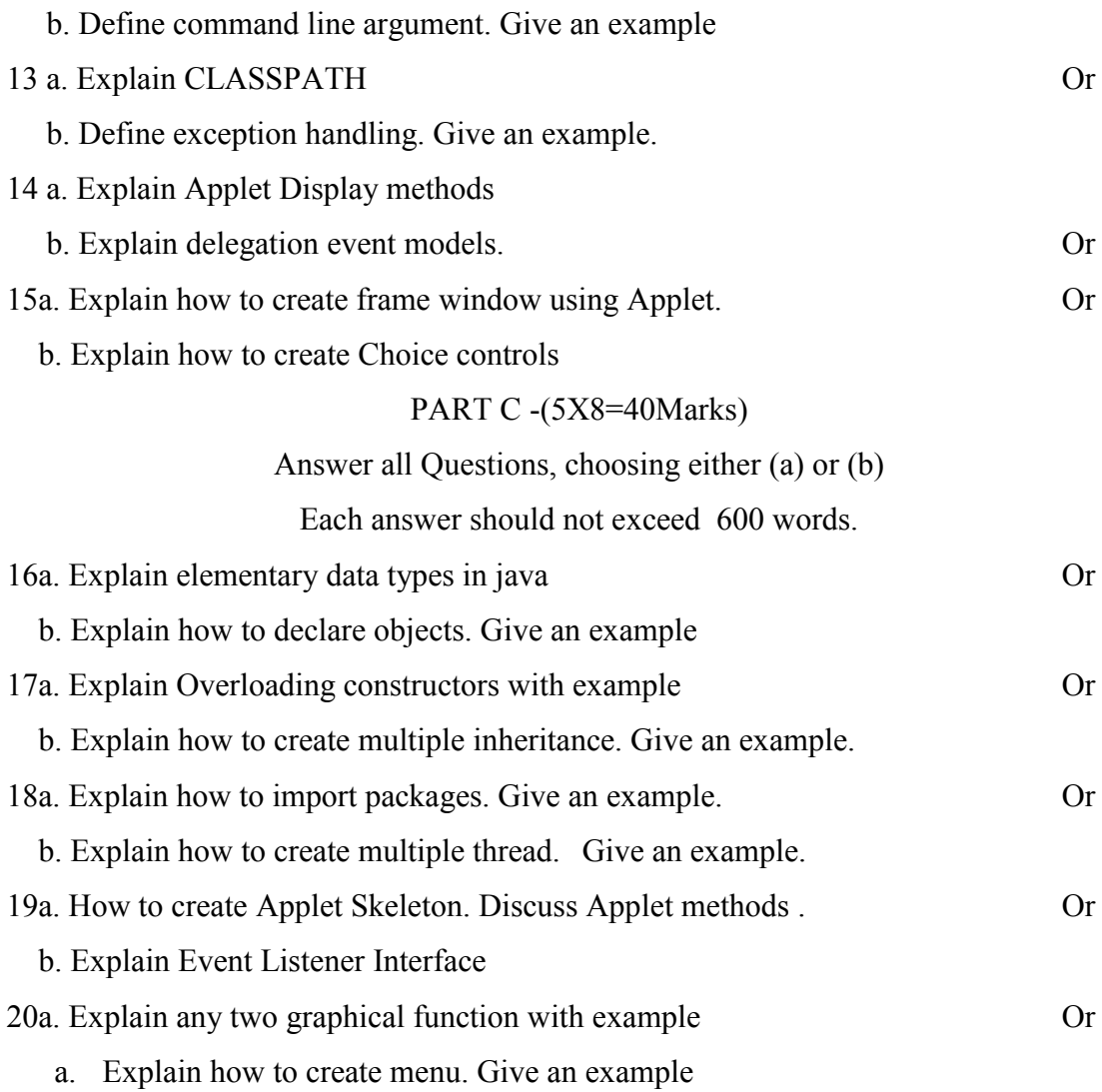

# **MSU/ 2021-22/ UG-Colleges /Part - III (B.Sc. Computer Science) / Semester – III /Major Practical-III**

# **JAVA PROGRAMMING LAB**

**LTPC 0 0 3 2**

## *COURSE OUTCOMES*

**On** Successful completion of the course, the student will be able to

- CO1: Illustrate and make effective use of Java Programming to develop software
- CO2: Develop Java application programs using OOP principles..
- CO3: Apply Constructors and Overriding methods
- CO4: Develop Multithreaded programs
- CO5: To implement error handling techniques using exception handling.
- 1. Write a JAVA program using Multiple Constructors
- 2. Write a JAVA program using different types of inheritance
- 3. Write a JAVA program using Overriding Methods.
- 4. Write a JAVA program using one-dimensional arrays
- 5. Write a JAVA program using Two-dimensional arrays
- 6. Write a JAVA program implementing interface(s)
- 7. Write a JAVA program to create and import package
- 8. Write a JAVA program to create and deal multiple threads
- 9. Write a JAVA program with throwing your own exception
- 10. Write a JAVA program using Applet to Design a Web Page.
- 11. Write a JAVA program for handling mouse events
- 12. Write a JAVA program for handling keyboard events.

## **LOCF MAPPING**

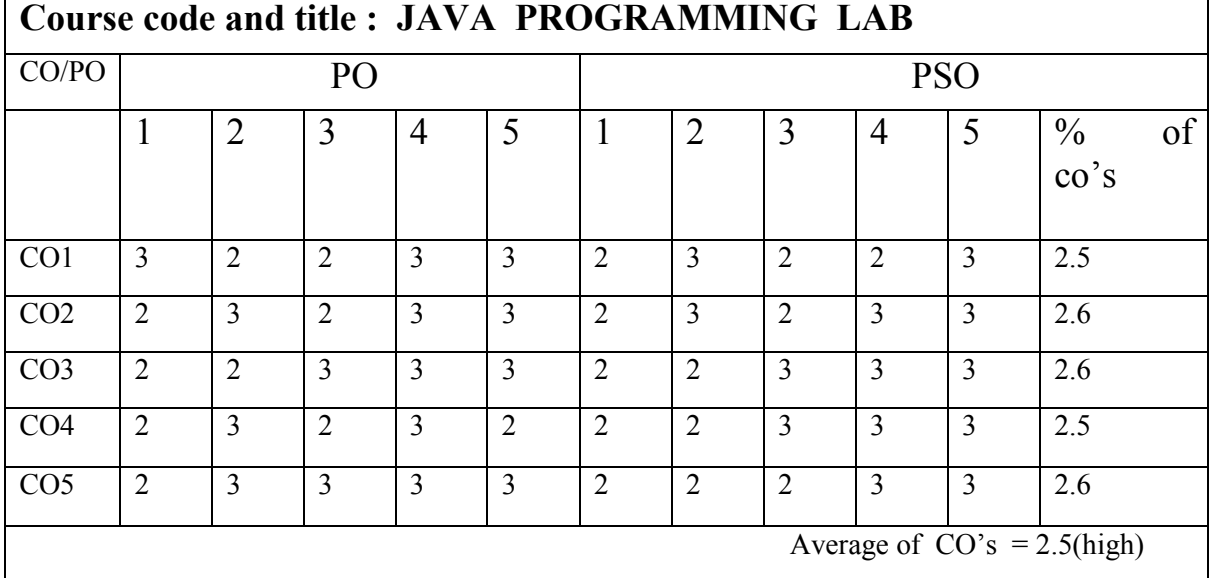

## **MSU/ 2021-22/ UG-Colleges /Part - III (B.Sc. Computer Science) / Semester – III / Allied-II**

## **SCRIPTING LANGUAGES**

## *COURSE OUTCOMES*

**LTPC 3 0 0 3**

**On** Successful completion of the course, the student will be able to

- $\geq$  CO1: To understand the basic concepts of HTML and web programming.
- $\geq$  CO2: To Demonstrate the concepts of scripting languages for developing web-based projects
- $\geq$  CO3: Ability to compare the differences between Scripting languages and programming languages
- ▶ CO4:To understand CSS files HTML Multimedia.
- $\geq$  CO5: Ability to develop projects using HTML and Web pages.

## **Unit I:**

## **Introduction to Web programming and HTML 12 Hours**

**Examining the Pieces of Web Programming:** Creating a Simple Web Page - Creating a Dynamic Web Page - Storing Content

**The Basics of HTML5:** Diving into Document Structure - Looking at the Basic HTML5 Elements - Marking Your Text - Working with Characters - Making a List - Building Tables

## **Unit II:**

## **CSS and HTML Forms 12 Hours**

# **The Basics of CSS3:** Understanding Styles - Styling Text - Working with the Box Model - Styling Tables

- Positioning Elements **HTML5 Forms:** Understanding HTML5 Forms - Using Input Fields - Adding a Text Area - Using Drop- Down Lists - Enhancing HTML5 Forms - Using HTML5 Data Validation

## **Unit III: Advanced CSS and HTML Multimedia 12 Hours**

**Advanced CSS3:** Rounding Your Corners - Using Border Images - Looking at the CSS3 Colors- Adding Shadows. **HTML5 and Multimedia:** Working with Images - Playing Audio - Watching Videos

## **Unit IV:**

## **JavaScript 12 Hours**

**JAVASCRIPT:** Knowing Why You Should Use JavaScript - Seeing Where to Put Your JavaScript Code

- The Basics of JavaScript - Controlling Program Flow - Working with Functions. **Advanced JavaScript Coding:** Understanding the Document Object Model - Finding Your Elements

## **Unit V:**

## **Introduction to jQuery 12 Hours**

**Using jQuery:** Using jQuery Functions - Finding Elements - Replacing Data - Changing Styles

**Reacting to Events with JavaScript and jQuery**: Understanding Events - Focusing on JavaScript and Events - Looking at jQuery and Events

## **Text Book:**

1. PHP, MySQL & Javascript for dummies - Richard Blum, Wiley Publishing – 2018 (Book:Chapter - 1:1, 2:1, 2:2, 2:3, 2:4, 2:5, 3:1, 3:2, 3:3, 3:4)

## **Reference Books:**

1. MASTERING HTML, CSS & JavaScript Web Publishing – Laura Lemay, Rafe Coburn and Jennifer Kyrnin – BPB publishing – 2016

2. Beginning HTML, XTML, CSS and Java script - Jon Duckett - Wiley Publishing

3. Web Technologics for Beginners - Ashwin Mehta - Shroff Publishers & Distributors Pvt. Ltd.

# **LOCF MAPPINGS**

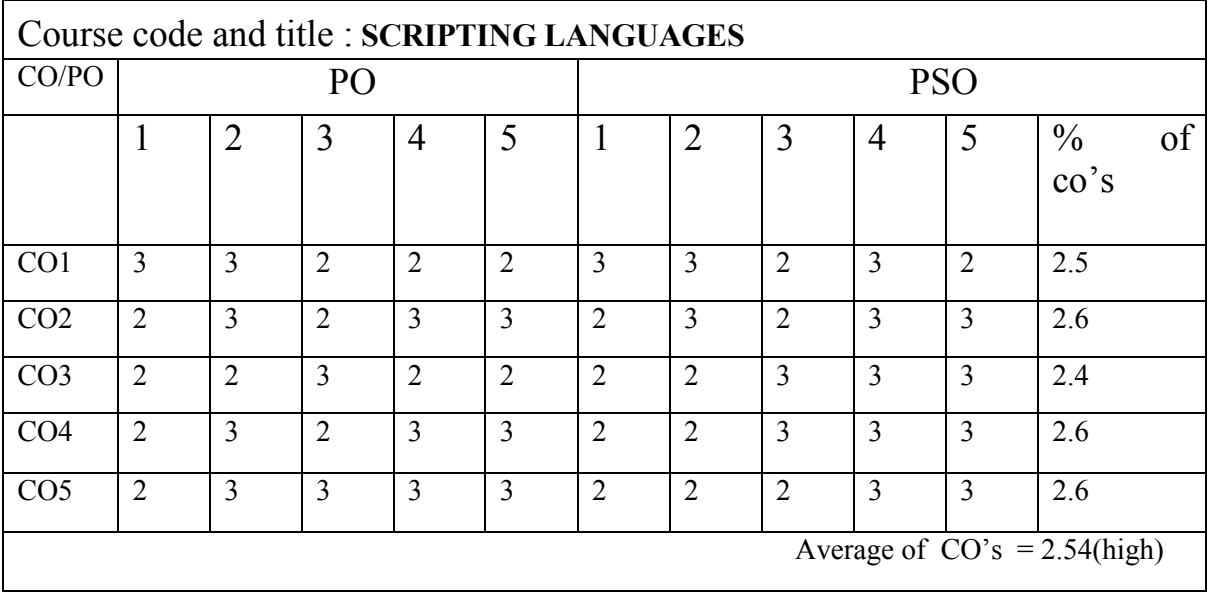

# **MODEL QUESTION** B.Sc. (CBCS) DEGREE EXAMINATION,

Third Semester Computer Science –– AlliedSCRIPTING LANGUAGES (For those who joined in July 2020 onwards)

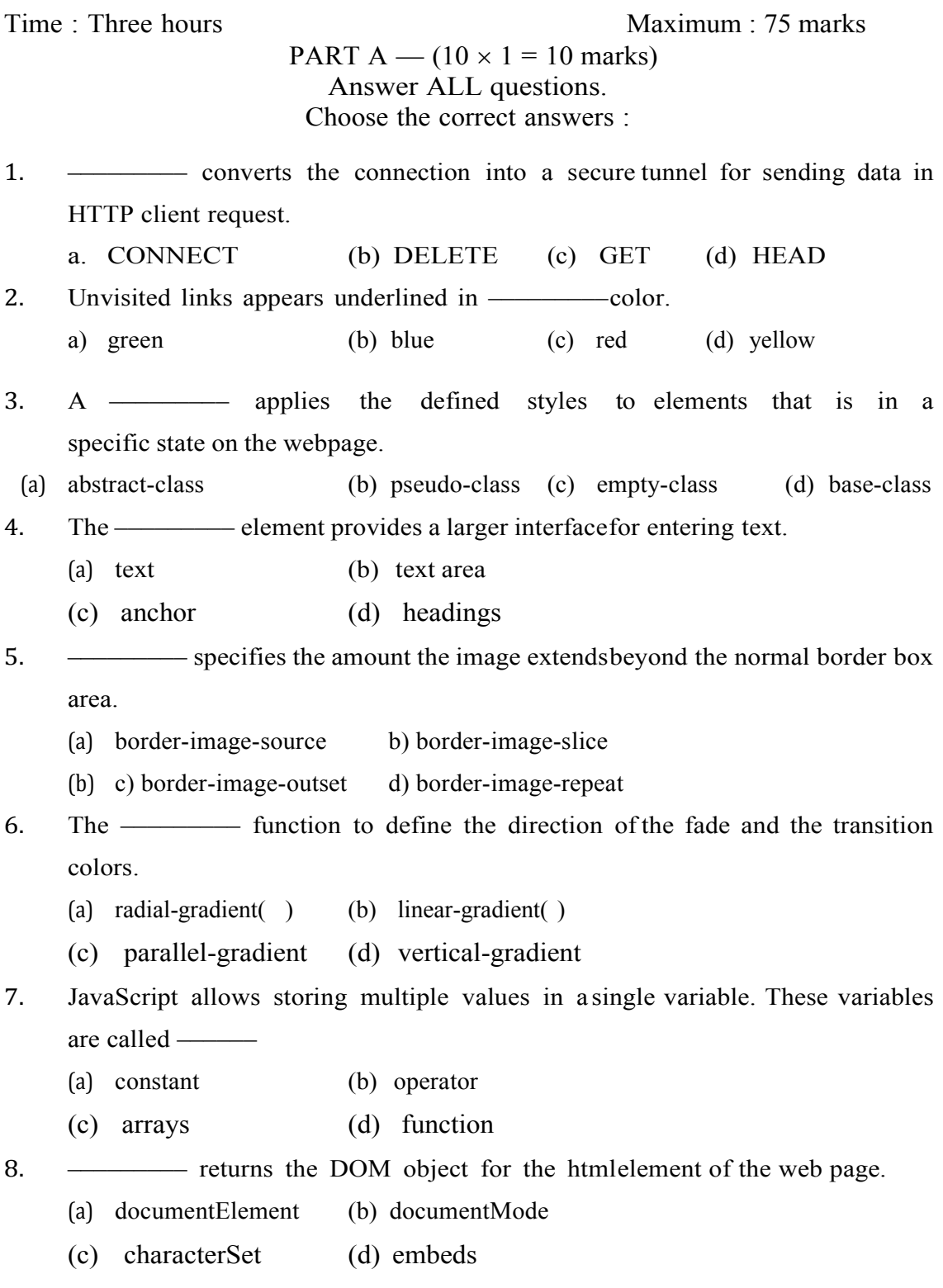

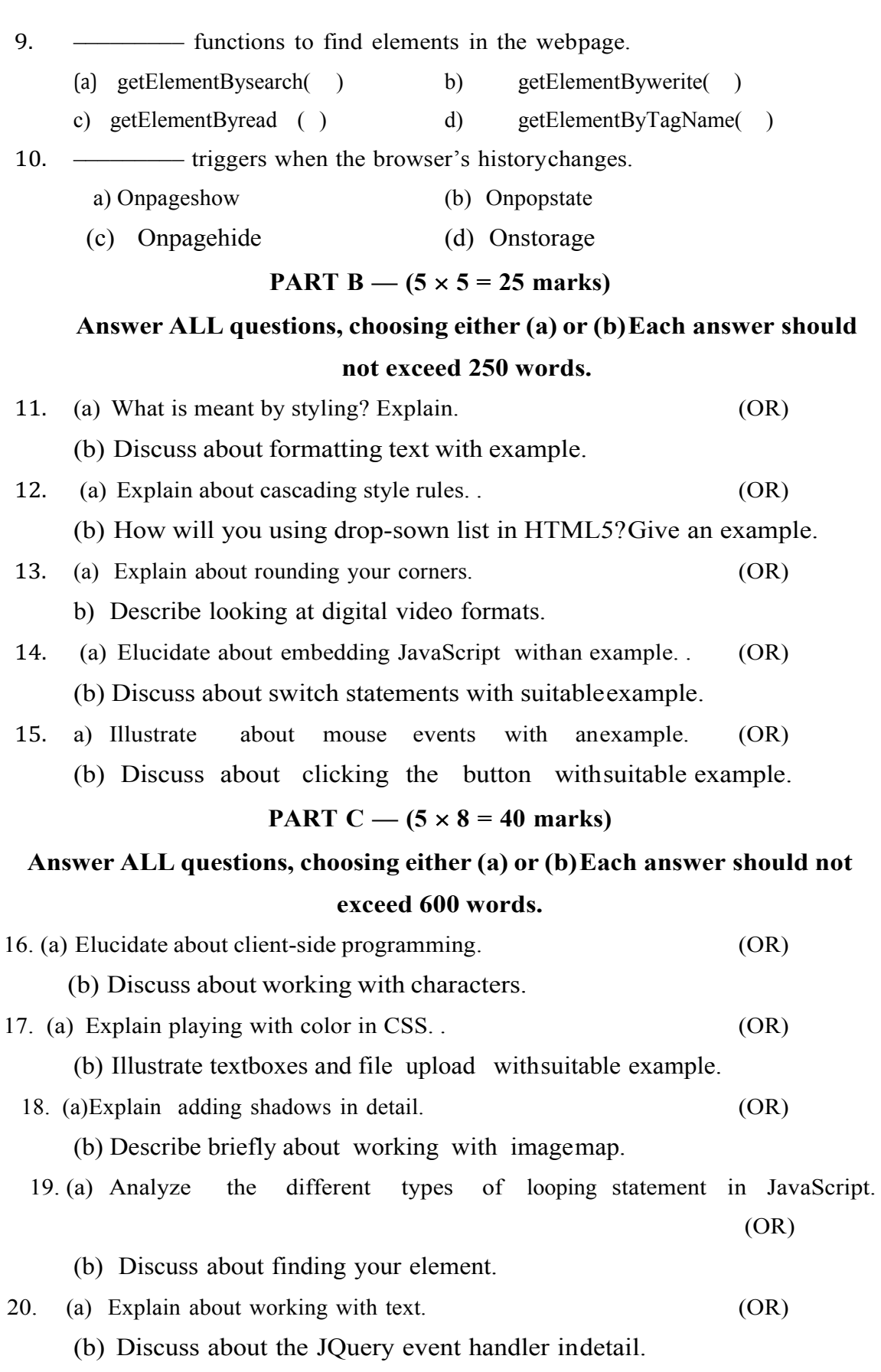

49

# **MSU/ 2021-22/ UG-Colleges /Part - III (B.Sc. Computer Science)/ Semester – III / Allied Practical-II**

# **SCRIPTING LANGUAGES LAB**

**LTPC 0 0 2 2**

## *COURSE OUTCOMES*

**On** Successful completion of the course, the student will be able to

- $\triangleright$  CO1: To develop knowledge in web-based projects
- $\geq$  CO2: To demonstrate programming skills in scripting languages.
- $\geq$  CO3: To construct the skill of designing GUI in scripting languages
- $\triangleright$  CO4: To categorize CSS files
- $\triangleright$  CO5: To design JavaScript programs

List of practicals

- 1. Create a web page with HTML5 media elements.
- 2. Use CSS script to display different background-color for different tags including header, footer, nav etc. in a form. Use HTML5 data validation.
- 3. Develop a HTML Form, which accepts any Mathematical expression. Write JavaScript code to Evaluates the expression and Displays the result.
- 4. Write a JavaScript code to find the sum of N natural Numbers. (Use user-defined function)
- 5. Create a web page using two image files, which switch between one another as the mouse pointer moves over the image. Use the on Mouse Over and on Mouse Out event handlers.
	- 6. Create a form having number of elements (Textboxes, Radio buttons, Checkboxes, and so on). Write JavaScript code to count the number of elements in a form.
	- 7. Create a HTML form that has number of Textboxes. When the form runs in the Browser fill the textboxes with data. Write JavaScript code that verifies that all textboxes has been filled. If a textboxes has been left empty, popup an alert indicating which textbox has been left empty.
	- 8. Create a form for Student information. Write JavaScript code to find Total, Average, Result and Grade.

# **LOCF MAPPING**

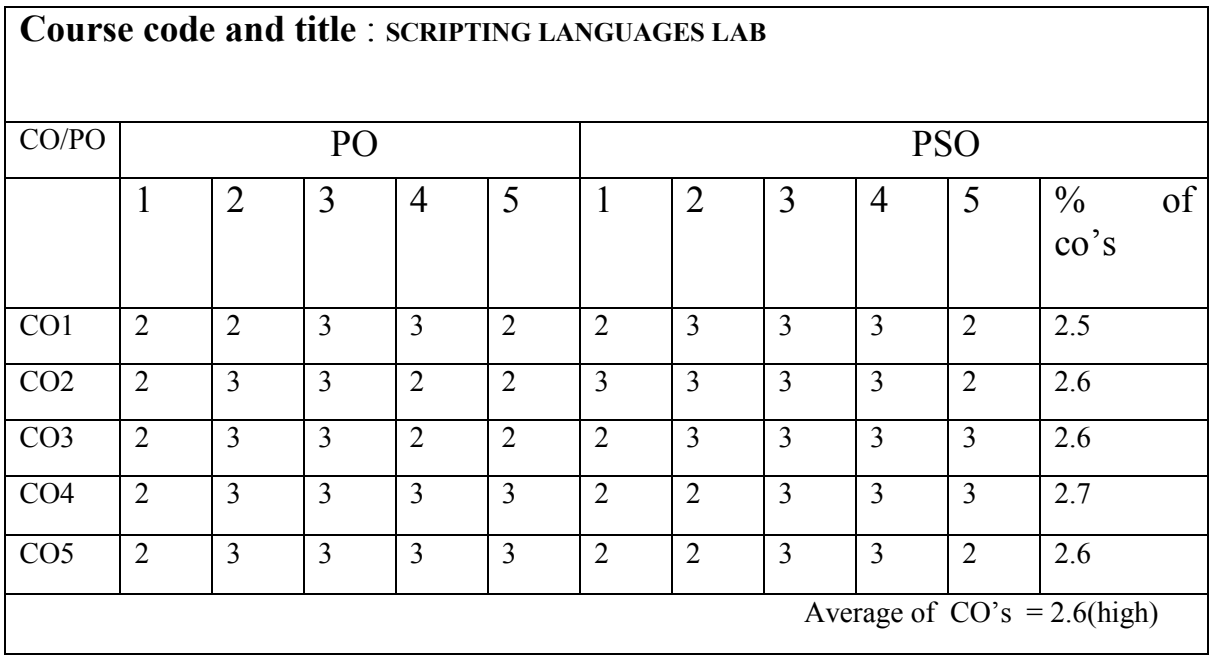

# **MSU/ 2021-22/ UG-Colleges /Part - III (B.Sc. Computer Science) / Semester – III /Skill Based Core I DIGITAL DESIGN**

**LTPC**

**4 0 0 4**

## *COURSE OUTCOMES*

**On** Successful completion of the course, the student will be able to

 CO1: To recall the concept of digital systems, to operate on various number systems and

 simplify Boolean functions and to distinguish logical and combinational circuits.

CO2: Illustrate the concept of digital and binary systems

CO3: Be able to develop combinational logic circuits.

CO4: Be able to design and analyze sequential logic circuits.

CO5: Construct and implementation of digital circuits and systems.

### **Unit I 12 Hours**

**Number Systems :**Codes and Digital Logic Binary Number System –Binary to Decimal Conversion – Decimal to Binary Conversion –Octal Numbers – Hexadecimal Numbers –The ASCII Code –The Excess- 3 Code –The Gray Code. Digital Logic:The Basic gates NOT, OR , AND –Universal Logic Gates NOR,NAND –AND-OR Invert Gates.

## **Unit II 12 Hours**

**Combinational Logic**: Circuits Boolean Laws and Theorems –Sum of Products Method–Truth Table to Karnaugh Map –Pairs, Quads and Octets –Karnaugh Simplifications –Don't Care Conditions –Product of Sums Method –Product of Sums Simplification.

## **Unit III 14 Hours**

**Data Processing and Arithmetic circuits :**Multiplexers –De-multiplexers –1-of-16-Decoders –BCD- to-Decimal Decoders –Seven-Segment decoders –Encoders – Exclusive-OR gates. Arithmetic Circuits:Binary Addition –Binary Subtraction – Unsigned Binary Numbers –Sign-Magnitude Numbers – 2's Complement Representation –2's Complement Arithmetic.

# **Unit IV: 10 Hours**

**Flip-Flops:**RS Flip Flops –Edge Triggered RS Flip Flops -Edge Triggered D Flip Flops -Edge Triggered JK Flip Flops –JK Master Slave Flip Flops.

## **Unit V: 12 Hours**

**Registers :**Types of Registers –Serial in serial out –serial in parallel out –parallel in serial out –parallel in parallel out–Universal Shift Register.

## **Text Book:**

Digital Principles and Applications, by Albert Paul Malvino & DonaldP.Leach, Seventh Edition, McGraw Hill Education Private Limited

## **Reference Books:**

1. Fundamentals of Digital Circuits, A.Anand Kumar, Second Edition,PHI Learning Private Limited2. 2.Digital design, M.Morris Mano, Third Edition, Pearson Education

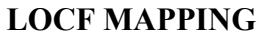

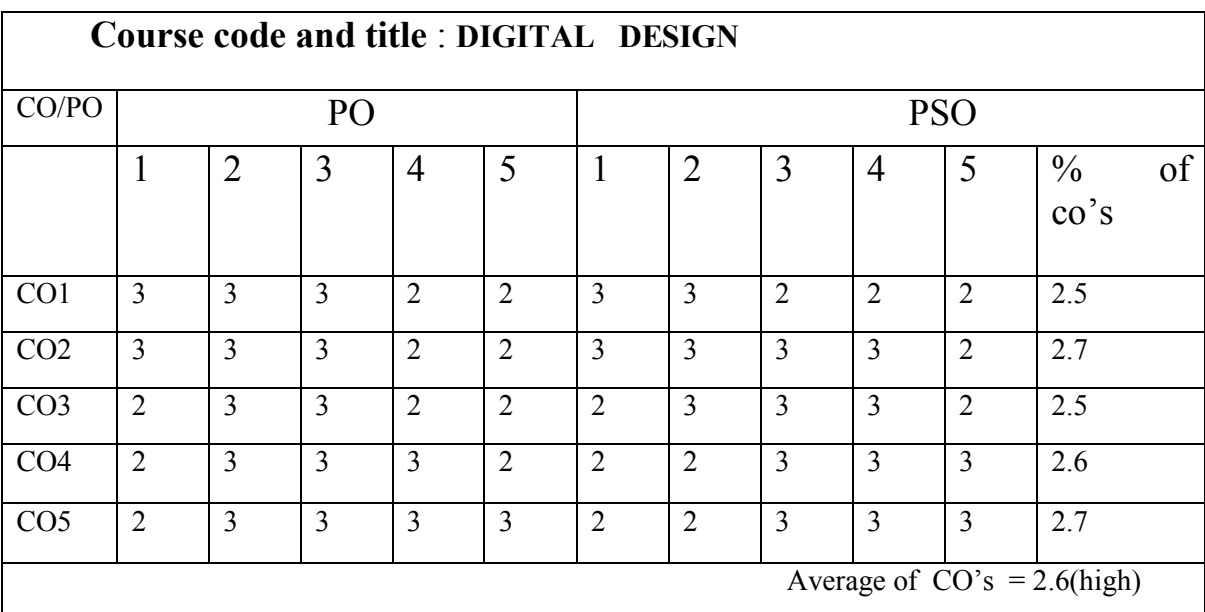

# B.Sc (CBCS) DEGREE EXAQMINATION DIGITAL DESIGN Semester: III

# TIME: Three hours Maximum:75 Marks

# PART A- $(10X1=10$  Marks) Answer all Questions

# Choose the correct answer

1. Data selector is a ----- circuit. a) Multiplexer b ) Demultiplexer c)Encoder d)Decoder 2. -----circuit identify odd number of inputs. a)  $AND$  b)  $OR$  c)  $NOT$  d)  $EX-OR$ 3. A flip flop is constructed from ----- gate a) NOR b) NAND c) NOR and NAND d) None of the above 4. Feed back is in ---- flip flop a) JK b) RS c) D d) ALL the above 5. Serial in Serial out register is constructed from a) JK b) RS c) D d) ALL the above 6. NAND gate is equal to a. bubbled AND gate b. bubbled OR gate c. bubbled NOT gate d. none 7.  $(A+B)(A+B')$  is equal to a. A b. B c. A+B d. none 8. In Half adder the equation for sum is equal to output of two input a. AND gate b. NAND gate c. NOR gate d. XOR gate 9. 2's complement is used to represent a. +ve number b. –ve number c. Both +ve and –ve number d. none 10. Data is shifted in during ---- transition of serial in serial out register a.positive b. negative c. positive and negative d. none of the above PART B(5X5=25 Marks) Answer all Questions, choosing either (a) or (b) Each answer should not exceed 250 words. 11(a). With suitable diagram explain construction and working ofMultiplexer. Or (b). Explain the working principle of 1 to 16 decoder.

12(a). With neat diagram explain the function EX-OR gate. Or

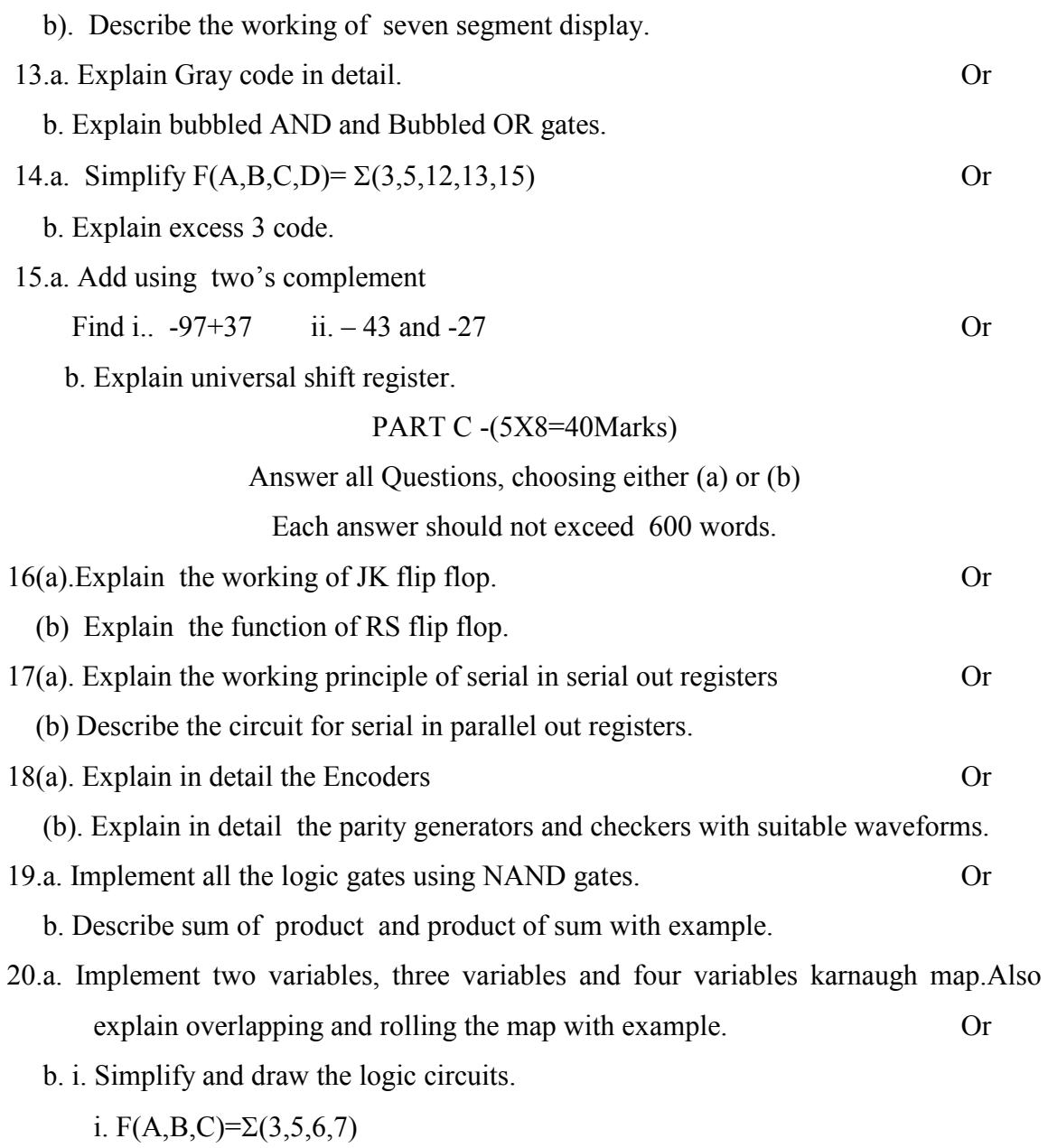

ii. prove that  $A(A^{\dagger}+C)+(A^{\dagger}B+C)(A^{\dagger}BC+C^{\dagger})=0$ 

# **MSU/ 2021-22/ UG-Colleges /Part - III (B.Sc. Computer Science) / Semester – III /Non-Major Elective**

L T P C

2 0 0 2

# **1. FUNDAMENTALS OF INTERNET AND EMERGING TECHNOLOGIES** *COURSE OUTCOMES*

**On** Successful completion of the course, the student will be able to

CO1: To recall the background, drivers and history in the invention of computers so that the student gains a big picture of the subject.

CO2: To provide a high level understanding various branches of Computer Science so that students can detect their interest and specialization

CO3: To identify the computational models such as cloud computing and make students choose one for their use

CO4: To Understand the Artificial Intelligence technologies, Networks and Cyber security and its impact on human life in future

CO5: Elaborate Computer Ethics and help the society retain human values while technology is developing.

# **Unit I** 6 Hours

Man and Machines - Human Capability of five senses to see, hear, smell, speak and act - Basic Structure of a Computer - Data - Characteristics of a Computer-History of Computers - - Classification of Computers

## **Unit II** 6 Hours

Application Software and Programming Languages - Application Software - Packaged Software Products (Off-the-Shelf Products) - Office Automation - Core Banking System - Enterprise Software Products – SAP - Sales Force – Oracle - CRM and ERP - Early High Level Programming Languages - Translators (Compilers and Interpreters) – FORTRAN – BASIC – COBOL – PASCAL - C Language - Web Programming Languages – HTML - Java Script - Objected Oriented Programming with C++ - C++ Language - C# Language - Java Programming - Modern Programming Language – Python - GO Language - Swift Language - Kotlin Language - R Language - Artificial Intelligence Languages - Database Management Software

### **Unit III** 6 Hours

Digital Transformation - Data (High Value Commodity) - Digital Transformation in Business - Features of Digital Transformation - Banking and Financial Services Industry (BFSI) - Human Resource Management – Healthcare - Big Data Analytics in Healthcare - Virtual Reality Wearable medical devices

- Retail Industry and CPG -Computer Networks - Basic Networking Terminologies - Node / Host - Client / Server - MAC Address - IP Address - Unicast, Multicast and Broadcast - Half Duplex and Full Duplex – Encapsulation - Network Protocols - Open System Interconnection (OSI) Model - TCP/IP Protocol Suite - Transfer Control Protocol (TCP) - User Datagram Protocol (UDP) – Ethernet - Hardware Used for Networking - Hubs and Switches – Routers - Networking Cables - Coaxial Cable - Twisted Pair Cable - Fiber Optics Cable - Network Topology - Ring Topology - Star Topology (Hub and Spoke Topology) - Bus Topology - More Topologies - Wireless Networks - Radio Waves - Micro Waves

– Bluetooth – WiFi - Types of Networks - Personal Area Network (PAN) - Local Area Network (LAN)

- MAN and WAN

## **Unit IV** 6 Hours

Cyber Security - IT Assets - Risk and Vulnerabilities - Computer Security Types - Fundamental Principles of Security - Physical Safety and Security - Access Control - Biometric Access Control - Network Security - AAA Server -– Firewall – Malware – Spyware – Adware – Spamware – Virus

– Ransomware – Worms - Trojan Horse - Computer Virus - Types of Computer Viruses - Antivirus Protection - Digital Signature - Cyber Crime – Hacking – Phishing - Spam e-mails -

Attack using Malware - ATM Skimming – Ransomware - Fake News - Deep fake – Cyberbullying -

Cyber Law (IT Law) -Cloud Computing and Virtualization - Own Versus Hire - Benefits and Challenges of Cloud Computing

– Virtualization –Hypervisor - Data Center - Hardware Platform Infrastructure - Infrastructure as a Service (IaaS) - Software as a Service (SaaS) - Platform as a

Service (PaaS) - Application as a Service (AaaS) - Functions as a Service (FaaS) - Cloud Deployment Models - Private Cloud - Community Cloud

- Public Cloud - Hybrid Cloud

## **Unit V** 6 Hours

Artificial Intelligence - Machine Learning - Training Data - Machine Learning Models - Deep Learning and Neural Networks - Robotics Process Automation (RPA) - Speech Recognition - Natural Language Processing – Bots - Natural Language Generation - Computer Vision – Biometrics - Sentiment Analysis - Artificial Intelligence Applications - Banking and Financial Fraud Detection - Medical Diagnostics - Retail Business - Autonomous Car / Driverless Car Professional Ethics in Computer - Ethics and Law - Ethical Behaviors - Professional Ethics Frameworks

- Utilitarian Ethics - Deontological Ethics - Virtue Ethics, Communitarian Ethics - Ethical Issue in Computer Science - Intellectual Property Rights (IPR) - Data Protection Law - Information Security and Privacy - Software License - Open-Source Software - Freeware - Unethical Content Filtering - Technology Impact on Society

## **Textbook**

Fundamentals of Internet and Emerging Technologies (2021) , C. Xavier, New Age International Publishers Ltd., New Delhi., Chapters 1, 2, 3 and 9 to 16 only.

### **Reference Book**

- **1.** Introduction to Computer Science, Second Edition, ITL Education Solutions Ltd, Pearson Education
- **2.** Introduction to Computers, Peter Norton, 7th Edition, McGraw Hill Education
- **3.** Fundamentals of Computers, V.Rajaram, 5th Edition, PHI

# **LOCF MAPPING**

 $\overline{1}$ 

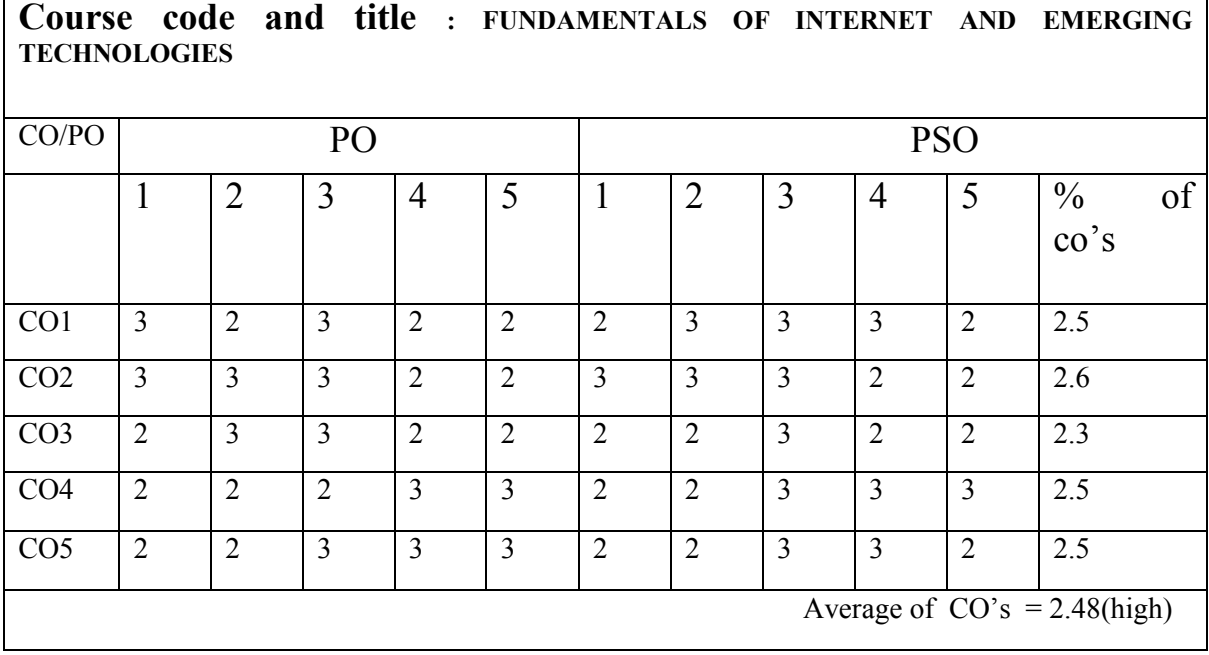

# B.Sc (CBCS) DEGREE EXAQMINATION **Fundamentals of Internet & Emerging Technologies**

Semester: III

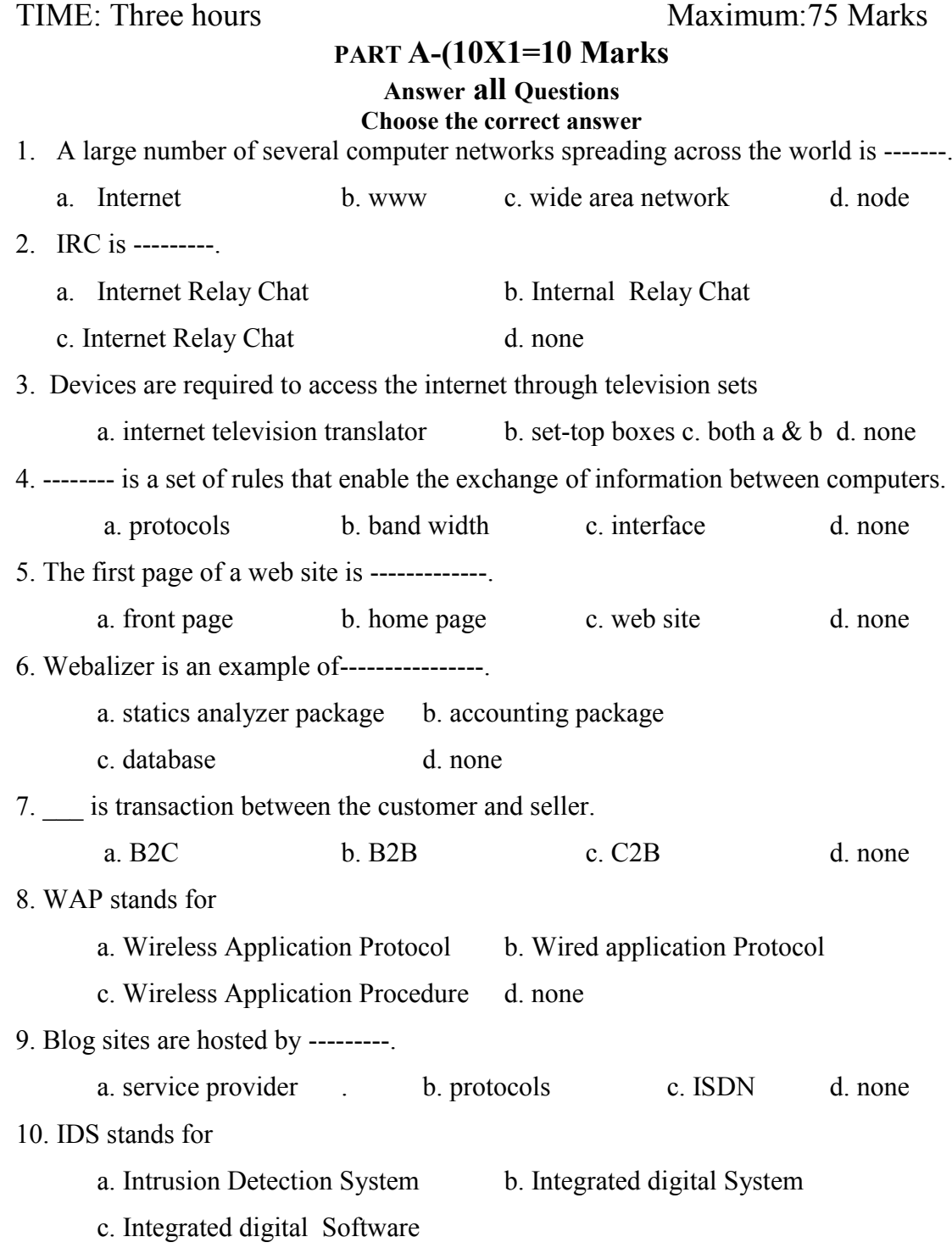

# PART B-(5X5=25 Marks)

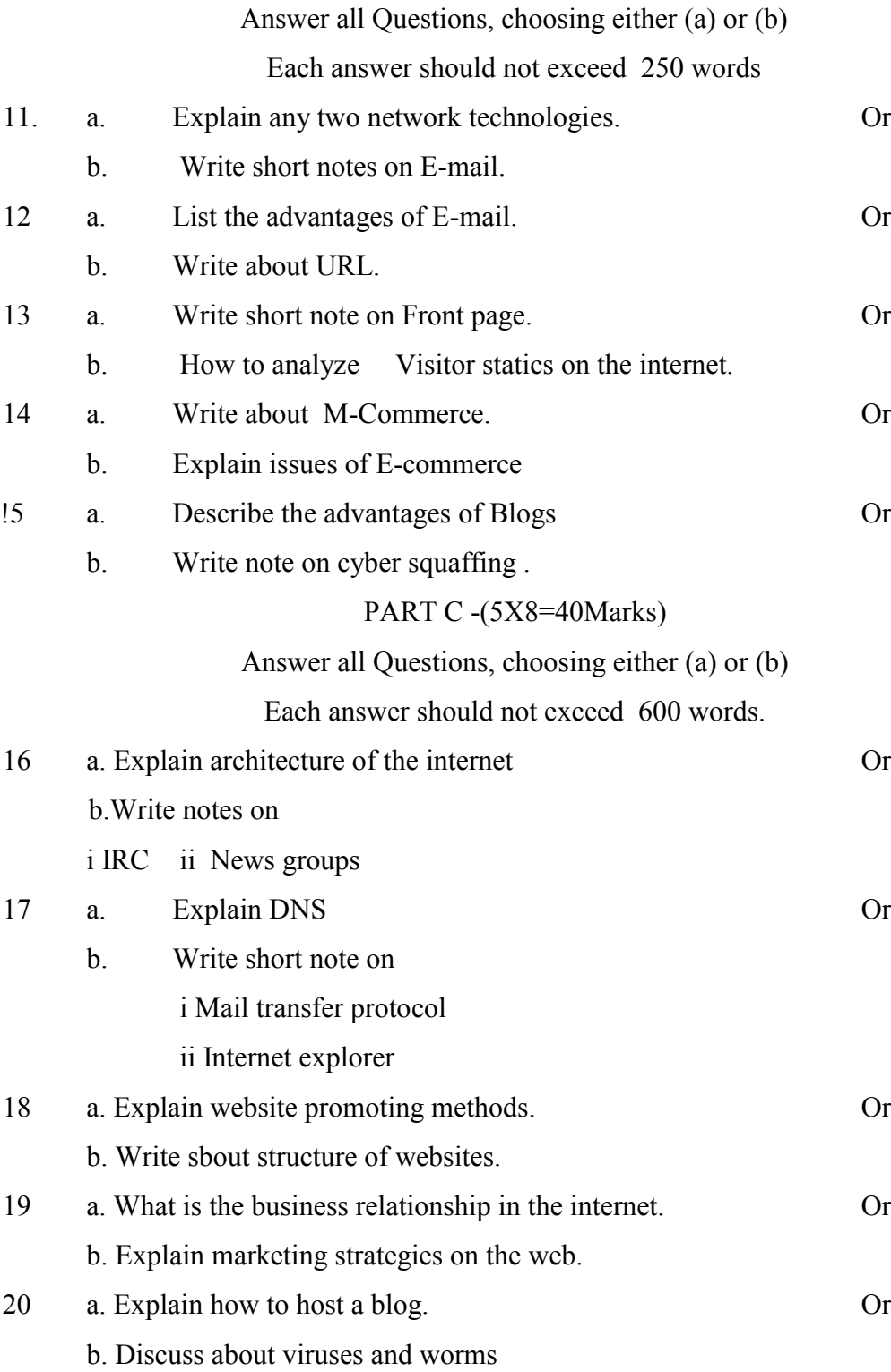

## **2. BASIC PROGRAMMING DESIGN**

## *COURSE OUTCOMES*

**On** Successful completion of the course, the student will be able to

- $\triangleright$  CO1: Define the basic design in programming
- $\geq$  CO2: Summerize various techniques in program testing
- $\geq$  CO3: To develop and evaluate Programming Languages
- $\geq$  CO4: To analyze computer hardware and software programs
- $\geq$  CO5: To evaluate the Internet Applications

Unit-I 6 Hours

**Computer Program**: Introduction – Developing a program – Algorithm – Flowchart – Decision Tables.(6L)

## Unit-II 6 Hours

Program Testing and Debugging – Program Documentation – Program Paradigms: Unstructured programming, Structured programming and Object Oriented Programming – Characteristics of a Good Programming.

### Unit-III 6 Hours

**Computer Languages**: Evolution Programming Languages – Classification of Programming Languages

– Generation of Programming Languages – Features of Good Programming language.

## Unit-IV 6 Hours

**Computer Software**: Software Definition – Relationship between Software and Hardware - Software Categories : System Software and Application Software – Terminology Software Firmware, Liveware, Freeware, Public Domain Software, Shareware, Commercial Software and Proprietary Software.

## **Unit V** 6 Hours

Evolution of Internet - Internet Basics: Basic Internet Terms – Getting connected to Internet -Internet Applications – E-mail – Searching the Web – Internet and Viruses.

## **Text Book:**

Introduction to Computer Science, ITL Education Solutions Limited, 2/e, Pearson

## **Reference Books:**

- 1. Fundamentals of Computers, V.Rajaram, 5th Edition, PHI
- 2. Introduction to Computers, Peter Norton, 7/e, TMH.

# **LOCF MAPPING**

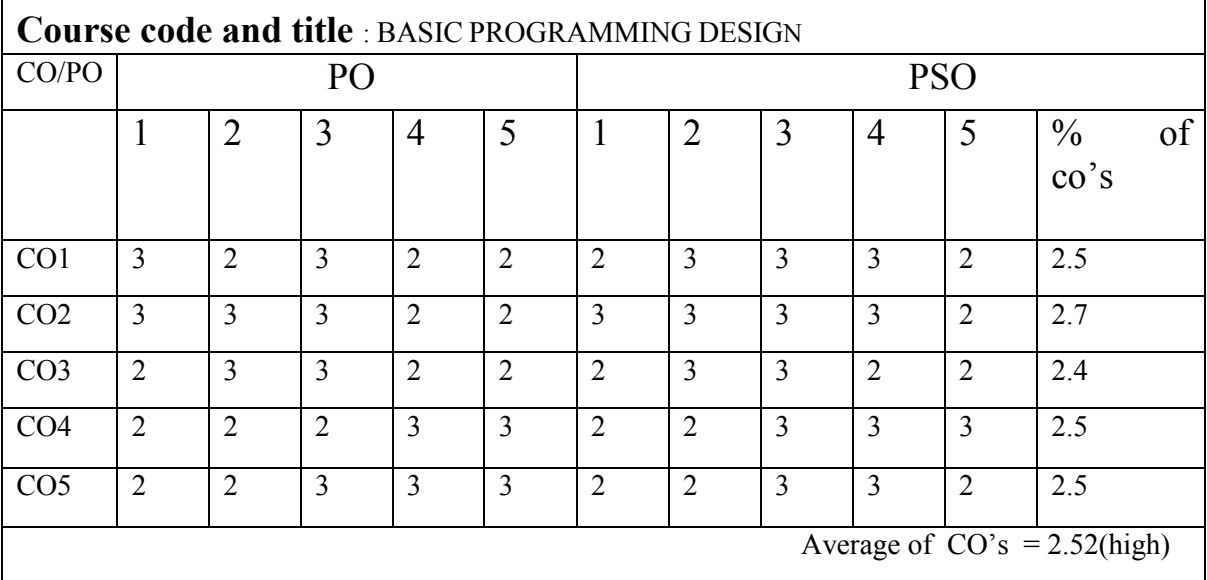

# B.Sc (CBCS) DEGREE EXAQMINATION **Basic Programming Design** Semester: III TIME: Three hours Maximum: 75 Marks PART  $A-(10X1=10$  Marks Answer all Questions Choose the correct answer 1. The number system computers operate a. Decimal b. Octal c. Binary d. Hexadecimal 2. The gate known as inverter a. AND b. OR c. NOT d. NAND 3. The basic component of fourth generation computers a. Vacuum Tube b. Transistor c. IC d. Microprocessor 4. .Administrative section of a computer system a. input unit b. output unit c. Memory unit d. central processing unit 5. Mouse, track ball and joystick are examples of a. Scanning devices b. Pointing devices c. Storing devices d. Multimedia devices 6. Device used to generate data on magnetic media other than paper a. Computer Output Microfilm b. printer c. plotter d. monitor 7. Memory that has the highest cost per bit of storage a. RAM b. Cache memory c. ROM d. Hard disk 8. CDROM is a a. Optical Disk b. Magnetic Disk c. Magneto- Optical Disk d. none 9. Set of rules that coordinates the exchange of information a. Message b. Protocol c. Gateway d. Router 10. URL stands for. a. Uniform Resource Locator b. Universal Resource Locator c. Uniform Resource Location d. Universal Resource Location PART B-(5X5=25 Marks) Answer all Questions, choosing either (a) or (b) Each answer should not exceed 250 words. 11. a. Convert decimal 36 and. 671 into its binary equivalent Or b. Write a note on NAND gate. 12. a. Discuss the characteristics of computers. Or

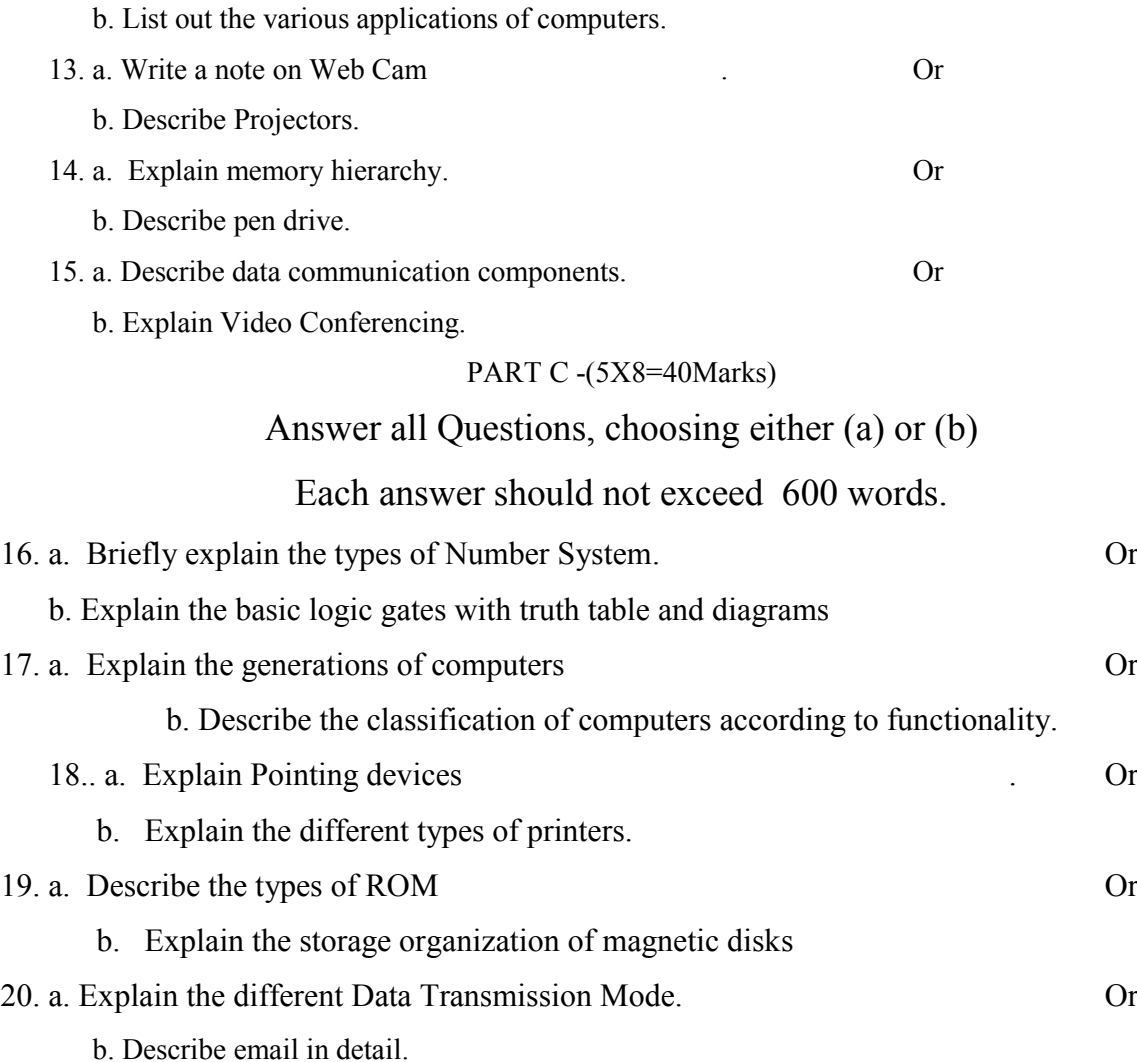

### **SEMESTER IV**

# **MSU/ 2021-22/ UG-Colleges /Part - III (B.Sc. Computer Science) / Semester – IV /Core -4**

## **DATA STRUCTURES**

**LTPC 4004**

## *COURSE OUTCOMES*

**On** Successful completion of the course, the student will be able to CO1: To understand the concepts of basic data structures.

O2: To acquire the knowledge about stack, Queues and Linked list.

CO3: To have general understanding of the network structures through trees and graph.

CO4: To make the students to understand the basic algorithms for sorting.

CO5:Define data structure Algorithms

### **Unit I** 12 Hours

**Basic Concepts**:- Algorithm specification – Data Abstraction – Performance Analysis. **Arrays and Structures:-** Arrays: Abstract data type – Polynomials – Sparse Matrices – Representation of Multidimensional Arrays. (12L)

**Unit II** 12 Hours

**Stacks and Queues**:- Stacks – Queues – Evaluation of Expressions. **Linked Lists**:- Singly Linked Lists and Chains – Linked Stacks and Queues – Polynomials: Polynomial Representation – Adding Polynomials. Sparse Matrices: Sparse Matrix Representation. – Doubly Linked Lists.

## **Unit III** 12 Hours

**Trees**:- Introduction – Binary Trees – Binary Tree Traversals: Inorder Traversal – Preorder Traversal – Postorder Traversal. Heaps – Binary Search Trees Forests: Transforming a Forest into a Binary Tree.

### **Unit IV** 12 Hours

**Graphs**: - The Graph Abstract Data Type-Elementary Graph Operations – Minimum Cost Spanning Trees: Kruskal's Algorithm – Prim's Algorithm. – Sollin's algorithm Shortest Paths and Transitive Closure: Single Source/ All Destination: Nonnegative Edge Costs - All Pairs Shortest Paths.

**Sorting**:- Motivation – Insertion Sort – Quick Sort – Merge Sort: Recursive Merge Sort. – Heap Sort – External Sorting: Introduction – k-way Merging..**Hashing**:- Static Hashing: Hash Tables, Hash functions.

# **Text Book**:

Fundamentals of Data Structures in C by Ellis Horowitz, Sartaj Sahni, Susan Anderson- Freed – Second Edition – Universities Press (India) Private Limited(2019).

### **Reference Books**:

- 1. Data Structures Using C, Second Edition by Reema Thareja Oxford University Press
- 2. Data Structures by Dr N Jeya Prakash Anuradha Publications

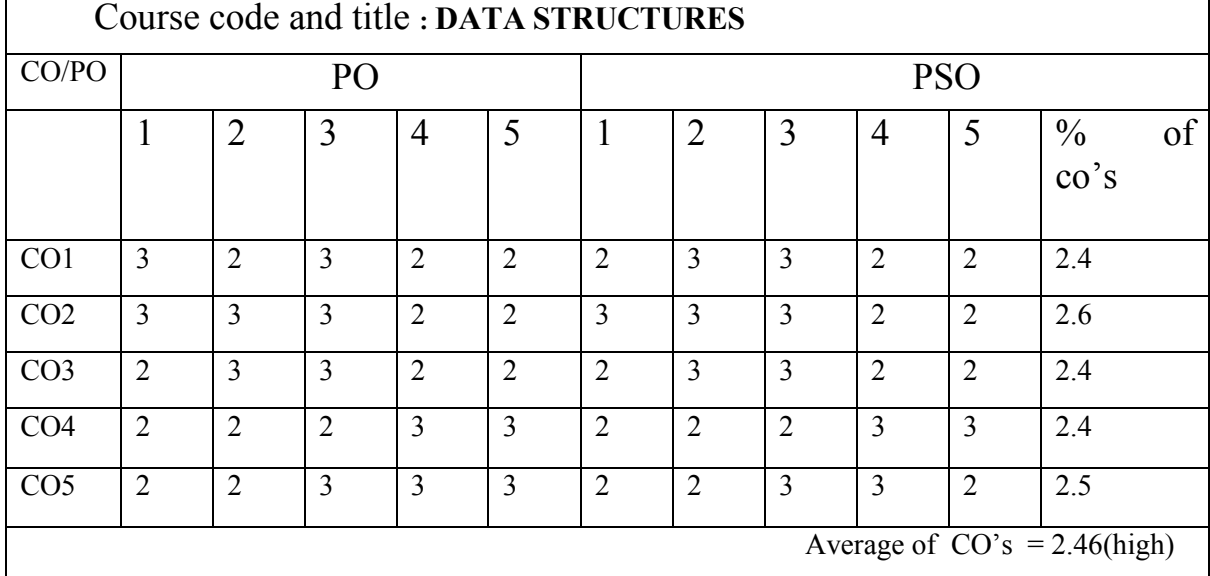

# **LOCF MAPPING**

## **B.Sc (CBCS) DEGREE EXAMINATION DATA STRUCTURES Semester: IV** SUIRSULLY

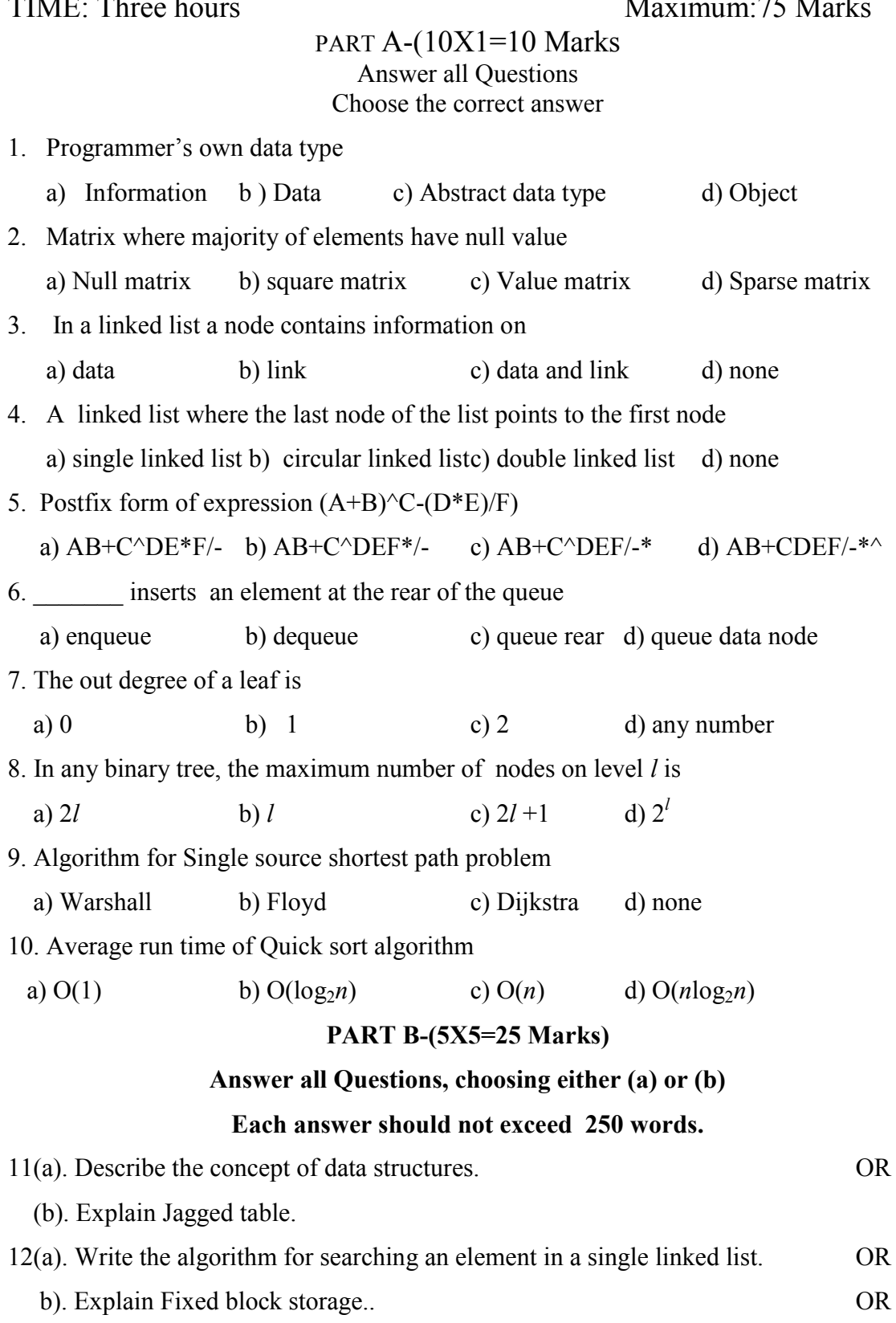

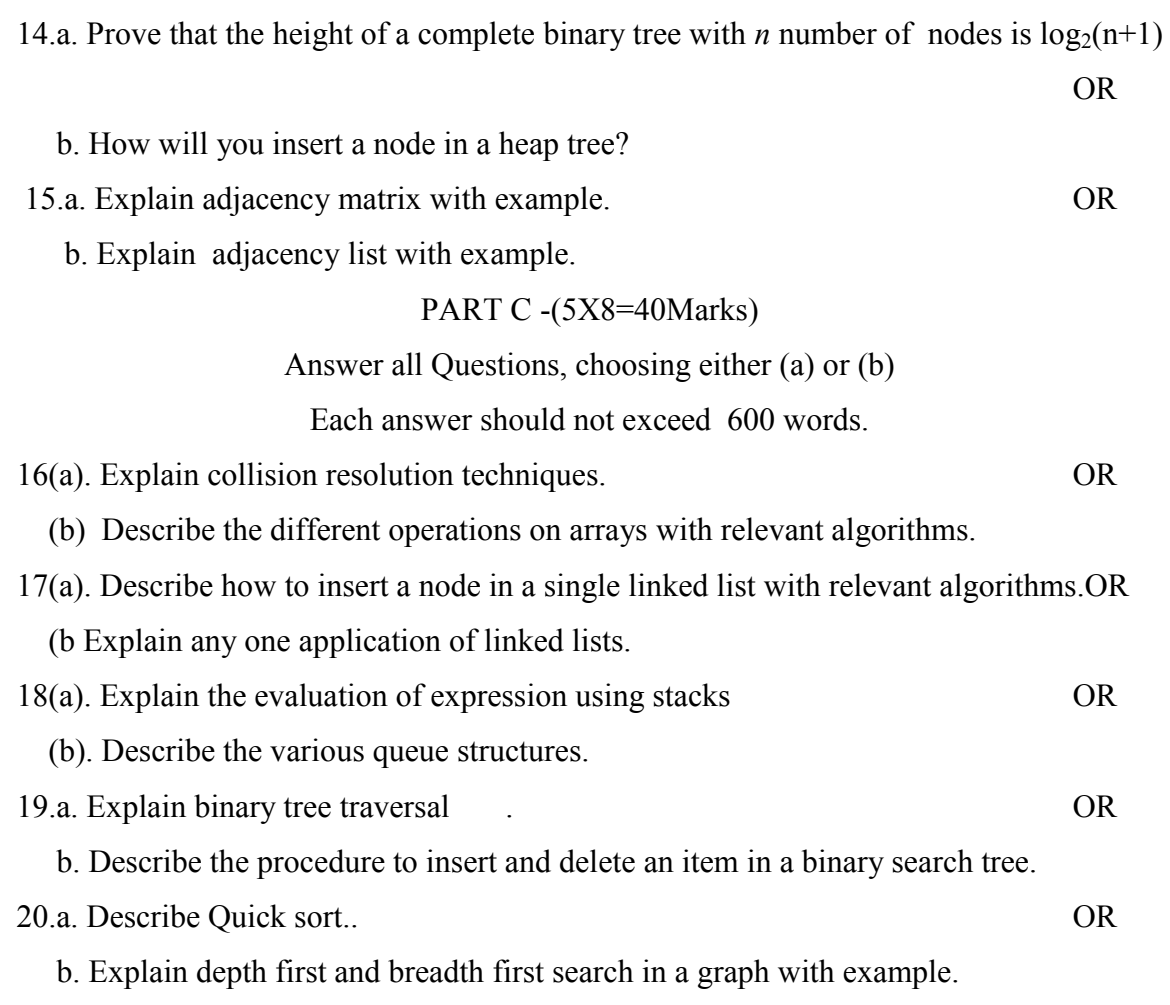

## **MSU/ 2021-22 / UG-Colleges /Part-III (B.Sc. Computer Science) / Semester – IV / Major Practical-IV**

## **DATA STRUCTURE L A B**

*COURSE OUTCOMES*

**LTPC 0 0 5 2**

- **On** Successful completion of the course, the student will be able to
- CO1: To develop skills in implementing sort and search data structure algorithms
- CO2: To implement queue and stack techniques
- CO3: To design tree traversals
- CO4: To implement binary search tree
- CO5: To Compile sorting algorithms

# **List of Practicals**

- 1. Search an element in a list using Binary Search.
- 2. Implementation of Stack- Push and Pop.
- 3. Implementation of Queue Enqueue and Dequeue
- 4. Implementation of Binary Tree Traversals using recursion.
	- a) Pre-order b) In-order c) Post-Order
- 5. Implementation of Breadth First Search algorithm.
- 6. Implementation of Depth First Search algorithm.
- 7. Implementation of Merge Sort
- 8. Implementation of Quick Sort

# **LOCF MAPPING**

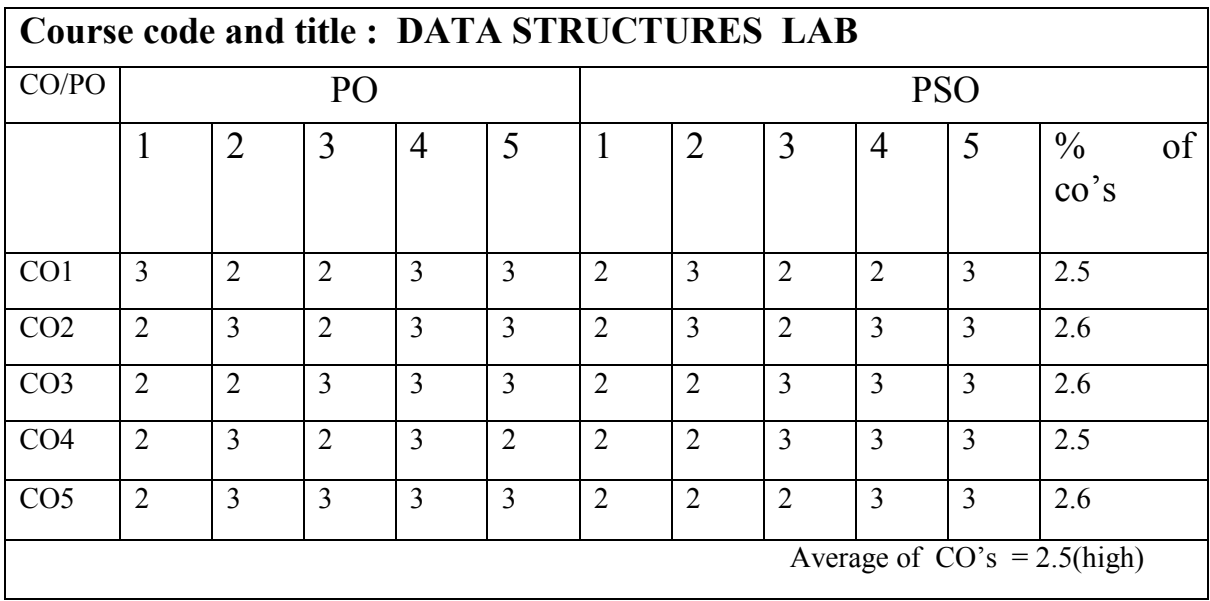

### **MSU/ 2021-22/ UG-Colleges /Part-III (B.Sc. Computer Science) / Semester – IV /Allied-II**

## **MACHINE LEARNING TEQUNIQUES**

## *COURSE OUTCOMES*

## On **Successful completion of the course, the student will be able to**

CO1:To introduce students to the basic concepts of Machine Learning.

CO2: To acquire various techniques in Machine learning.

CO3:To have a thorough understanding of the Supervised and Unsupervised learning techniques

CO4: To study the probability based learning techniques

CO5: To understand graphical models of machine learning algorithms

### **UNIT I 12 Hours**

L T P C 3 0 0 3

**INTRODUCTION :** Introduction to analytics an Machine Learning – Why Machine Learning – Framework for Developing Machine Learning Models – Why Python - Python Stack for Data Science. **DESCRIPTIVE ANALYTICS:** Working with Data Frames in Python – Handling Missing vales – Exploration of Data using Visualization-**Exercises** 

### **UNIT II** 12 Hours

**LINEAR REGREION:** Simple Linear Regression – Steps in Building a Regression Model - Building Simple Linear Regression Model – Model Diagnostics – Multiple Linear Regression - Exercises. **CLASSIFICATION PROBLEM**: Classification – Binary Logistic Regression – Credit Classification - Decision Tree - Exercises

### **UNIT III** 12 Hours

**ADVANCED MACHINE LEARNING:** Overview – Gradient r Algorithm – Scikit- Learn Library for Machine Learning – Advanced Regression Model – Advanced Machined Machine Learning Algorithm – Exercises.

### **UNIT IV 12 Hours**

**CLUSTERING**: Overview – How does Clustering works – K-Means clustering - Creating Product Segments Using Clustering – Hierarchical Clustering. RECOMENDER SYSTEMS: Datasets – Association Rules – Collaborative Filtering – Matrix Factorization – Exercises.
### **UNIT V 12 Hours**

**TEXT ANALYTICS**: Overview - Sentiment Classification – Naïve-Bayes Model for Sentiment Classification - Using Tf-IDF Vectorizer – Challenges – Exercises.

### **TEXT BOOK**

Machine Learning using Python by Manaranjan Pradhan and U.Dinesh Kumar Wiley publications.

### **REFERENCES:**

Tom M. Mitchell, ―Machine Learning‖, McGraw-Hill Education (India) Private Limited, 2013.

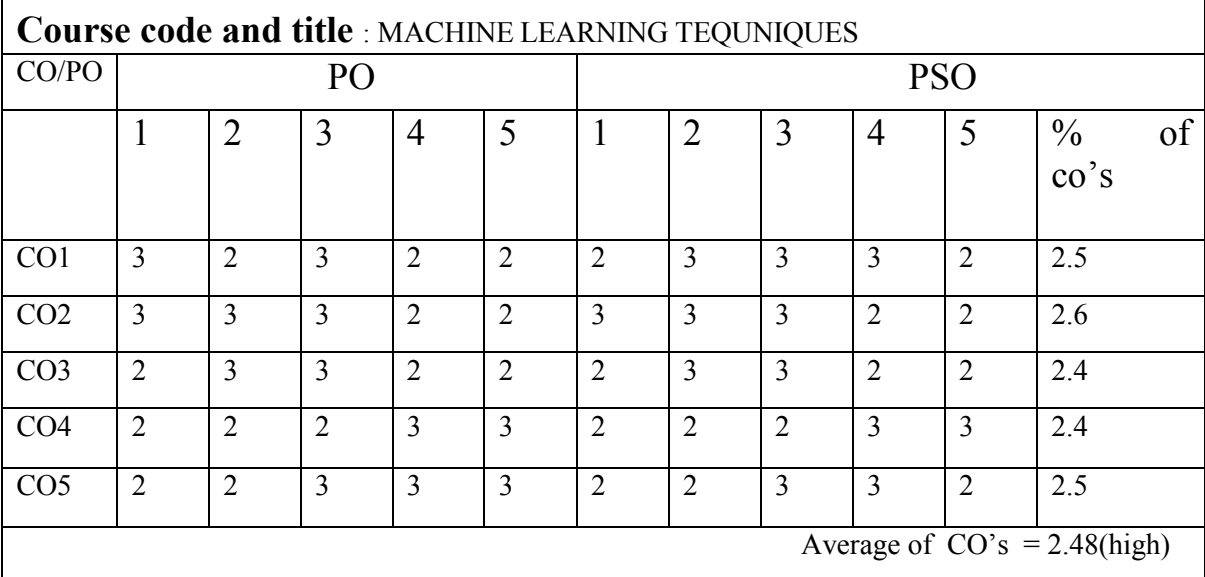

# **LOCF MAPPING**

# **MODEL QUESTION** B.Sc (CBCS) DEGREE EXAQMINATION **Machine Learning Techniques**

Semester: IV

# TIME: Three hours Maximum:75 Mark

# **Section-A(10X1=10)** Answer all Questions **Choose the best answer**

1. What is true about Machine Learning?

A. Machine Learning (ML) is that field of computer science

B. ML is a type of artificial intelligence that extract patterns out of raw data by using an algorithm or method.

C. The main focus of ML is to allow computer systems learn from experience without being explicitly programmed or human intervention.

D. All of the above

2. ML is a field of AI consisting of learning algorithms that?

A. Improve their performance B. At executing some task

C. Over time with experience D. All of the above

3.  $p \rightarrow 0q$  is not a?

A. hack clause B. horn clause

C. structural clause D. system clause

4. The action of a robot arm specify to Place block A on block B.

A. STACK(A,B) B. LIST(A,B) C. QUEUE(A,B) D. ARRAY(A,B)

5. A begins by hypothesizing a sentence (the symbol S) and successively

predicting lower level constituents until individual preterminal symbols are written.

A. bottow-up parser B. top parser C. top-down parser D. bottom parser

6. A model of language consists of the categories which does not include \_\_\_\_\_\_\_\_.

A. System Unit B. structural units. C. data units D. empirical units

7. Different learning methods does not include?

A. Introduction B. Analogy C. Deduction D. Memorization

8. The model will be trained with data in one single batch is known as ?

A. Batch learning B. Offline learning C. Both A and B D. None of the above

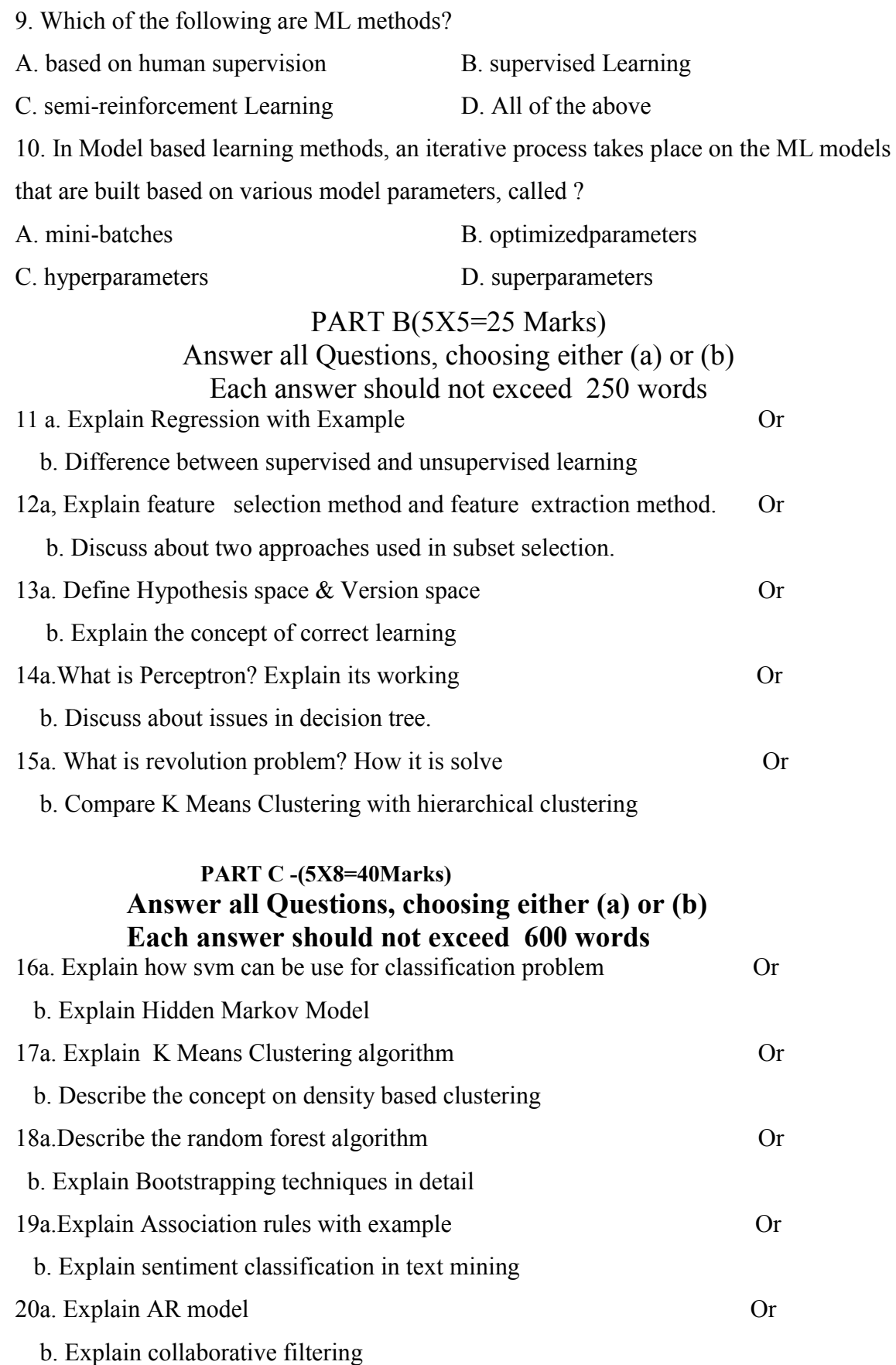

### **MSU/ 2021-22 / UG-Colleges /Part-III (B.Sc. Computer Science) / Semester – IV /Allied Practical PYTHON**

**L T P C**

### 0 0 2 2 *COURSE OUTCOMES*

**On** Successful completion of the course, the student will be able to

- CO1: To understand the basic concepts in python
- CO2: To understand the concepts and develop python programs
- CO3: To acquire the knowledge about menu driven programs
- CO4: To improve the knowledge in CSV files
- CO5: To understand the functions of python
- 1. Write a menu driven program to convert the given temperature from Fahrenheit to Celsius and vice versa depending upon user"s choice.
- 2. Write a menu-driven program, using user-defined functions to find the area of rectangle, square, circle and triangle by accepting suitable input parameters from user.
- 3. Write a program (WAP) to display the first n terms of Fibonacci series.
- 4. WAP to find factorial of the given number.
- 5. WAP to find sum of the following series for n terms:  $1 2/2! + 3/3!$  ----------------- n/n!
- 6. WAP to calculate the sum and product of two compatible matrices.
- 7. WAP to explore String functions.
- 8. WAP to create and read a CSV file and display the file contents.
- 9. WAP to write the text "hello python" in an existing file.
- 10. WAP to set background color and draw a circle using turtle module

### **LOCF MAPPING**

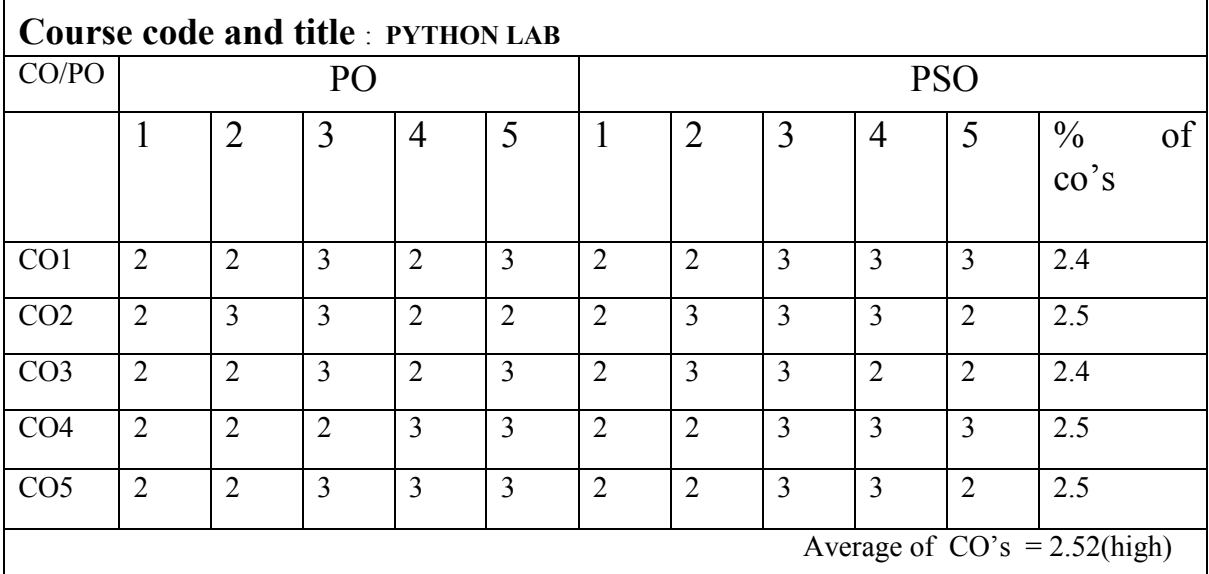

**Strongly correlated -3 Moderately correlated -2 weakly correlated-1 No correlation -0**

# **MSU/ 2021-22/ UG-Colleges /Part - III (B.Sc. Computer Science) / Semester – IV /Skill based Core II**

# **COMPUTER ARCHITECTURE**

**LTPC 4004**

# *COURSE OUTCOMES*

**On** Successful completion of the course, the student will be able to

- $\triangleright$  CO1: Understand the basics of Computers and its Organization
- $\geq$  CO2: Know the various Technologies behind the Computer Architecture
- $\geq$  CO3: An ability to apply knowledge about hardware implementation and algorithms
- $\geq$  CO4: To evaluate various input output organisations
- $\geq$  CO5: To develop the architecture using various memories

**Basic Computer Organization And Design :** Instruction codes – Computer Registers - Computer Instructions - Timing and Control - Instruction Cycle - Control Memory-Address Sequencing

### **UNIT II 12 Hours**

**Central Processing Unit :** General Register Organization – Stack Organization – Instruction Formats – Addressing Modes – Data transfer and manipulation – Program Control.

**UNIT III 12 Hours**

**Computer Arithmetic :** Hardware Implementation and Algorithm for Addition, Subtraction, Multiplication, Division-Booth Multiplication Algorithm-Floating Point Arithmetic.

**UNIT IV 12 Hours**

**Input Output Organization** : Input – Output Interface – Asynchronous data transfer – Modes of transfer – Priority Interrupt – Direct Memory Access (DMA).

**Memory Organisation:** Memory Hierarchy - Main memory - Auxillary memory - Associative memory - Cache memory - Virtual memory.

### **Text Book:**

Computer system Architecture - by Morris Mano, Third Edition. P.H.I Private **Limited** 

## **Reference Books:**

- 1. "Computer System Architecture", John. P. Hayes.
- 2. ―Computer Organization, C. Hamacher, Z. Vranesic, S.Zaky.
- 3. "Computer Architecture and parallel Processing ", Hwang K. Briggs.

### **UNIT V 12Hours**

**UNIT I 12 Hours**

4. ―Computer Organization and Architecture, William Stallings , Sixth Edition, Pearson Education, 2003.

# **LOCF MAPPING**

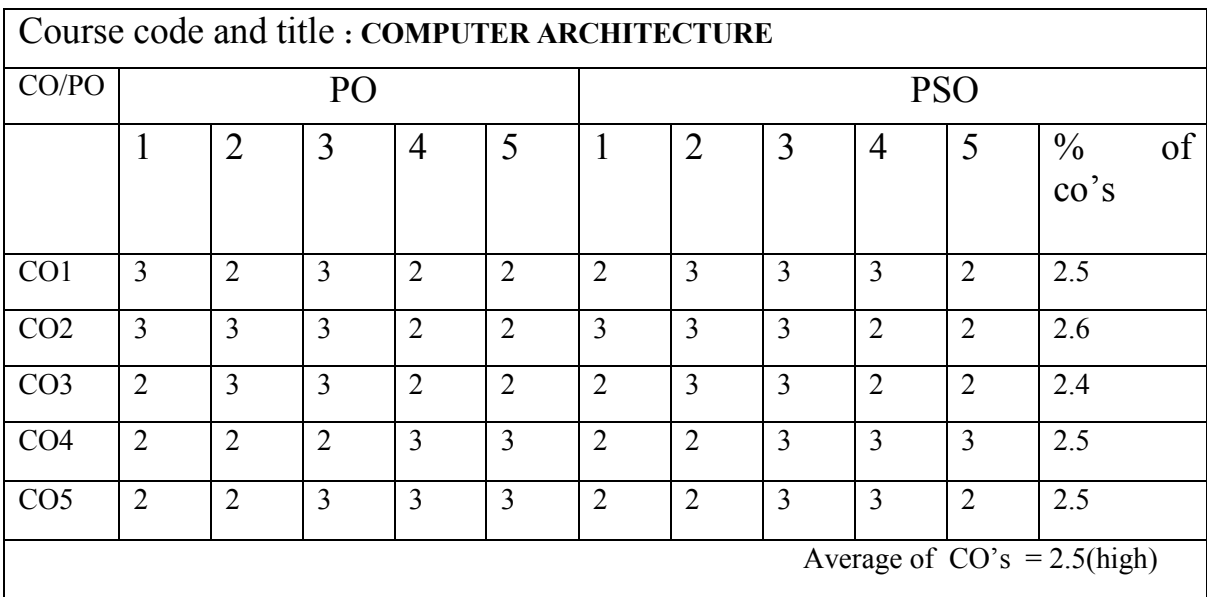

# B.Sc (CBCS) DEGREE EXAMINATION COMPUTER ARCHITECTURE Semester: IV

TIME: Three hours Maximum: 75 Marks

# PART  $A-(10X1=10$  Marks

Answer all Questions

Choose the correct answer

- 1. --------- addressing mode the second part of an instruction code specifies the address of An operand
	- a. immediate b. direct c. indirect d. index
- 2. In the ----------- organization the control logic is implemented with flip flops and gates.

a. micro programmed b. hardwired c. software d. none

3. The sequence of micro instructions constitutes a----------------

a. micro operation b. micro program

- c. control instruction d. conditional instruction
- 4. In--------- mode the operand is specified in the instruction itself.
	- a. register b. immediate c. direct d. indirect
- 5. In division algorithm if partial remainder is smaller than the division then the quotient bit is
- a.  $0$  b. 1 c. shift right d. none
- 6. In multiplication algorithm low order bit of ------- is tested.
- a. multiplier b. Multiplicand c. both  $a \& b$  d. none

7. The agreement between two independent units is referred to as----------

- a. strobe b. handshaking c. Asynchronous d. none
- 8. A polling procedure is used to identify the highest priority source by ------ means. a. software b. hardware c. DMA d. parallel
- 9. The memory unit that communicates directly with the CPU is called
- a. Auxiliary memory b. Secondary memory c. Main memory d. none 10. Virtual memory is
	- a. ROM b. RAM c. Concept d. Associative

# PART B-(5X5=25 Marks)

# Answer all Questions, choosing either (a) or (b) Each answer should not exceed 250 words. 11a. Explain briefly about the stored program organization. Or b. Write short notes about control unit. 12a.Explain any six addressing modes in detail. Or b. Explain program control in detail. 13 a. Explain for adding and subtracting number in signed 2's complement representation. or b. Discuss booth multiplication algorithm in detail 14a. Write short note about Asynchronous Data transfer Or b. Explain the operation of "Daisy chaining priority". 15a. Briefly write about cache memory Or b. Explain about memory hierarchy with neat diagram PART C -(5X8=40Marks) Answer all Questions, choosing either (a) or (b) Each answer should not exceed 600 words. 16 a. Explain with neat diagram of common bus system. Or b. Explain instruction cycle in detail. 17a. Explain about the stack organization in detail. 18 a. Explain division algorithm in detail. Or b. What is meant by array multiplier? Explain 4 bit by 3 bit array multiplier through its Block diagram? 19 a. Explain direct memory access in detail Or b. Describe modes of transfer in detail. 20.a. What is associative memory? Explain. Or

b. What is virtual memory? Explain the mapping process

### **MSU/ 2021-22 / UG-Colleges /Part-III (B.Sc. Computer Science) / Semester – IV /Non-Major Elective**

**L T P C**

**2** 0 0 2

### **1. HTML**

### *COURSE OUTCOMES*

**On** Successful completion of the course, the student will be able to

CO1: To recall the basic concepts of Web design using HTML.

CO2: To learn the various tags used in HTML

CO3:To make use of Dynamic HTML

CO4:To compare the lists in HTML

CO5:To build Frames

### **Unit I:** 6 Hours

Introduction to HTML: Designing a Home page – History of HTML – HTML generations- HTML Documents-Anchor tag –Hyper links –Sample HTML documents.

### **Unit II :** 6 Hours

Head and Body section: Header Section –Title-Prologue-Links-Colorful web page –Comments lines Designing the body: Heading printing –Aligning the headings-Horizontal rule- paragraph-Tab settings-Image and pictures-Embedding PNG format Images

### **Unit III:** 6 Hours

Ordered and unordered lists: List-Unordered lists- headings in a list – ordered lists-Nested lists. Table handling: Tables- table creation in HTML- Width of the Tables and cells-Cells spanning multiple rows/Columns- Coloring cells – Column specification

### **Unit IV:** 6 Hours

Frames: Frame set - Definition – Frame definition –Nested Frames Web Page Design Project : Frameset Definition – Animals – Birds – Fish Forms: Action attributes –Method attributes –Enctype attribute – Drop down list- sample forms

### **Unit V**: 6 Hours

DHTML and Style sheets: Defining styles –Elements of styles- Linking a style sheet to an HTML document –Inline styles –Internal & External style sheets –Multiple styles(6L)

# **Text Book:**

World Wide Web Design with HTML, C. Xavier, TMH, 2001

# **Reference Book:**

Internet & World Wide Web, H.M.Deital, P.J.Deital & A.B.Goldberg, Pearson Education

Fundamentals of information technology, Mathew's lenon and Alxis leon,

Vijay Nicole privatelimited, Chennai.

# **LOCF MAPPING**

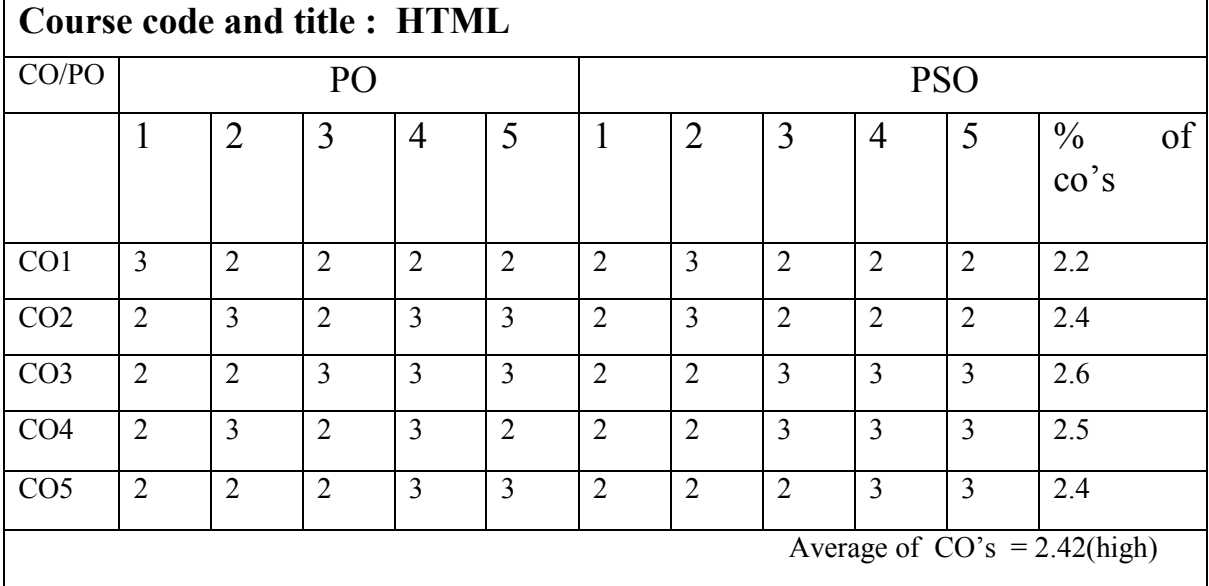

# B.Sc (CBCS) DEGREE EXAMINATION HTML Semester: IV

TIME: Three hours Maximum: 75 Marks **PART A-(10X1=10 Marks Answer all Questions Choose the correct answer** 1. The first page of a web page is called as a. Home page b. main page c. web page d. none 2. HTML is a a. high level language b. Programming language c. documentation language d. none 3. \_\_\_\_\_\_\_ tag has the facility to include comment lines for the reference to the programmer a. $\lt$ !> b  $\lt$ br> c.  $\lt$ H> d none 4.Which tag is used for smallest heading a.  $\times$ H1> b  $\times$ H6> c.  $\times$ H5> d  $\times$ H4> 5. <OL> tag indicates a. Numbered list b. Bulleted list c Diamonded list d .None 6. The unordered list-items style is changed by using –––––––––– attribute. a. TYPE b. VALUE c .STYLE d .STARY 7. One <frame set> tag contains another inside its body is called as ––––––––––. a. Nested framesets b Contained c. Container d. Inclusion 8. The –––––––––– tag controls the number of rows and columns to be displayed on the screen and it accepts as many characters as the user wants to enter. a. <TEXT AREA> b. <ADDRESS> c. <PRE> d <BLOCK QUOTE> 9. . The –––––––––– tag is used to create different types of pop up and scrolling menus. a. <SELECT> b.<OPTION> c. <INPUT> d .<CREATE> 10 ------- attribute assign a name for a variable a. Name b. size c. multiple d. none PART B-(5X5=25 Marks) Answer all Questions, choosing either (a) or (b) Each answer should not exceed 250 words. 11a. What are the sections in HTML document Or b.What is anchor tag? Give example. 12a. What are the attributes of colorful webpage. Or

b.What are the purposes of Links.

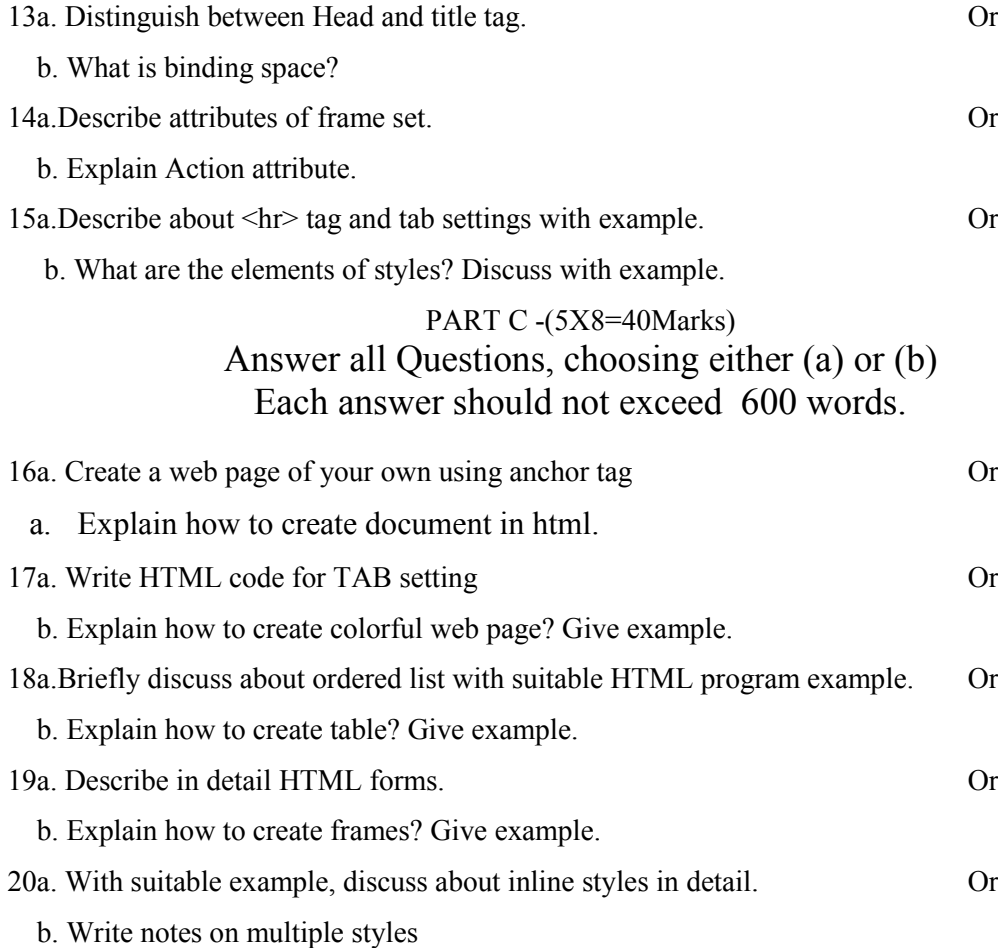

### **2. PROGRAMMING IN C**

### *COURSE OUTCOMES*

**On** Successful completion of the course, the student will be able to

CO1: To define the structure of the programming language C

CO2: To explain the program writing and logical thinking skill.

CO3: An ability to incorporate exception handling in OOP

CO4: An ability to develop overloading operators

CO5: To compare the difference between function overloading and function overriding

### **UNIT I 6 Hours**

C Declarations –Introduction-Character Set-C tokens-Keywords and Identifiers-Constants-Variables- Data types- Declaration of Variables- Initializing Variables-Dynamic Initialization- Type Modifiers- Type Conversion- Constant And Volatile Variables

**Operators and Expressions:-** Introduction – Arithmetic Operators – Relational Operators – Logical Operators – Assignment Operators – Increment and Decrement Operators – Conditional Operator – Bitwise Operators – Special Operators – Arithmetic Expressions – Evaluation of Expressions – Operator **Precedence** 

### **UNIT II** 6 Hours

**Input and Output in C:** Introduction – Formatted Functions – Flags, widths andPrecision with Format String – Unformatted Functions – Commonly used Library functions. **Decision Statements :** Introduction – Simple IF statement – The IF…Else Statement – Nesting of IF…Else Statements – The ELSE IF ladder – The Break Statement – The Continue Statement - The Goto Statement – The Switch Statement.

### **Unit III** 12 Hours

**Loop Control:-** Introduction –The WHILE Statement – The DO Statement – The FOR statement – Nested FOR Loops. **Arrays :-** Introduction – One-dimensional arrays

Declaration of One-dimensional arrays – Initialization of One-dimensional arrays –Array terminology -Two-dimensional arrays – Initialization of Twodimensional arrays.

# **Unit IV** 6 Hours

**Strings and Standard functions:-** Introduction – Declaring and Initializing String Variables – Display of strings in different formats – String Standard functions – String Conversion Functions.

# **Unit V** 6 Hours

**Functions:-** Introduction – Basics of a function - Function definition – The Return statement Types of functions – Call by Value and Reference – Function as an argument – Function with operators – function and decision statements – function andloop statements – functions with arrays.

# **Text Book:**

Programming in ANSI C –  $8^{th}$  Edition by E Balagurusamy – McGraw Hill Publishing Company Limited.

# **Reference Book:**

Programming in  $C - 3<sup>th</sup>$  Edition by Ashok Kamthane – Pearson Education Computer Basics and C Programming by V. Rajaraman – PHI Learning PrivateLimited Programming with C, Third Edition, Byron S Gottfried, McGraw HillEducation Private Limited.

# **LOCF MAPPING**

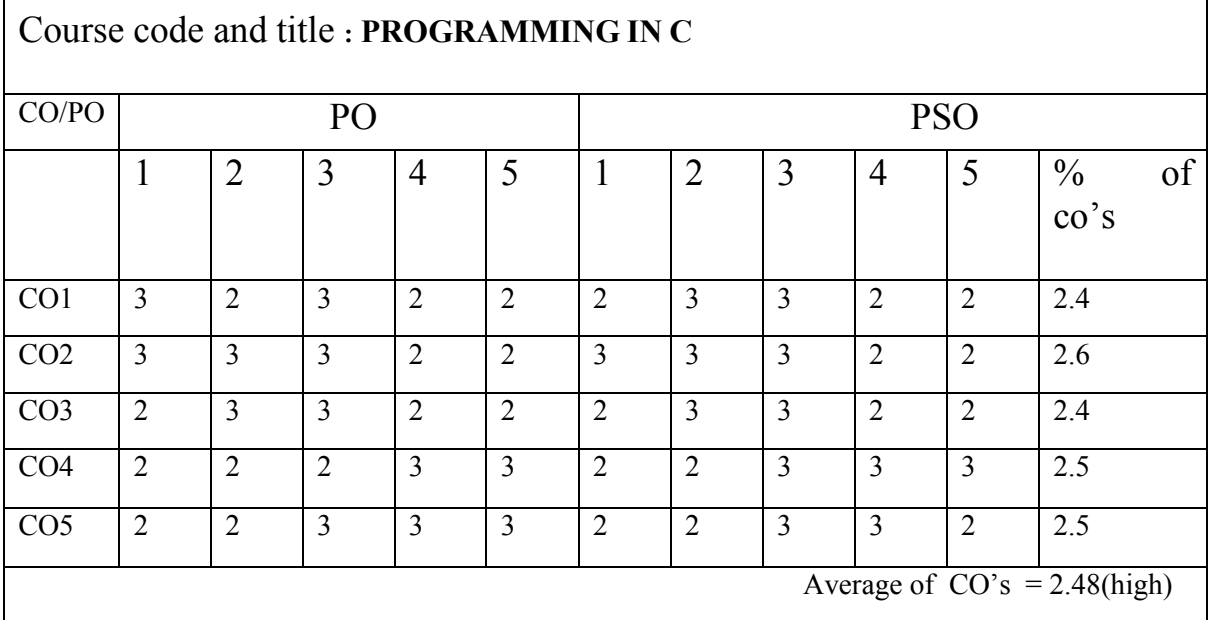

# B.Sc (CBCS) DEGREE EXAMINATION **Programming in C**

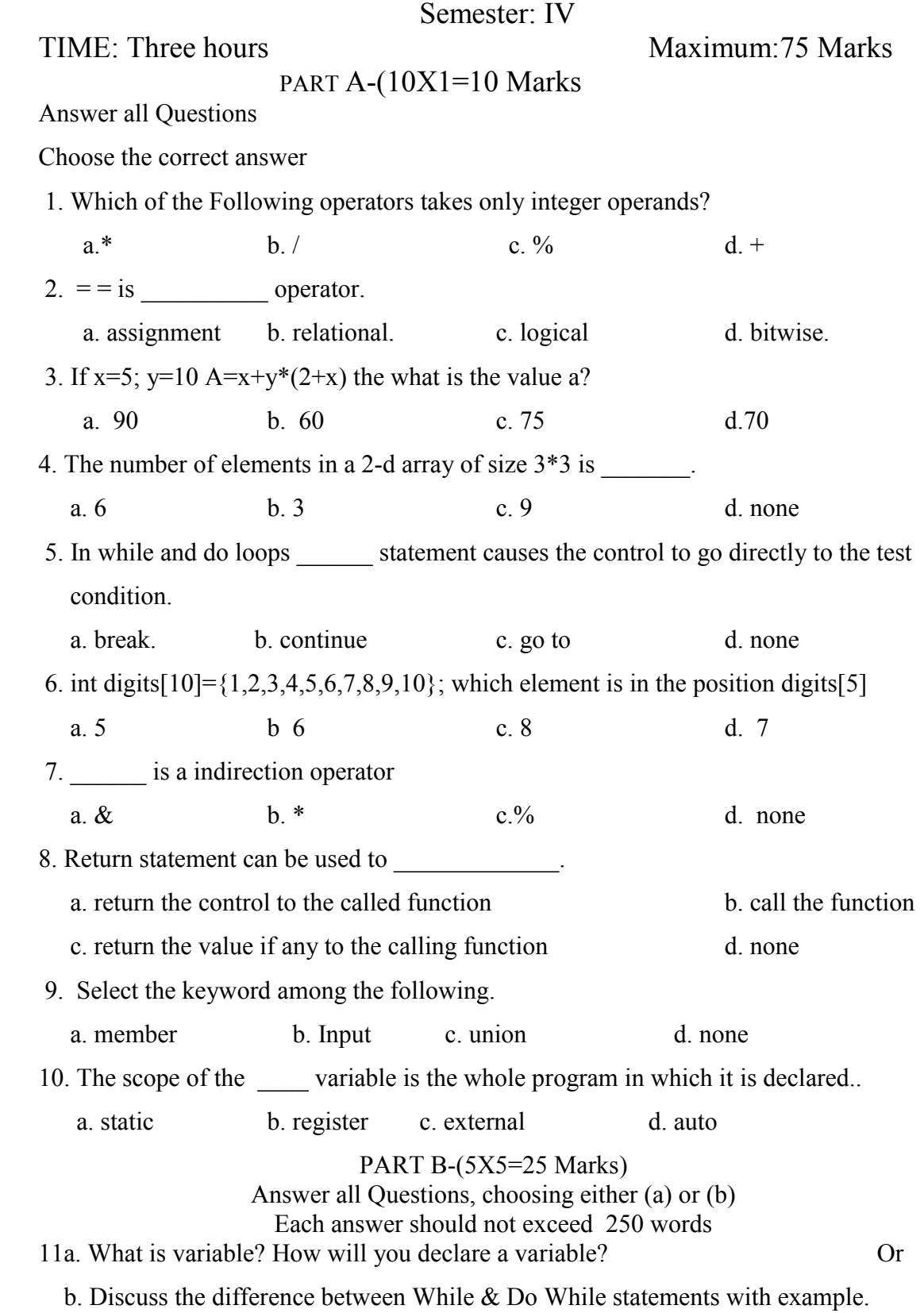

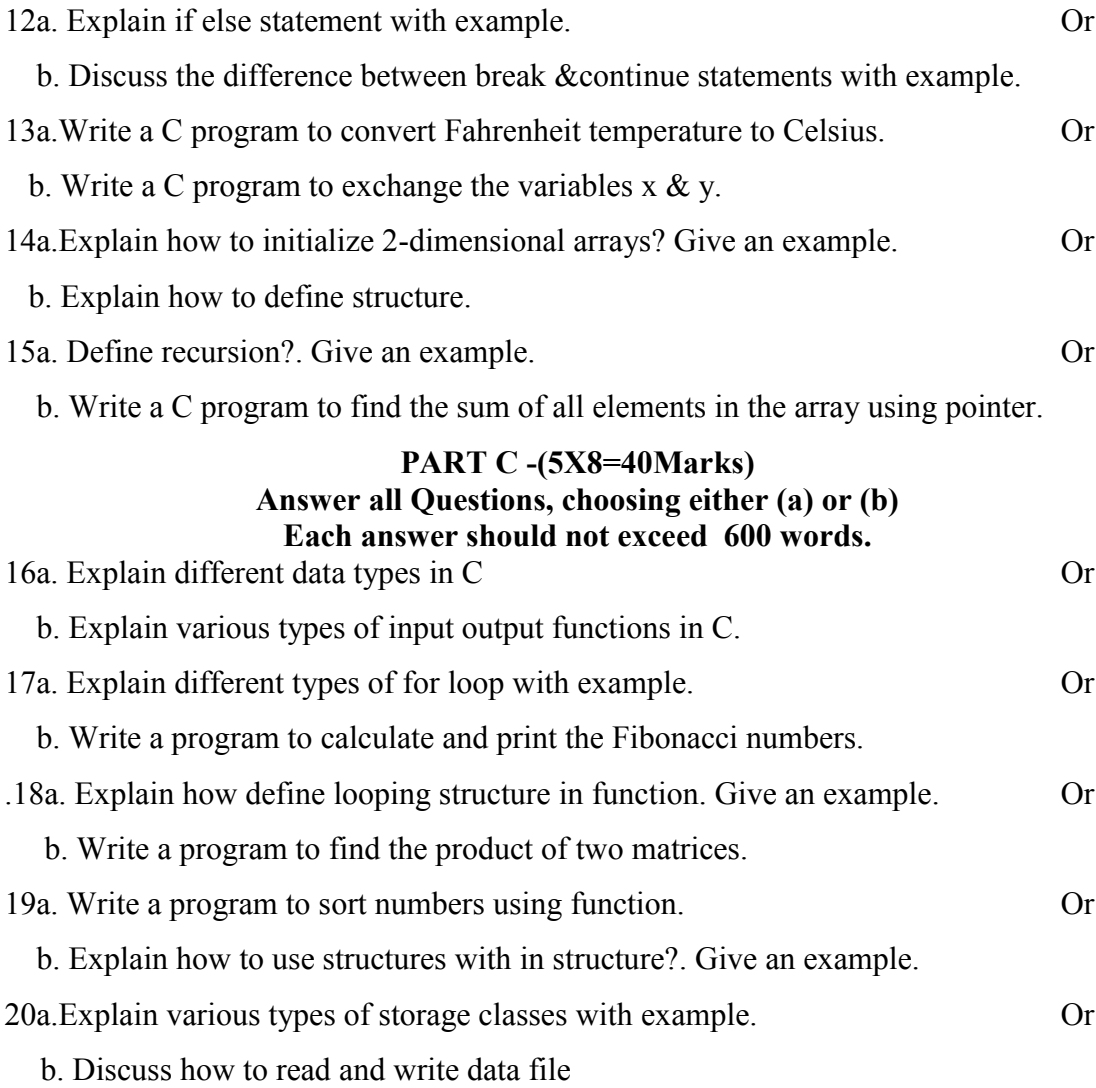

### **SEMESTER V**

### **MSU/ 2021-22 / UG-Colleges /Part-III (B.Sc. Computer Science) / Semester – V**

# **/Core 5**

### **RELATIONAL DATABASE MANAGEMENT SYSTEM**

## **LTOC 5 0 0 4**

### *COURSE OUTCOMES*

**On** Successful completion of the course, the student will be able to

- $\triangleright$  CO1: To outline relational database concepts
- $\geq$  CO2: To relate transaction management concepts in database system.
- $\geq$  CO3: To utilize Normalizations techniques.
- $\geq$  CO4: To write SQL programs that use: procedure, function, package, cursor and Exceptions.
- $\geq$  CO5: To Use current techniques and tools necessary for complex computing practices.

### **UNIT I** 12 Hours

**Introduction**: Database - system applications-Purpose of Database Systems - View of Data- Database languages -Relational Databases - Database Design - Data Storage and Querying - Transaction

Management - Database Architecture - Data Mining and Information Retrieval-Specialty Databases - Database Users and Administrators.

### **UNIT II** 12 Hours

**Introduction to the Relational Model and Introduction to SQL: Structure** of Relational Databases

-Database Schema-Keys-Schema Diagrams- Relational Query Languages-Relational Operations- Overview of the SQL Query Language -SQL Data Definition-Basic Structure of SQL Queries

### **UNIT III** 12 Hours

**SQL operations and Intermediate SQL :** Additional Basic Operations-Set Operations-Null values- Aggregate functions- Nested Sub queries- Views - Integrity Constraints - SQL Data Types and Schemas

**UNIT IV :** 12 Hours

**Database Design using E-R Model & Relational Database Design**: Overview – E-R Moel – Complex attributes – Mapping Cardinalities – Primary key – Removing redundant attributes – Reducing E-R diagrams to schema –Extended E-R features –Features of goo Relational design – Decomposition – Normal forms – Functional Dependency – Decomposition Functional  $\&$  Multi value Dependencies – More Normal Forms**.** 

# **UNIT V** 12 Hours

**Implementation using Oracle:** Creating Table-Modifying Table-Creating SEQUENCE- Creating a Views - PL/SQL- Stored procedures and Functions.

# **Text Books:**

- 1. Database System Concepts Abraham Silberschatz, Henry F.Horth and S.Sudarashan, McGraw- Hill International Seventh Edition.
- 2. Oracle8i Jose A.Ramalho BPB Publications

# **Reference Books**:

- 1. Database Management Systems, R.Panneerselvam, PHI Learning Private Limited
- 2. Database Management Systems, Ramakrishnan and Gehrke, Mc Graw Hill Publications
- 3. Relational Database Management Systems,P. Simon Navis, Ave Maria Publications

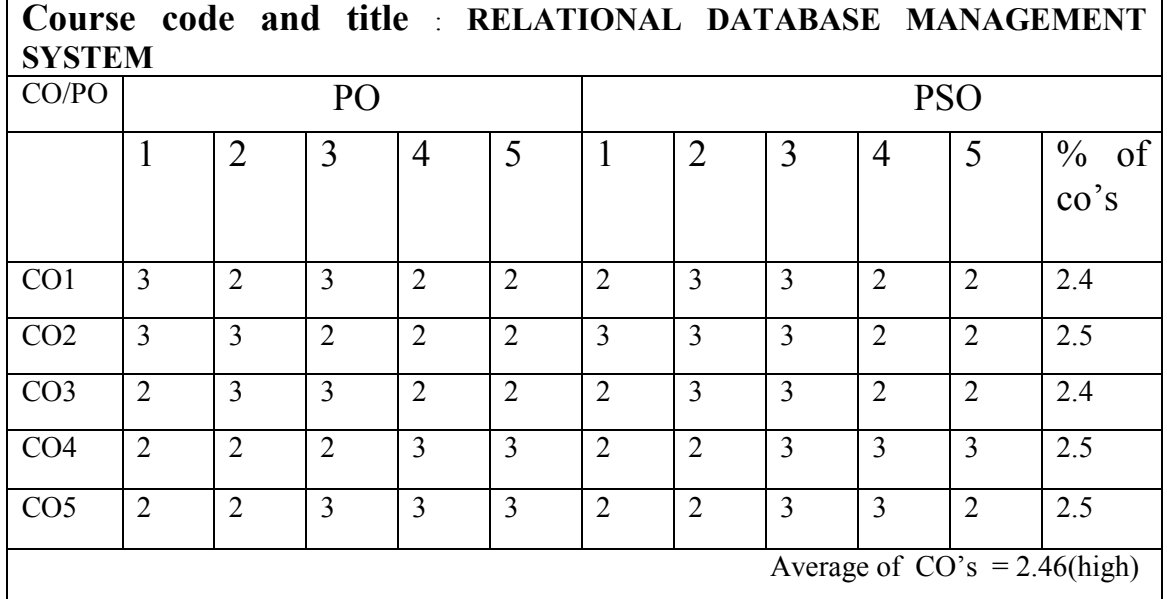

# **LOCF MAPPING**

# B.Sc (CBCS) DEGREE EXAMINATION **Relational Database Management System**

Semester: V

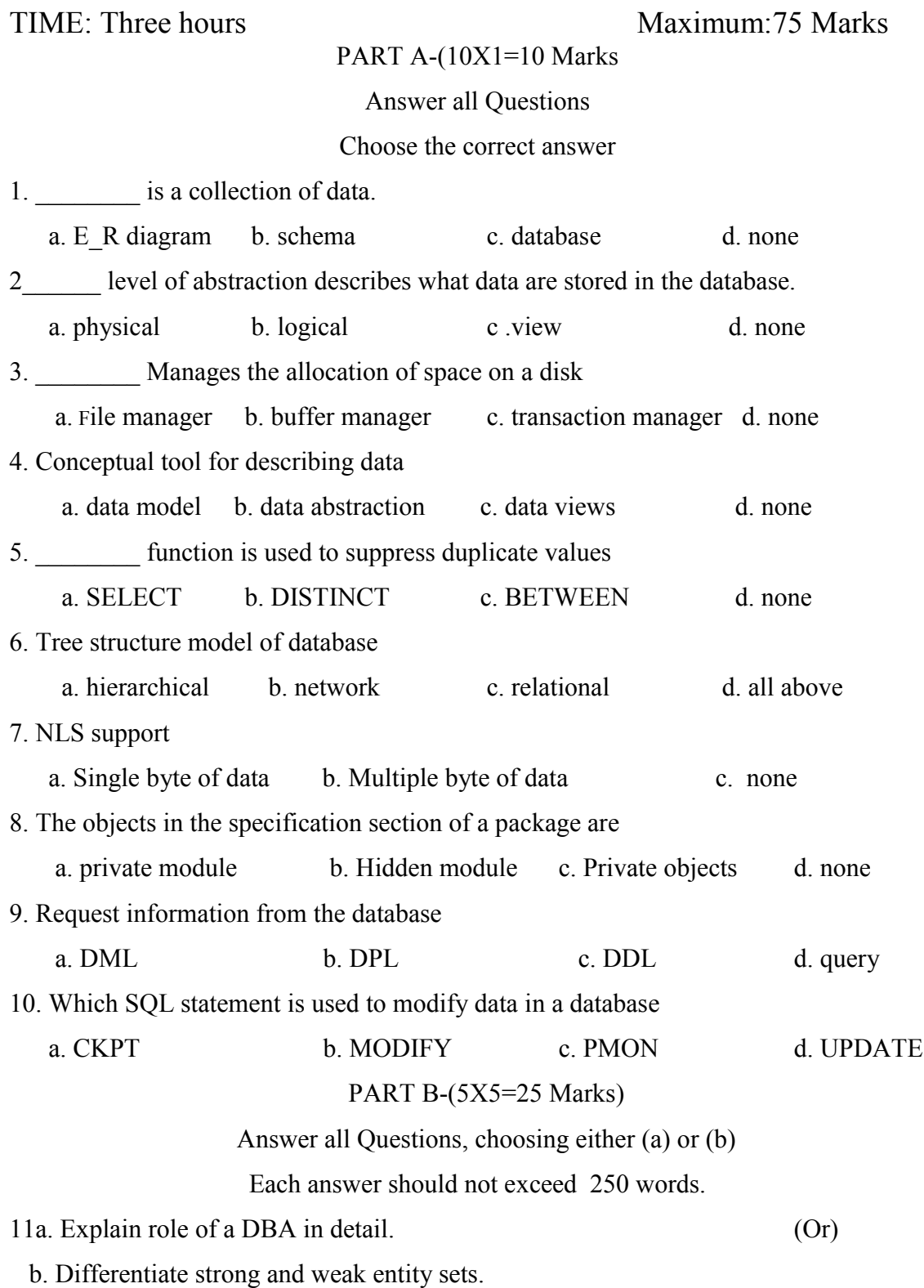

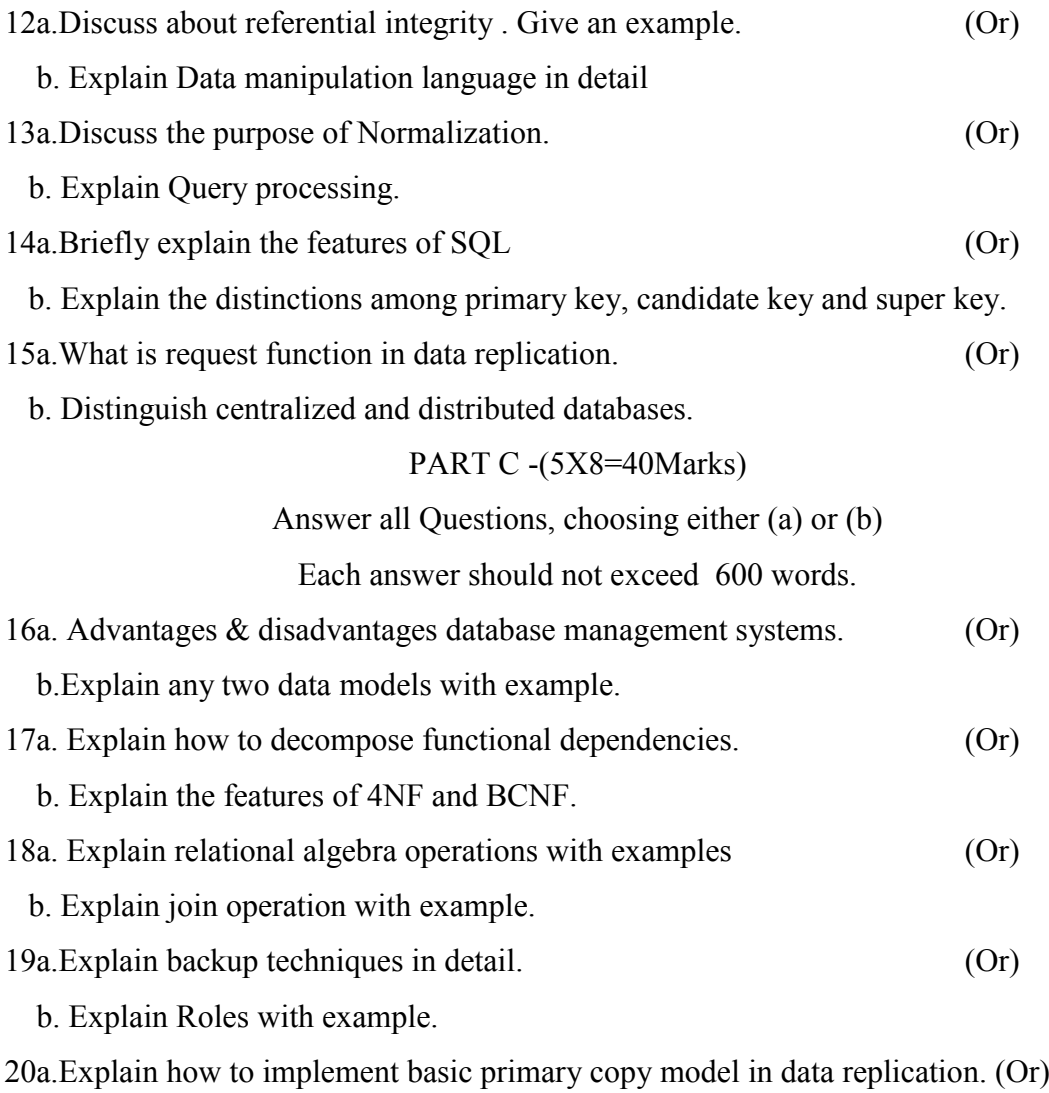

b. Explain how to achieve ACID properties using two phase commit.

### **MSU/ 2021-22 / UG-Colleges /Part-III (B.Sc. Computer Science) / Semester – V**

**/Core 6**

# **DATA COMMUNICATION AND COMPUTER NETWORKS**

## *COURSE OUTCOMES*

**On** Successful completion of the course, the student will be able to

- CO1:To define the concepts in Computer Network and Data Communication
- $\geq$  CO2: To outline the various protocols used in network
- $\geq$  CO3: To compare OSI Layers in Computer networks
- $\geq$  CO4: To list about Switching Techniques
- $\geq$  CO5: To discuss wireless LAN's

### **Unit-I** 12 Hours

**LTPC 4 0 0 4**

**Introduction** - Data communication – Networks-the Internet –Protocols and Standards.

**Network Models** –Layered tasks –OSI model- layers in OSI model-TCP/IP protocol Suit-Addressing.

# **Unit II** 12 Hours

Physical layer – Analog and digital – Transmission Impairment –Data rate limits-Performance- Transmission mode -Bandwidth Utilization- Multiplexing. Transmission media – Guided and Unguided media.

### **Unit III** 12 Hours

Switching – Circuit Switched Network-Datagram Network – Virtual Circuit Network. Using telephone and cable networks – Telephone Network- Dial-Up Modem–Digital Subscriber line – Cable TV Network - Cable TV for Data transfer.

# **Unit IV** 12 Hours

Data Link Layer :Error Detection and Correction- Introduction- Checksum. Data link control-Framing-Flow and Error Control-Protocols-Noiseless Channels-Noisy Channels. Wired LANs-IEEE standards-Standard Ethernet- Changes in the Standard – Fast Ethernet-Gigabit Ethernet.

Wireless LANs: IEEE 802.11-Blue tooth. Connecting LANs - Connecting devices. Wireless WANs: Cellular Telephony, Satellite Networks. Network Layer-IPv4 Address-IPv6 Address-Internetworking. Transport Layer- Process to Process delivery –UDP-TCP. Application Layer- Name space-DNS.

# **Text Book**

Data Communication and Networking – "BEHROUZ A FOROUZAN ", The McGraw- Hill- 4th edition.

# **References**

- 1. Data Communication and Computer Networks "PrakashC.Gupta
- 2. Computer Networks Protocols, Standards and Interfaces- "Uyless Black
- 3. Data Communications and Computer Networks Brijendra Singh

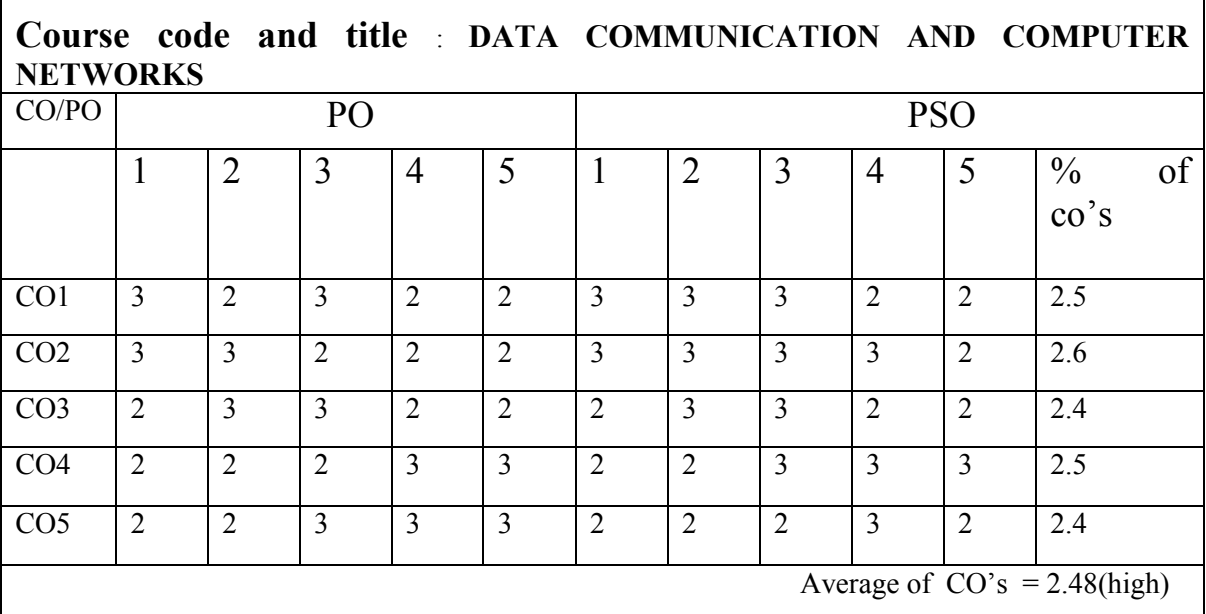

# **LOCF MAPPING**

# B.Sc (CBCS) DEGREE EXAMINATION **DATA COMMUNICATION AND COMPUTER NETWORKS** Semester: V

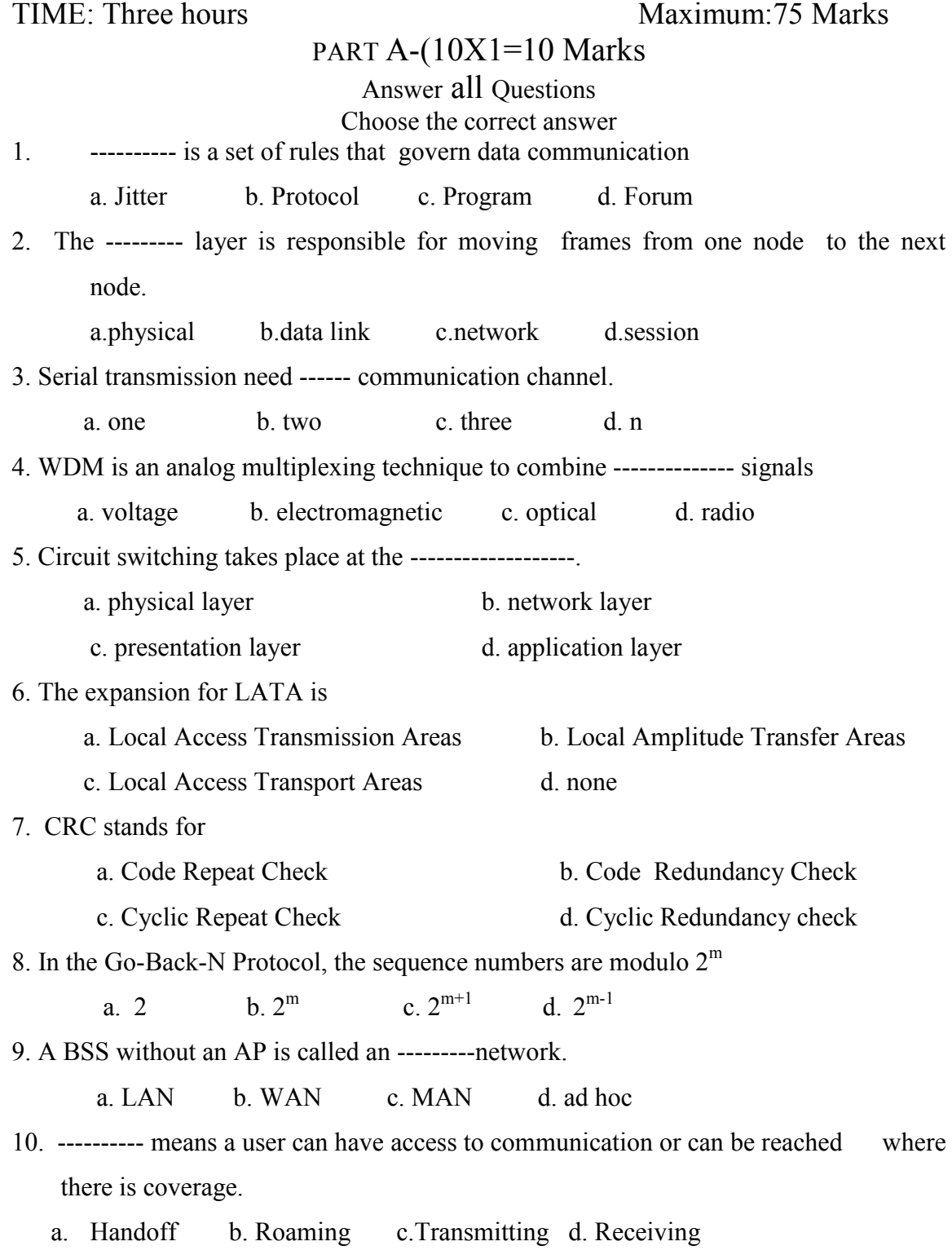

# PART B-(5X5=25 Marks)

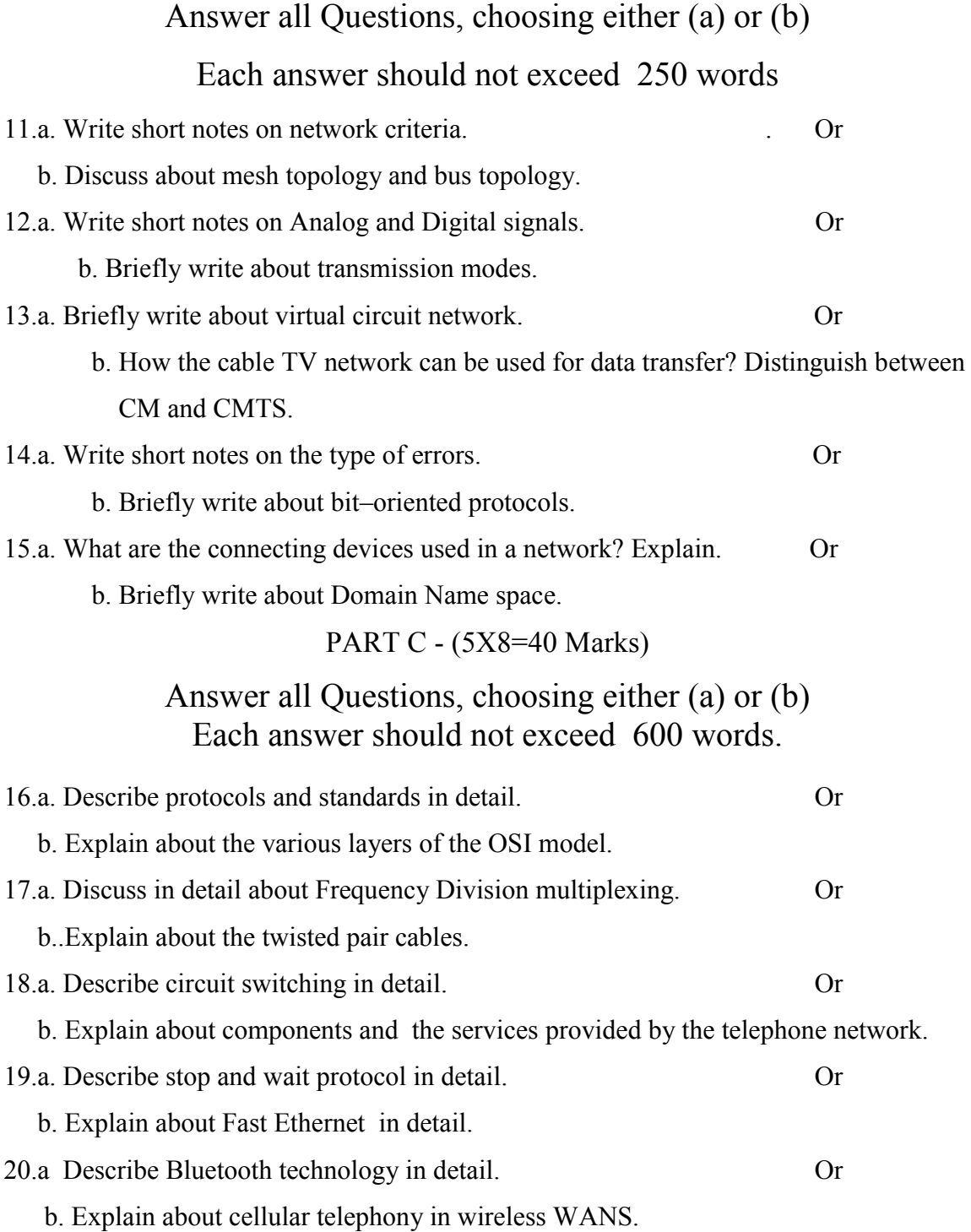

# **MSU/ 2021-22 / UG-Colleges /Part-III (B.Sc. Computer Science) / Semester – V**

# **/Core PHP and mySQL**

# *COURSE OUTCOMES*

**On** Successful completion of the course, the student will be able to

- $\geq$  CO1: To define and use open source database management system **MySOL**
- $\geq$  CO2: To explain dynamic web pages and websites.
- $\geq$  CO3: To identify web pages with database.
- $\geq$  CO4: To compare the concepts of open sources
- $\geq$  CO5: To assess the knowledge about Arrays

# **UNIT-I** 12 Hours

Introduction: Introduction- Open source PHP – PHP history- features-variablesstatements operators conditional statements-if-switch-nesting conditions-merging forms with conditional statements-loops- while-do-for – loop iteration with break and continue.

# **UNIT – II** 12 Hours

Arrays and Functions: Arrays: Creating an array- modifying array-processing array-grouping form with arrays- using array functions- creating user defined functions- using files- sessions- cookies- executing external programs- Creating sample applications using PHP.

# **UNIT –III** 12 Hours

File Handling Opening files using fopen - looping over a files content with feofreading text from a file using fgets - closing a file- reading character with fgetcreading whole file with file get contents reading a fle into into an array with filechecking if a file exists-fscanf-parse\_ini\_file- Getting file information with statfseek- copying files with copy- deleting files-writing to a file-reading and writing binary files –locking files

**LTPC 4 0 0 4**

MySQL: Effectiveness of MySQL -MySQL Tools-Prerequisites for MySQL connection-Databases and tables- MySQL data types-Creating and manipulating tables-Insertion-updation and deletion of rows in tables -Retrieving data- Sorting and filtering retrieved data -Advanced data filteringData manipulation functions-Aggregate functions -Grouping data- Sub queries- Joining Tables- Set operators-Full text searching.

### **UNIT-V** 12 Hours

PHP with MySQL: Working MySQL with PHP-database connectivity- usage of MYSQLcommands in PHPprocessing result sets of queries- handling errorsdebugging and diagnostic functionsvalidating user input through Database layer and Application layer- formatting query output with Character- Numeric- Date and time –sample database applications.

# **Text Books:**

- 1. VIKRAM VASWANI- "PHP and MySQL"- McGraw-Hill- 2005
- 2. BEN FORTA "MySQL Crash course " SAMS- 2006.
- 3 . Steven Holzner , The Complete reference PHP, Tata McGraw Hill,2008

# **Reference Books:**

Tim Converse- Joyce Park and Clark Morgan- "PHP 5 and MySQL" -Wiley India reprint - 2008.

Robert Sheldon- Geoff Moes- "Beginning MySQL"-Wrox- 2005

# **L OCF MAPPING**

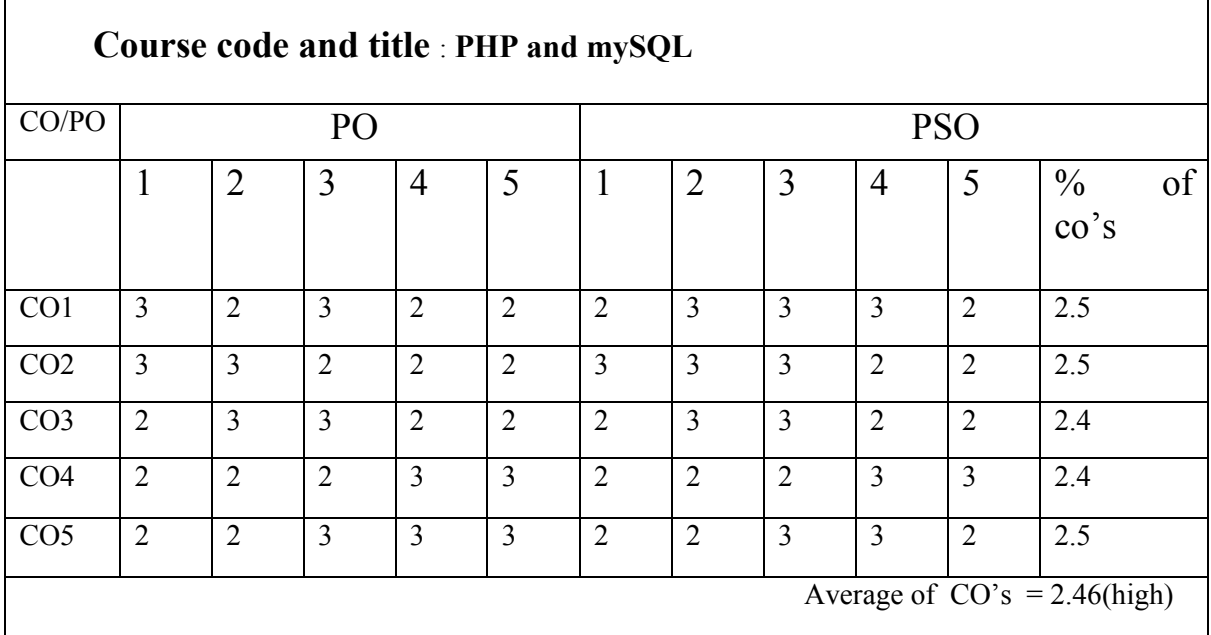

# B.Sc (CBCS) DEGREE EXAMINATION **PHP & My SQL** Semester: V

# TIME: Three hours Maximum:75 Marks

# PART A-(10X1=10 Marks Answer all Questions Choose the correct answer

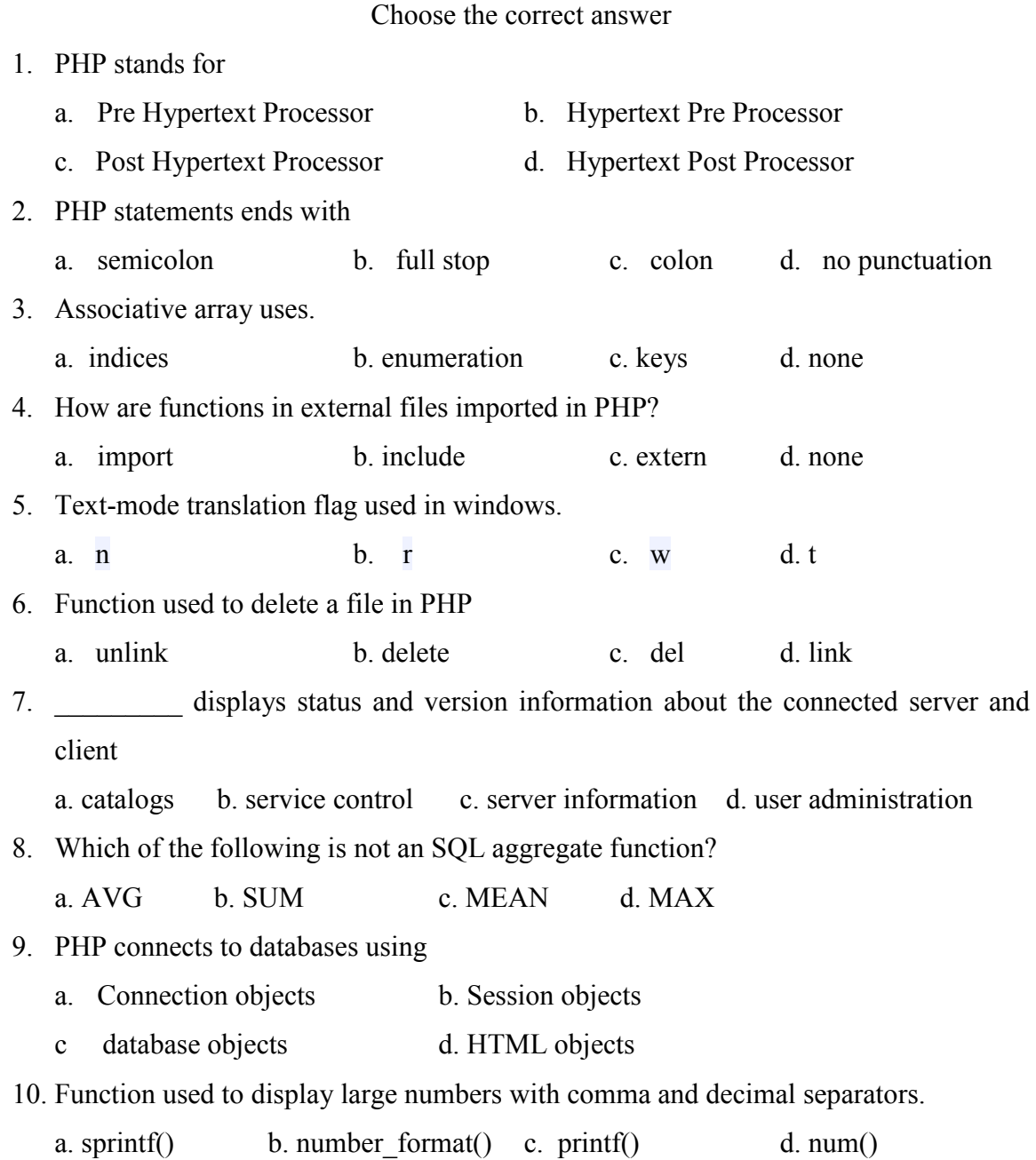

# **PART B-(5X5=25 Marks)**

# **Answer all Questions, choosing either (a) or (b)**

# **Each answer should not exceed 250 words**

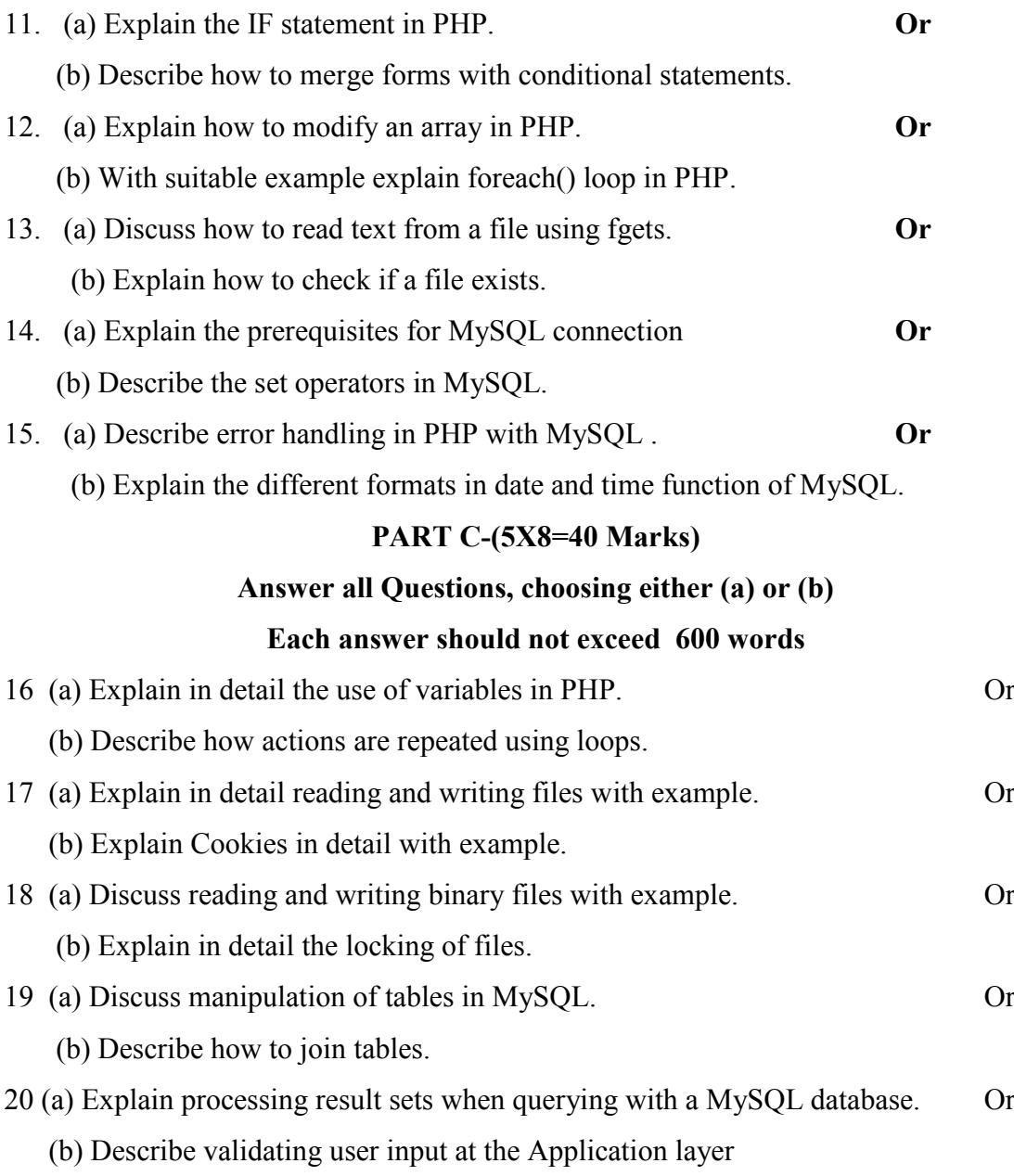

# **MSU/ 2021-22 / UG-Colleges /Part-III (B.Sc. Computer Science) / Semester – V /Major Practical-V**

## **PHP**

**LTPC** 

**0 0 4 2**

# *COURSE OUTCOMES*

**On** Successful completion of the course, the student will be able to

- $\triangleright$  CO1: To develop knowledge about basic PHP Programs.
- $\geq$  CO2: To evaluate PHP scripts and functions
- $\geq$  CO3: To develop arrays in PHP
- $\geq$  CO4: To design loops in PHP
- $\geq$  CO5: To compare the scripts and functions in PHP
- 1. Create a simple HTML form and accept the user name and display the name through PHP echo statement.
- 2. Write a PHP script to redirect a user to a different page.
- 3. Write a PHP function to test whether a number is greater than 30, 20 or 10 using ternary operator
- 4. Create a PHP script which display the capital and country name from the given array. Sort the list by the name of the country
- 5. Write a PHP script to calculate and display average temperature, five lowest and highest temperatures.
- 6. Create a script using a for loop to add all the integers between 0 and 30 and display the total.
- 7. rite a PHP script using nested for loop that creates a chess board.
- 8. Write a PHP function that checks if a string is all lower case.
- 9. Write a PHP script to calculate the difference between two dates. 10.Write a PHP script to display time in a specified time zone

# **LOCF MAPPING**

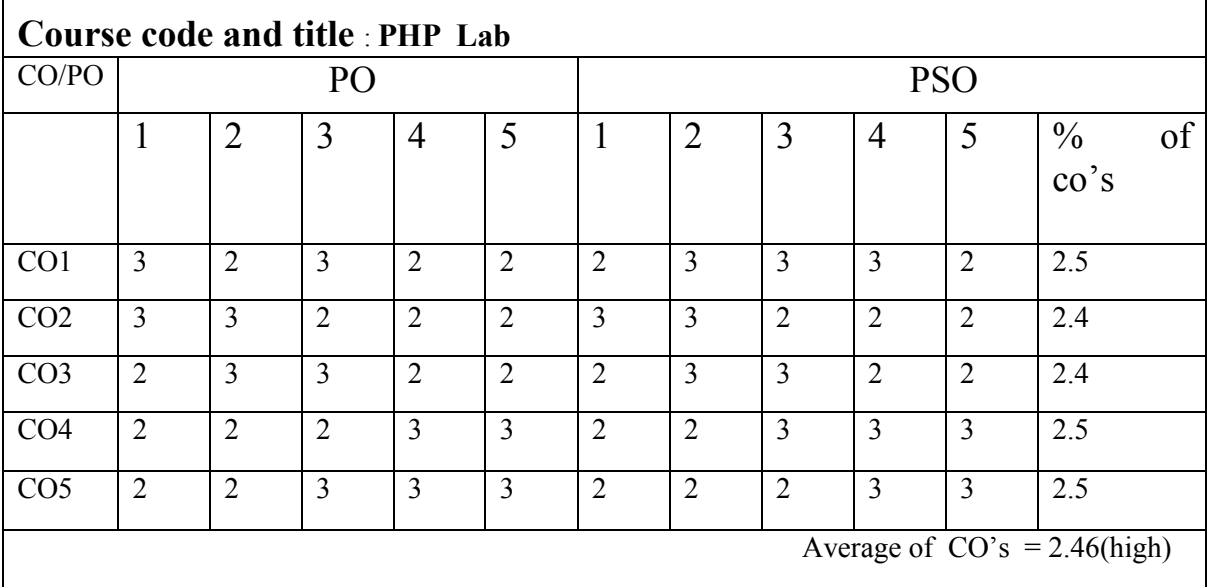

**Strongly correlated -3 Moderately correlated** 

**-2 weakly correlated-1 No correlation -0**

# **MSU/ 2021-22 / UG-Colleges /Part-III (B.Sc. Computer Science) / Semester – V /Major Practical-VI**

# **Machine learning lab**

**LTPC 0 0 4 2**

**On** Successful completion of the course, the student will be able to

- CO1: Apply the concepts and practical knowledge in analysis, design and Development of computing systems
- CO2: To make use of applications to multidisciplinary problems.
- CO3: To discuss the knowledge about various algorithms

CO4: To interpret the knowledge about various datasets

CO5: Develop data frames in Machine Leaning

# **Exercises**

- 1. Find the standard deviation for speed of a cars using numpy
- 2. Find the percentile of a marks of students
- 3. Draw the histogram for Normal Distribution
- 4. Draw the scatter Plot
- **5.** Polynomial Regression
- 6. Draw the decision tree.
- 7. Create Table and insert values using Python MySQL
- 8. Construct the query for retrieving relevant information from the table Python MySQL
- **9.**Delete the records from the table.
- 10. Update the values from the table.

# **LOCF MAPPING**

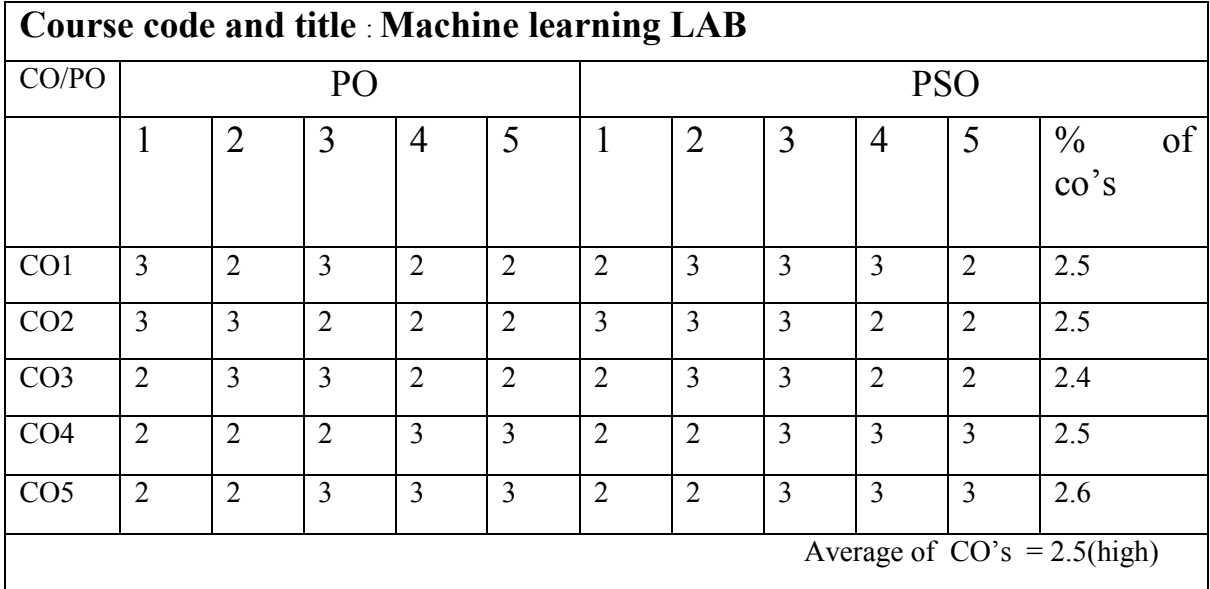

### **MSU/ 2021-22 / UG-Colleges /Part-III (B.Sc. Computer Science) / Semester – IV /Major Practical VII**

**LTPC 0 0 3 2**

# **Green foot Lab**

### *COURSE OUTCOMES*

**On** Successful completion of the course, the student will be able to

- CO1:.To know about the various Applications of Multimedia.
- CO2: To develop two- [dimensional](https://en.wikipedia.org/wiki/Two-dimensional_space) graphical [applications](https://en.wikipedia.org/wiki/Application_software)
- CO3: To design multimedia animations
- CO4:. To know the knowledge about video works in multimedia applications
- CO5:. To implement [interactive games](https://en.wikipedia.org/wiki/Video_game).

# **Write the following program using Greenfoot :**

- 1. To change the behaviour of an object.
- 2. For changing images
- 3. To make your own scenarios.
- 4. To create a new world subclass and compile the scenario
- 5. To add an Actor subclass instance to the scenario
- 6. To set up the scenario for gameplay
- 7. Program keyboard interaction
- 8. Using the playSound() method
- 9. To record sounds in Greenfoot
- 10. To changing the image of an instance summarized
- 11. To viewing the images stored in the scenario
- 12. To set an image using the image file name

## **LOCF MAPPING**

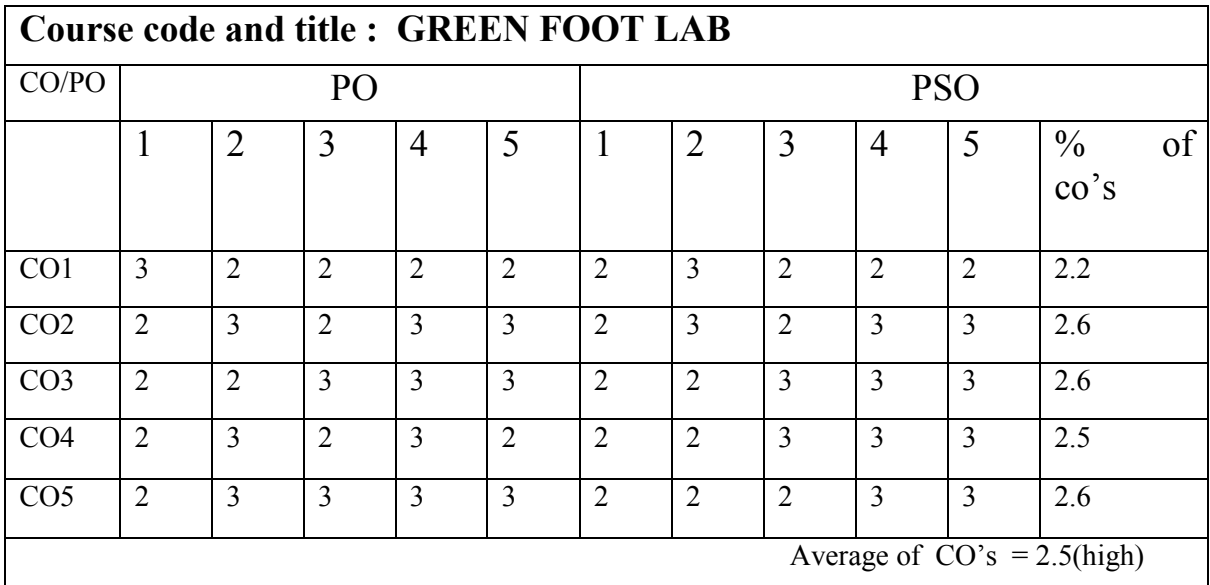

**Strongly correlated -3 Moderately correlated -2 weakly correlated-1 No correlation -0**

# **MSU/ 2021-22 / UG-Colleges /Part-III (B.Sc. Computer Science) / Semester – V/Major Elective- I**

**LTPC 4 0 0 4**

### **MOBILE APPLICATION DEVELOPMENT**

### **Objective:**

- CO1: To recall the basics, field of computing sciences and Multidiciplinary
	- of Mobile Applications
- CO2: To build interactive applications
- CO3: To develop multiple activities and indent in mobile applications
- CO4: To understand Fragments of mobile application development

CO5: To develop mobile application development using Sqlite Database

### **Unit-I:** 12 Hours

**Getting Started: Diving in** - Welcome to Android ville - The Android platform - Install Android Studio - How to build the app - Activities and layouts - first Android
app - a complete folder structure - Useful files in your project - Edit code with the Android Studio editors - Run the app in the Android emulator -Creating an Android Virtual Device - Run the app in the emulator - watch progress in the console - What's in the layout? - activity\_main.xml has two elements - Update the text displayed in the layout.

**Building Interactive Apps**: Apps that do something: building a Beer Adviser app - Create the project - a default activity and layout - A coser look at the design editor - Add a button using the design editor - activity find beer.xml has a new button - A closer look at the layout code - the app, test drive - Hardcoding text makes localization hard - Create the String resource - Use the String resource in your layout - The code for activity\_find\_beer.xml - Add values to the spinner - Add the string-array to strings.xml - Test drive the spinner - We need to make the button do something - Make the button call a method - The activity code - Add an onClickFindBeer() method to the activity - onClickFindBeer() needs to do something - Once you have a View, you can access its methods - Update the activity code - The first version of the activity - What the code does - Build the custom Java class.

#### **UNIT-II:** 12 Hours

**Multiple Activities and Intents**: State your intent - More than one activity in an app - the app structure - create the project - Update the layout - Create the second activity and layout - Android manifest file - An intent - What happens when you run the app - Pass text to a second activity - Update the text view properties - putExtra() method - Update the CreateMessageActivity code - Get ReceiveMessageActivity to use the information in the intent - What happens when the user clicks the Send Message button - send messages to other people How Android apps work - Create an intent that specifies an action - Change the intent to use an action - the intent filter - if users ALWAYS want to choose an activity when createChooser() method is called - Change the code to create a chooser.

**The Activity Lifecycle:** Being an activity - How do activities really work? - The Stopwatch app - Add String resources - How the activity code will work - Add code for the buttons - The runTimer() method -The full runTimer() code - The full StopwatchActivity code - Rotating the screen changes the device configuration - The states of an activity - The activity lifecycle: from create to destroy - The updated StopwatchActivity code - What happens when you run the app - There's more to an activity's life than create and destroy - The updated StopwatchActivity code - when the app is run - when an app is only partially visible - The activity lifecycle: the foreground lifetime - Stop the stopwatch if the activity's paused - Implement the onPause() and onResume() methods - The complete StopwatchActivity code - Your handy guide to the lifecycle methods.

#### **UNIT-III:** 12 Hours

**Views and View Groups:** Enjoy the view - Your user interface is made up of layouts and GUI components - LinearLayout displays - Add a dimension resource file - Using margins - change a basic linear layout - adding weight to a view - Values you can use with the android:gravity attribute - The full linear layout code - Frame layouts stack their views - Add an image to your project - The full code to nest a layout - FrameLayout: a summary - Playing with views - Editable text view - Toggle button - Switch - Checkboxes - Radio buttons - Spinner - Image view - Adding images to buttons - Scroll views - Toasts.

**Constraint Layouts:** Put things in their place - Nested layouts can be inefficient - the Constraint Layout the Constraint Layout Library - Add the String resources to strings.xml - Use the blueprint tool - Position views using constraints - Add a vertical constraint - Changes to the blueprint are reflected in the XML - center views - Adjust a view's position by updating its bias - change a view's size - align views - build a real layout.

### **UNIT-IV:** 12 Hours

**List views and Adapters:** Getting organized - Every app starts with ideas - Use list views to navigate to data - The drink detail activity - The Starbuzz app structure - The Drink class - The top-level layout contains an image and a list - The full toplevel layout code - Get list views to respond to clicks with a

listener - Set the listener to the list view - A category activity displays the data for a single category - Update activity drink category.xml - For nonstatic data, use an adapter - Connect list views to arrays with an array adapter - Add the array adapter to DrinkCategoryActivity - App review - How clicks are handled in TopLevelActivity - The full DrinkCategoryActivity code - Update the views with the data - The DrinkActivity code - when the app is run.

**Fragments:** Make it modular - Your app needs to look great on ALL devices -

Your app may need to behave differently too - Fragments allow you to reuse code - The phone version of the app - Create the project and activities - Add a button to MainActivity's layout - How to add a fragment to your project - The fragment's onCreateView() method - Add a fragment to an activity's layout - Get the fragment and activity to interact - The Workout class - Pass the workout ID to the fragment - Get the activity to set the workout ID - The fragment lifecycle - Set the view's values in the fragment's onStart() method - How to create a list fragment - The updated WorkoutListFragment code - The code for activity\_main.xml - Connect the list to the detail - The code for WorkoutListFragment.java - MainActivity needs to implement the interface - DetailActivity needs to pass the ID to WorkoutDetailFragment.

### **UNIT-V:** 12 Hours

**SQLite Databases:** Fire up the database - Back to Starbuzz - Android uses SQLite databases to persist data - SQLite classes - The current Starbuzz app structure change the app to use a database - The SQLite helper manages database - Create the SQLite helper - Inside a SQLite database - create tables using Structured Query Language (SQL) - Insert data using the insert() method - Insert multiple records

- The StarbuzzDatabaseHelper code - What the SQLite helper code does - What if changes to the database is needed? - SQLite databases have a version number when the version number is changed - Upgrade your database with onUpgrade() -Downgrade your database with onDowngrade() - upgrade the database - Upgrade an existing database - Update records with the update() method - Apply conditions to multiple columns - Change the database structure - Delete tables by dropping them - The full SQLite helper code.

**Basic cursors:** Getting data out - The new Starbuzz app structure - change DrinkActivity to use the Starbuzz database - The current DrinkActivity code - Get a reference to the database - Get data from the database with a cursor - Return all the records from a table - Return records in a particular order - Return selected records - The DrinkActivity code so far - To read a record from a cursor, you first need to navigate to it - Navigate cursors - Get cursor values - The DrinkActivity code - The current

DrinkCategoryActivity code - Get a reference to the Starbuzz database - replace the

array data in the list view - A simple cursor adapter maps cursor data to views - use a simple cursor adapter - Close the cursor and database - The DrinkCategoryActivity code.

# **Text Book:**

1. Head First Android Development (Nov 2019) - Dawn Griffiths & David Griffiths, O'Reilly Media/Shroff Publishers & Distributors Pvt. Ltd.- ISBN: 9789352136063 (Chapters 1-7, 9, 15, 16)

# **Reference Books:**

1. Beginning Android Programming with Android Studio (Wrox Beginning Guides) 4e, 2016 - J.

F. DiMarzio - Wiley

- 2. Android Developer Fundamentals Course: 2017 [https://google-developer-training.github.io/android-developer-fundamentals-course](https://google-developer-training.github.io/android-developer-fundamentals-course-concepts/en/android-developer-fundamentals-course-concepts-en.pdf)[concepts/en/android-developer-fundamentals-course-concepts-en.pdf](https://google-developer-training.github.io/android-developer-fundamentals-course-concepts/en/android-developer-fundamentals-course-concepts-en.pdf)
- 3. Android Programming Unleashed, 1e, 2013 B.W.Harwani Pearson

### **LOCF MAPPING**

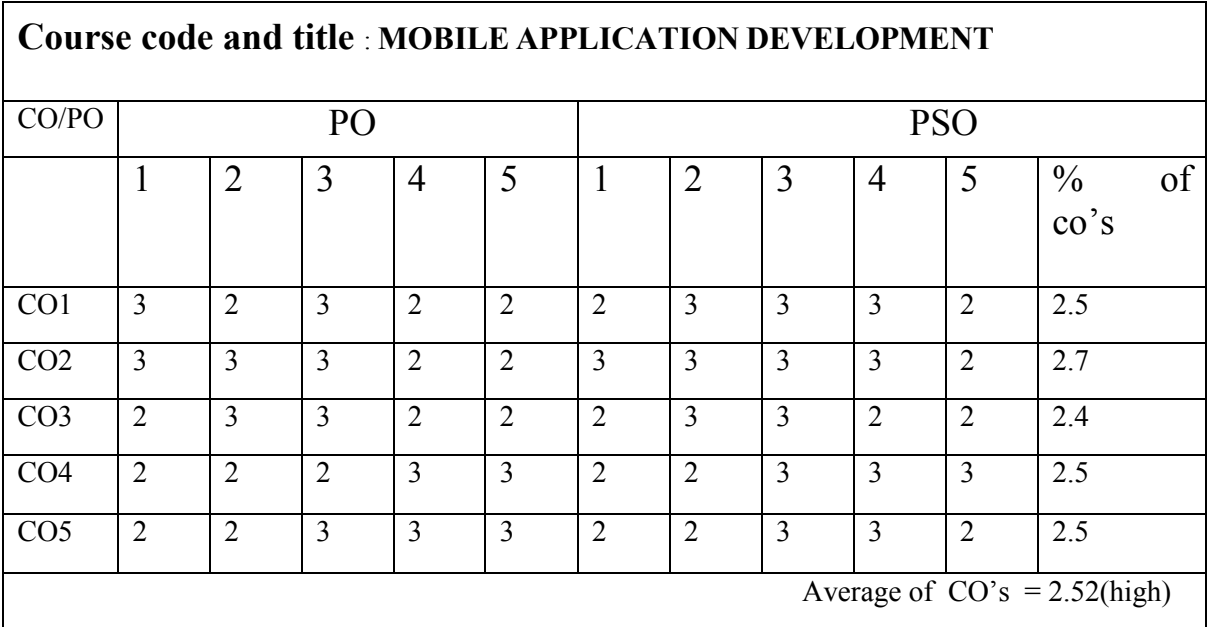

# B.Sc (CBCS) DEGREE EXAMINATION  **MOBILE APPLICATION DEVELOPMENT**

Semester: V

TIME: Three hours Maximum:75 Marks

# **PART A-(10X1=10 Marks Answer all Question**

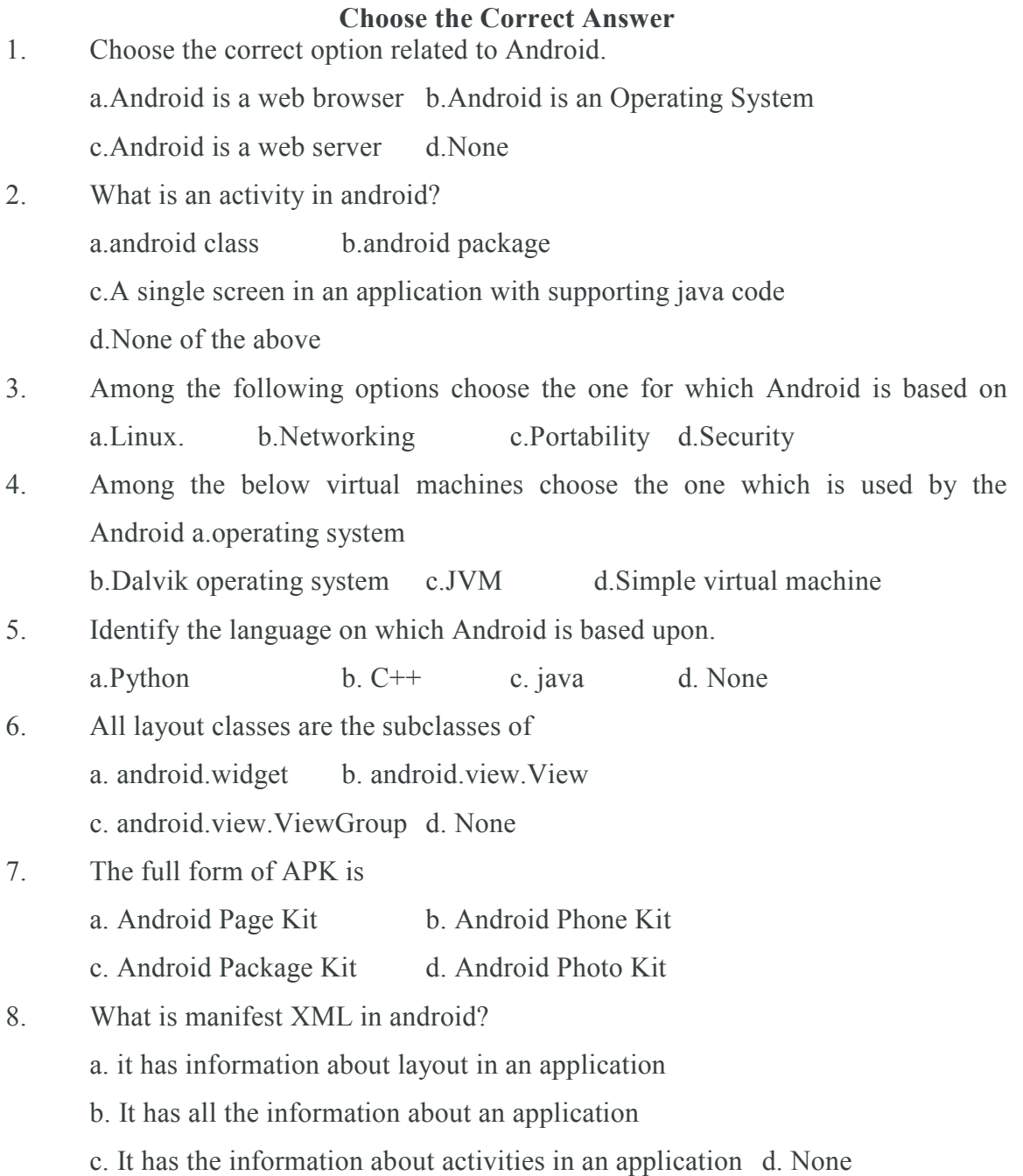

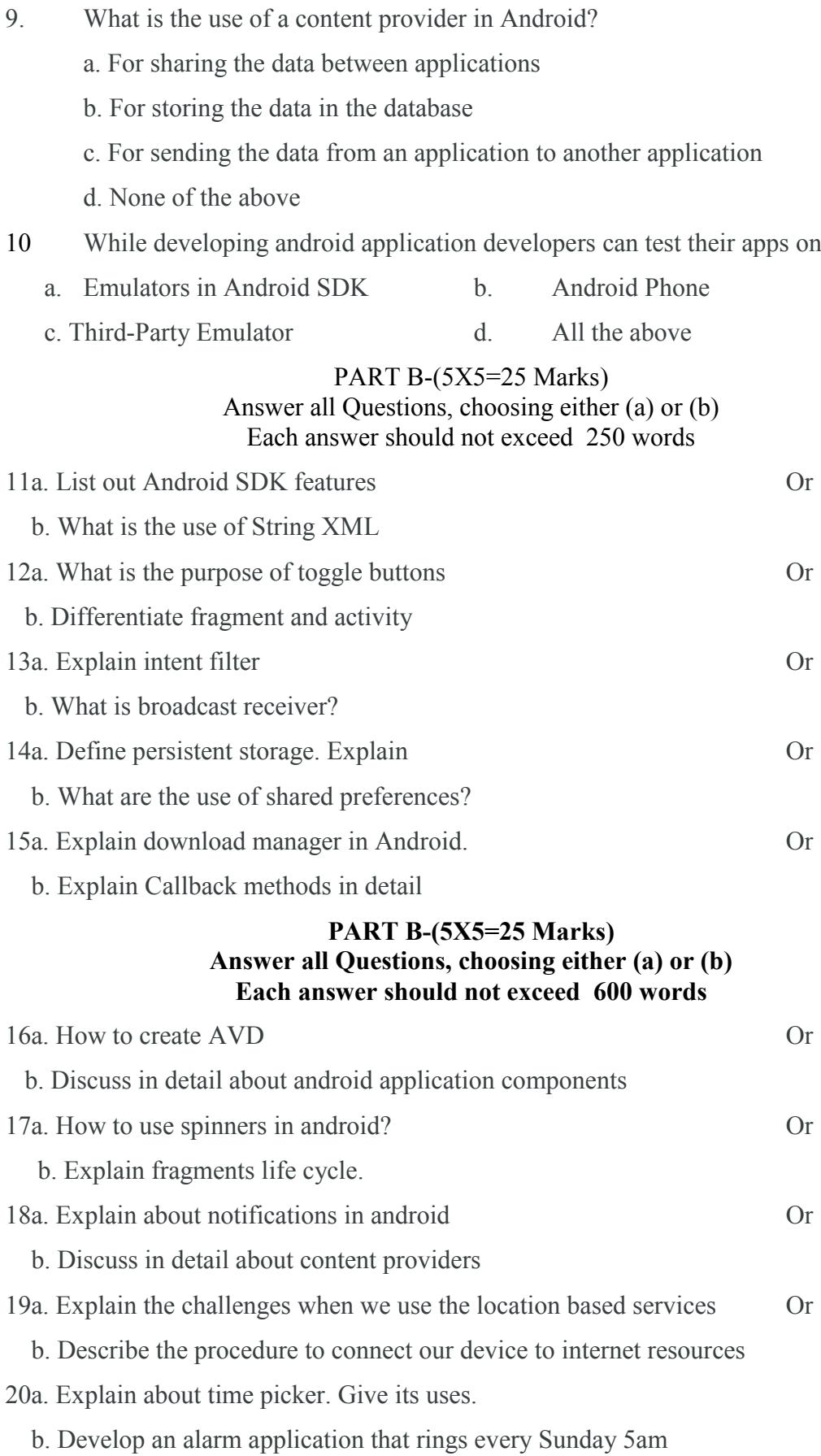

### **2.INTRODUCTION TO SECURITY IN COMPUTING**

#### *COURSE OUTCOMES*

**On** Successful completion of the course, the student will be able to

- $\geq$  CO1: To relate the concepts of basic concepts in security in computing
- $\geq$  CO2: To explain about the various encryption and decryption security algorithms
- $\geq$  CO3: To enquire Number theory and key algorithms
- $\geq$  CO4: To list the authentication
- $\geq$  CO5: To identify the intruder of security in computing

# **UNIT-I** 12 Hours

Model of network security – Security attacks, services and attacks – OSI security architecture – Classical encryption techniques – SDES – Block cipher PrinciplesDES

– Strength of DES – Block cipher design principles – Block cipher mode of operation

– Evaluation criteria for AES – RC4 - Differential and linear cryptanalysis – Placement of encryption function – traffic confidentiality.

## **UNIT-II** 12 Hours

Number Theory – Prime number – Modular arithmetic – Euclid's algorithm - Fermet's Euler's theorem – Primality – Chinese remainder theorem – Discrete logarithm –Public key cryptography and RSA – Key distribution – Key management – Diffie Hellman key exchange – Elliptic curve cryptography.

### **UNIT-III** 12 Hours

Authentication requirement – Authentication function – MAC – Hash function – Security of hash function and MAC – SHA - HMAC – CMAC - Digital signature and authentication protocols – DSS.

**UNIT-IV** 12 Hours

# Authentication applications – Kerberos – X.509 Authentication services - E- mail security – IP security - Web security

# **UNIT-V** 12 Hours

Intruder – Intrusion detection system – Virus and related threats – Countermeasures – Firewalls design principles – Trusted systems – Practical implementation of cryptography and security

### **Text Book:**

1. William Stallings, "Cryptography & Network Security", Pearson Education,Fourth Edition 2010.

# **Reference Books:**

- 1. Charlie Kaufman, Radia Perlman, Mike Speciner, "Network Security, Private communication in public world", PHI Second Edition, 2002.
- 2. Bruce Schneier, Neils Ferguson, "Practical Cryptography", Wiley Dreamtech India Pvt Ltd, First Edition, 2003.
- 3. Douglas R Simson "Cryptography Theory and practice", CRC Press, First Edition, 1995.

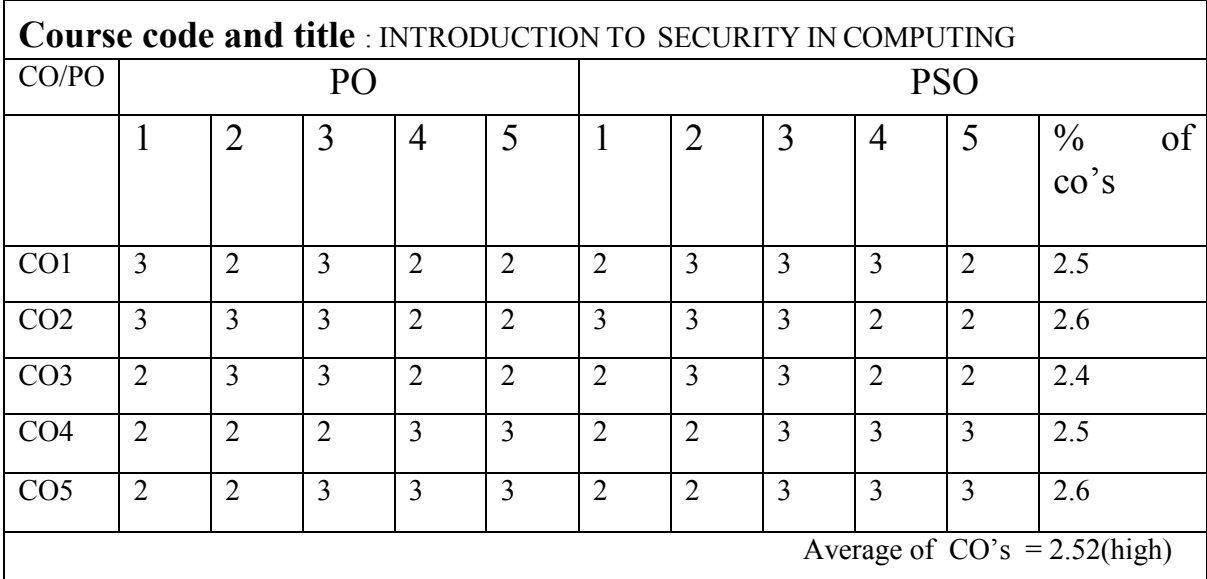

## **LOCF MAPPING**

# B.Sc (CBCS) DEGREE EXAMINATION **Introduction to security in Computing** Semester: V

TIME: Three hours Maximum:75 Marks

PART A-(10X1=10 Marks

Answer all Questions

Choose the correct answer

1) computing has network architecture in which each computer has

a equivalent capabilities And responsibilities

 a) cloud b) personal c) peer-to-peer d) All the above 2) In cloud computing doesn't need a CD or DVD drive

 a) peer-to-peer b) client c) personal computer d)workstation 3) place your E-mail inbox in the cloud

 a) Gmail b) hotmail c) yahoo mail d) All the above 4) Enterprise level budgeting application is  $\qquad \qquad$ 

a) Google spreadsheet b) consolidated spread sheet c) host budget d) All the above

5) Event management works on database

a) single b) double c) triple d) multiple

6) In conference.com the function of email manager is to ---- emails

 a) broadcast b) receive c) send d) all the above 7) Online groupware has

a) web calendar b) project manager

c) message boards d) all the above

8) A blog is

 a) private b) public c) linked d) customized 9) Microsoft office live workspace keeps -- documents

a) office b) pictures c) videos d) Text

10) Web based desktop gives --- computing environment

a) personalized b) networked c) client server d) peer to peer

# PART B-(5X5=25 Marks)

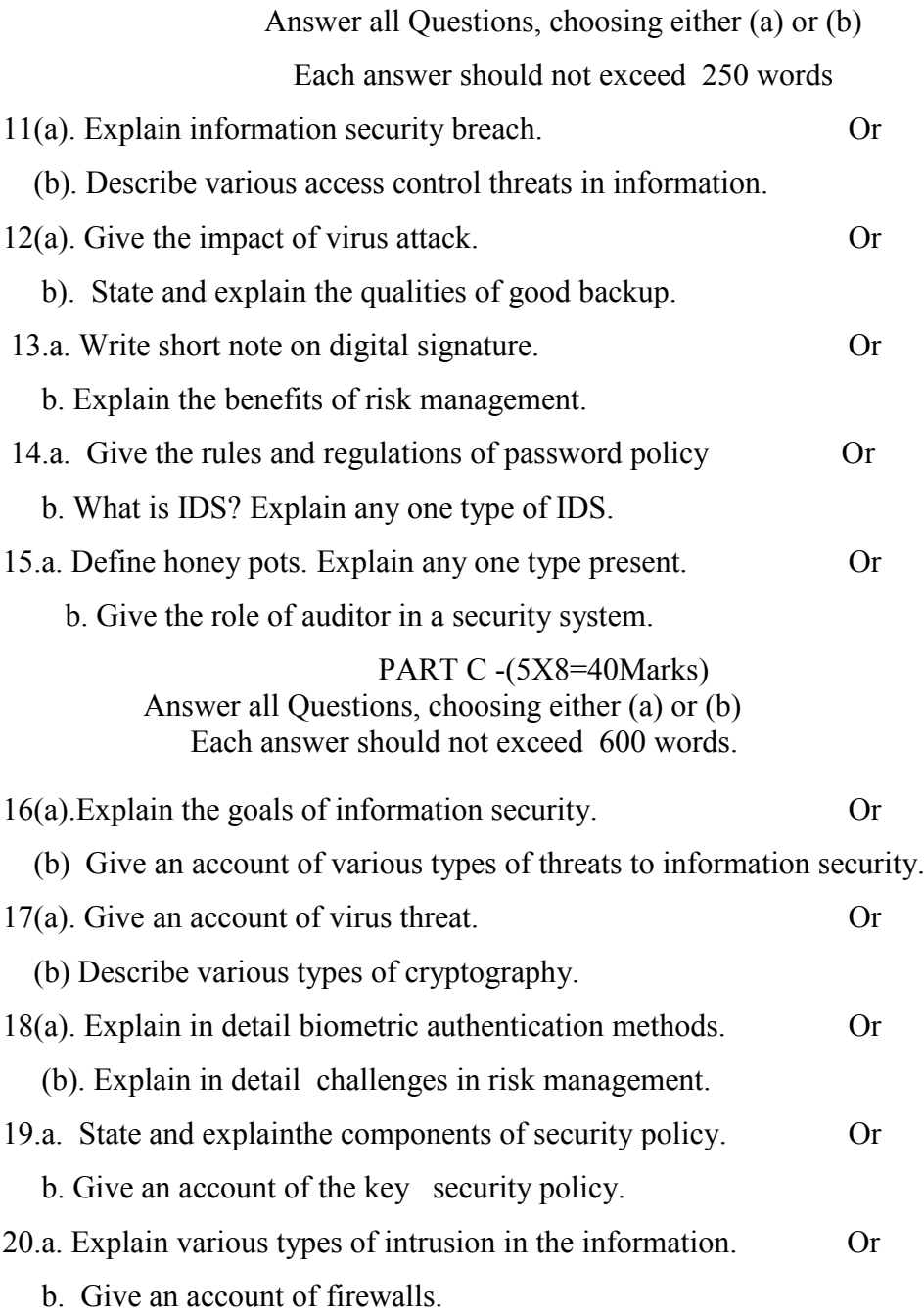

### **3.CLOUD COMPUTING**

### *COURSE OUTCOMES*

**On** Successful completion of the course, the student will be able to

CO1:To understand the History of cloud computing

CO2: To know in detail about the various Cloud Computing concepts

CO3: To enquire cloud computing Architecture

CO4: To understand SOA components

CO5:To know about cloud security and privacy

#### **UNIT I:** 12 Hours

Introduction to cloud computing- History of cloud computing. Fundamentals of the cloud computing ecosystem. Cloud computing characteristics. Technical characteristics of cloud computing Basic characteristics of cloud computing-Advantages and disadvantages of cloud computing. Comparison of traditional and cloud computing paradigms. Cluster computing- Grid computing.. Cloud computing- Evaluating the cloud's business impact and economics Business drivers of cloud computing adoption. Future of the cloud (FoC).

Cloud Services and Deployment Models. Objectives. Cloud deployment models. Public (external) cloud. Private/Internal/Corporate cloud. Hybrid cloud. Cloud Service Models- Infrastructure-as-a- Service (laas) Platform-as-a-Service (Paas). Software as a-Service (Saas) Cloud infrastructure mechanisms Logical network perimeter (LNP) Virtual server. Cloud storage devices (CSD) Cloud usage monitor -Resource replication. Ready-made environment. Cloud service management**.**

#### **UNIT II:** 12 Hours

Cloud Computing Architecture.. Objectives. Cloud computing architecture design principles.. Cloud computing life cycle (CCLC). Phase 1- Architect. Phase 2- Engage Phase 3- Operate.. Phase 4- Refresh .Cloud computing reference architecture Load balancing approach Mobile cloud computing (MCC). Mobile computing features.. Challenges.. Mobile cloud computing architecture.

Virtualization Technology. Objectives. Understanding virtualization Adopting virtualization. Techniques of virtualization. How virtualization works? XEN-Kernel-based virtual machine (KVM). VMware. Virtual Box –Citrix.Types of Virtualization Data virtualization-Desktop virtualization -CPU virtualization

Network virtualization. Storage virtualization -Server virtualization. Virtualization in Cloud

### **UNIT III:** 12 Hours

Service oriented Architecture Objectives SOA foundation.. Web Services and SOA .SOA communication. SOA components. SOA Infrastructure. Need of SOA. Business Process Management (BPM).Business Process Management Platform as a Service - BPM PaaS Business Process as a Service-BPaaS. Cloud Security and Privacy... Objectives. Cloud security - Cloud CIA security model.. Data confidentiality Data integrity.. Data availability., Cloud computing security architecture Service provider security issues. Security issues in virtualization. Cloud legal issues . Performance monitoring and management of cloud services Legal issues in cloud computing Data security in cloud .The cloud risk management framework. Risk management process for cloud consumers- Requirement for risk management in ISO/IEC 27001- Data privacy risks in the cloud. Availability risks. Service provisioning risks .

#### **UNIT IV:** 12 Hours

Business continuity and disaster recovery Disaster recovery requirements... Mechanisms for cloud disaster recovery. Disaster recovery as a service. The cloud disaster recovery architecture. Challenges of the cloud disaster recovery. Threats in cloud. Security techniques for threats protection. Cloud service level agreements (SLA) practices Components of a cloud SLA. Types of SLAS. Cloud vendors. Issues of Quality of Cloud Services. Techniques for providing QoS to the cloud applications. Migration of a local server into cloud.. Preliminary checklist/planning for migration. Migration steps. Types of migration for cloud-enabled applications.. Trust management. Trust management evaluation attributes. Cloud trust management techniques Cloud Computing Applications.. Objectives. Introducing cloud computing applications Google App Engine. Google Apps. Gmail. Google Docs.. Google Calendar Google Drive. Google Cloud Data store. Drop box Cloud. Apple iCloud Microsoft Windows Azure Cloud. Amazon Web Services (AWS) Amazon Elastic Compute Cloud (Amazon EC2) Amazon Simple Storage Service (S3).

### **UNIT V:** 12 Hours

Cloud Computing Technologies, Platforms and Services. Objectives. Highperformance computing with cloud technologies. Message Passing Interface (MPI).. Map Reduce programming model. Dryad and DryadLINQ.. Eucalyptus cloud platform. Components of Eucalyptus OpenNebula cloud platform. Layers of OpenNebula Features of OpenNebula. OpenStack cloud platform.. OpenStack components Benefits of Open Stack.. Nimbus Cloud Computing Platform Features of Nimbus. The Apache Hadoop ecosystem

Architecture of IHladoop Major components of Hadoop. Hadoop and cloud. Adoption of Cloud Computing. Objectives. Adoption of cloud computing in the current era Factors affecting cloud computing adoption. Technological factors. Organizational factors Environmental factors.. Cloud computing existing areas of application.. Cloud computing in education. Cloud computing in healthcare. Cloud computing in politics. Cloud computing in business. Cloud computing in agriculture. Case studies Cloud computing adoption in Sub-Saharan Africa. Cloud computing adoption in India. Cloud computing certifications Google Cloud Certifications.. IBM Cloud Certifications.. Amazon Web Services (AWS) Cloud Certifications**.**

#### **Text Book:**

Cloud Computing, Kamal Kant Hiran,Ruchi Dosai, Temitayo Fagbola,Mehul Mahrishi, BPB publication, First edition 2019.

### **Reference Book:**

- **1.** Cloud Computing, V. K. Pachghare, PHI Learning Pvt Ltd, 2016
- **2.** 2 Cloud Computing, Anthony T.Velte, Toby J.Velte, Pobert Elsenpeter, TMH, 2010
- **3.** Cloud Computing Bible, Barrie Sosinsky, Wiley Publishing, Inc.

# **LOCF MAPPING**

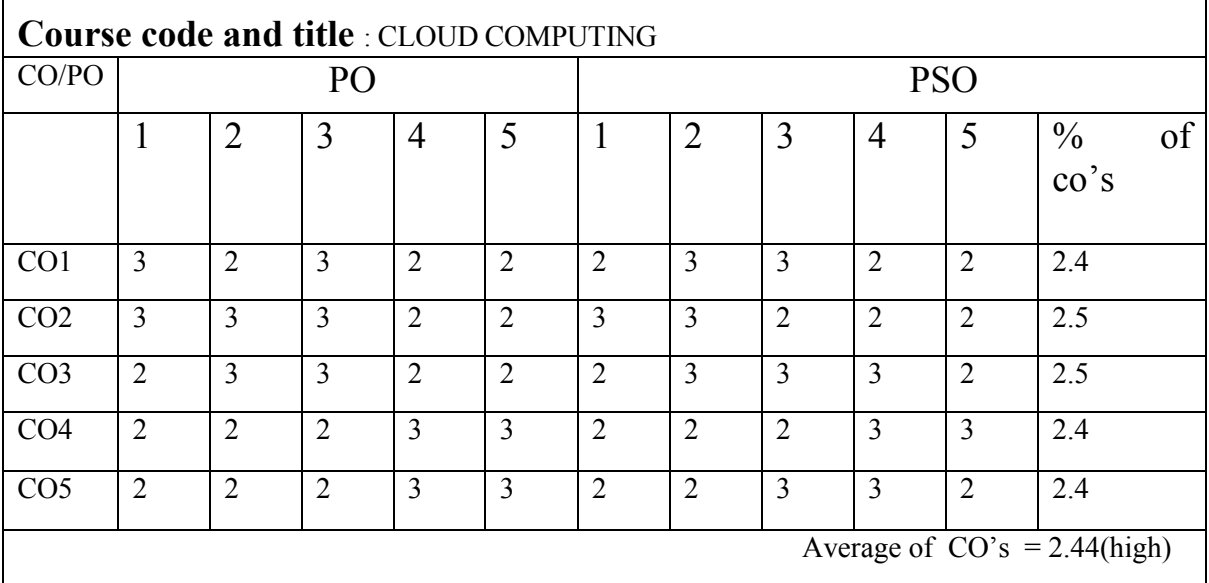

# MODEL QUESTION B.Sc (CBCS) DEGREE EXAMINATION **Cloud Computing**

Semester: V

TIME: Three hours Maximum:75 Marks

PART A-(10X1=10 Marks Answer all Questions Choose the correct answer

1) computing has network architecture in which each computer has a equivalent capabilities And responsibilities a) cloud b) personal c) peer-to-peer d) All the above 2) In cloud computing doesn't need a CD or DVD drive a) peer-to-peer b) client c) personal computer d) workstation 3)\_\_\_\_\_ place your E-mail inbox in the cloud a) Gmail b) hotmail c) yahoo mail d) All the above 4) Enterprise level budgeting application is \_\_\_\_ a) Google spreadsheet b) consolidated spread sheet c) host budget d) All the above 5) Event management works on \_\_\_\_\_\_ database a) single b) double c) triple d) multiple 6) In conference.com the function of email manager is to ---- emails a) broadcast b) receive c) send d) all the above 7) Online groupware has a) web calendar b) project manager c) message boards d) all the above 8) A blog is a) private b) public c) linked d) customized 9) Microsoft office live workspace keeps -- documents a) office b) pictures c) videos d) Text 10) Web based desktop gives --- computing environment a) personalized b) networked c) client server d) peer to peer

# **PART B-(5X5=25 Marks)**

# **Answer all Questions, choosing either (a) or (b)**

# **Each answer should not exceed 250 words**

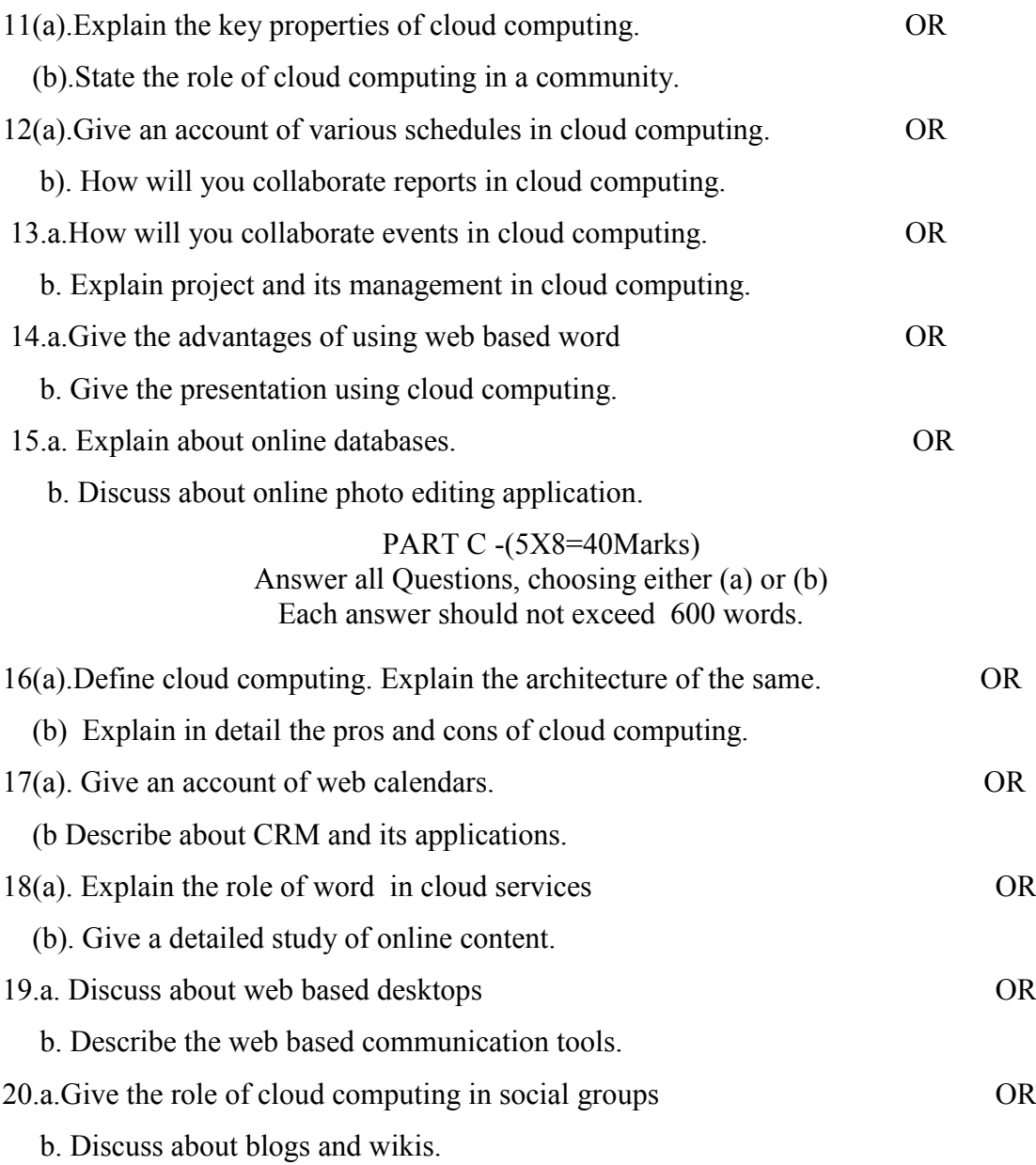

### **SEMESTER-VI MSU/ 2021-22 / UG-Colleges /Part-III (B.Sc. Computer Science) / Semester – VI /Core 8**

#### **OPERATING SYSTEM**

**L T P C 4 0 0 4**

# *COURSE OUTCOMES*

**On** Successful completion of the course, the student will be able to

- $\geq$  CO1: To acquire the fundamental knowledge of the operating system architecture and components and to know the various operations performed by the operating system.
- $\geq$  CO2: Understand the basic working process of an operating system.
- $\triangleright$  CO3: Understand the importance of process and scheduling.
- $\geq$  CO4: To explain the issues in synchronization and memory management.
- $\geq$  CO5: To discuss about mass storage structures

### **UNIT I** 12 Hours

**Introduction:** What Operating system do? – Computer System Organization – Computer System Architecture – Operating System Structures- Operating System Operation. **System Structures:** Operating System Services – System Calls – System Programs – Operating System Design and Implementation- Operation System Generation- System Boot.

### **UNIT II** 12 Hours

**Process Concept:** Process Concept- Process Scheduling –Operation on Processes- Inter Process Communication- Example of IPC System – Communication in Client – Server system. **Process Scheduling :** Basic concept-Scheduling criteria- Scheduling algorithm-Thread scheduling- Multiple Processor Scheduling-Real Time CPU Scheduling-Operating system example- Algorithm evaluation.

### **UNIT III** 12 Hours

**Synchronization:** Background - The Critical section problem-Peterson's solution - Semaphores – Classic problems of Synchronization. **DeadLocks:** System model-Deadlock Characterization- Methods for handling deadlocks- Deadlock Prevention-Deadlock Avoidance-Deadlock detection - Recovery from deadlock.

**Memory Management:** Background – Swapping - Contiguous Memory allocation – Segmentation – paging. **Virtual Memory Management :**  Background - Demand paging - Copy and Write-page replacement-Allocation of Frames - Thrashing.

### **UNIT V** 12 Hours

**File System :** File Concept-Access Method-Directory and Disk Structure--File Sharing- Protection**. Implementing File System:** File System Structure - File System implementation- Directory implementation-Allocation Methods - Free Space Management**. Mass Storage Structure:** Overview of Mass Storage Structure-Disk Structure - Disk Scheduling - Disk Management.

# **TEXT BOOK:**

Operating System Concepts – Abraham Silberscartz, Peter Baer Galvin, and Greg Gange. Addision Wesley Publishing Company – Ninth Edition.

# **REFERENCE BOOKS:**

- 1. Operating System: Internal and Design Principles Fifth Edition, William Stalling ,PHI Learning Private Limited.
- 2. Understanding Operating Systems: Ida M.Flynn ,Ann MclverMcHoes.

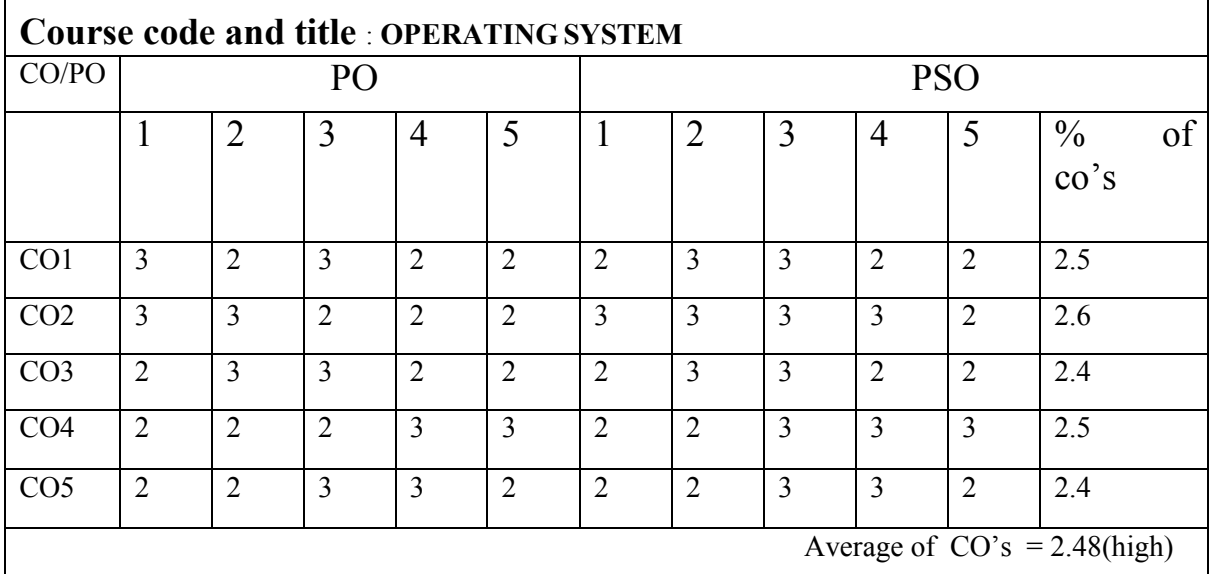

#### **LOCF MAPPING**

# **B.Sc (CBCS) DEGREE EXAMINATION OPERATING SYSTEM Semester: VI**

# TIME: Three hours Maximum:75 Mark

# **PART A-(10X1=10 Marks) Answer all Questions Choose the correct answer**

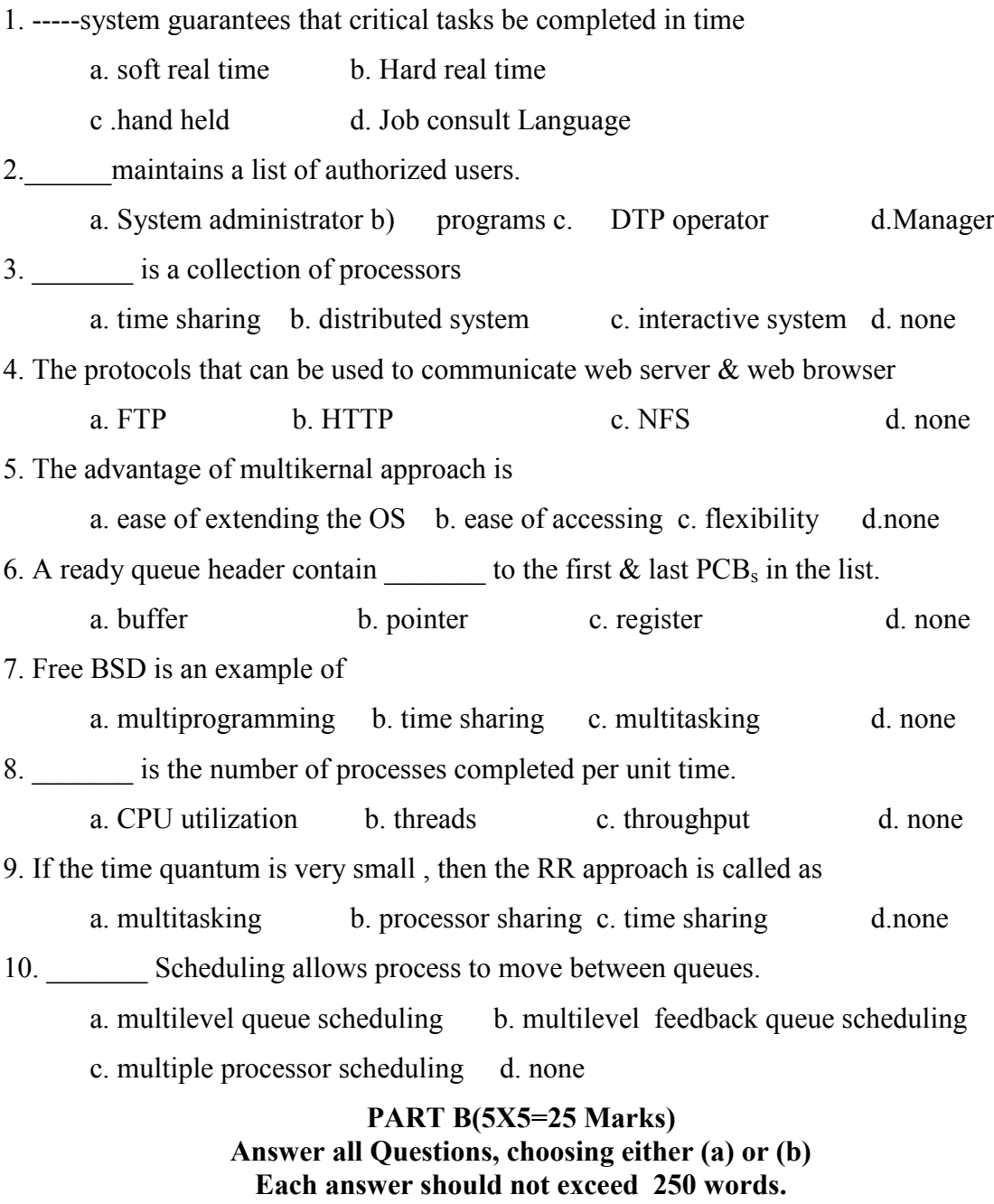

11(a). Explain about operating system components (Or)

(b). List the advantages of multiprocessor system.

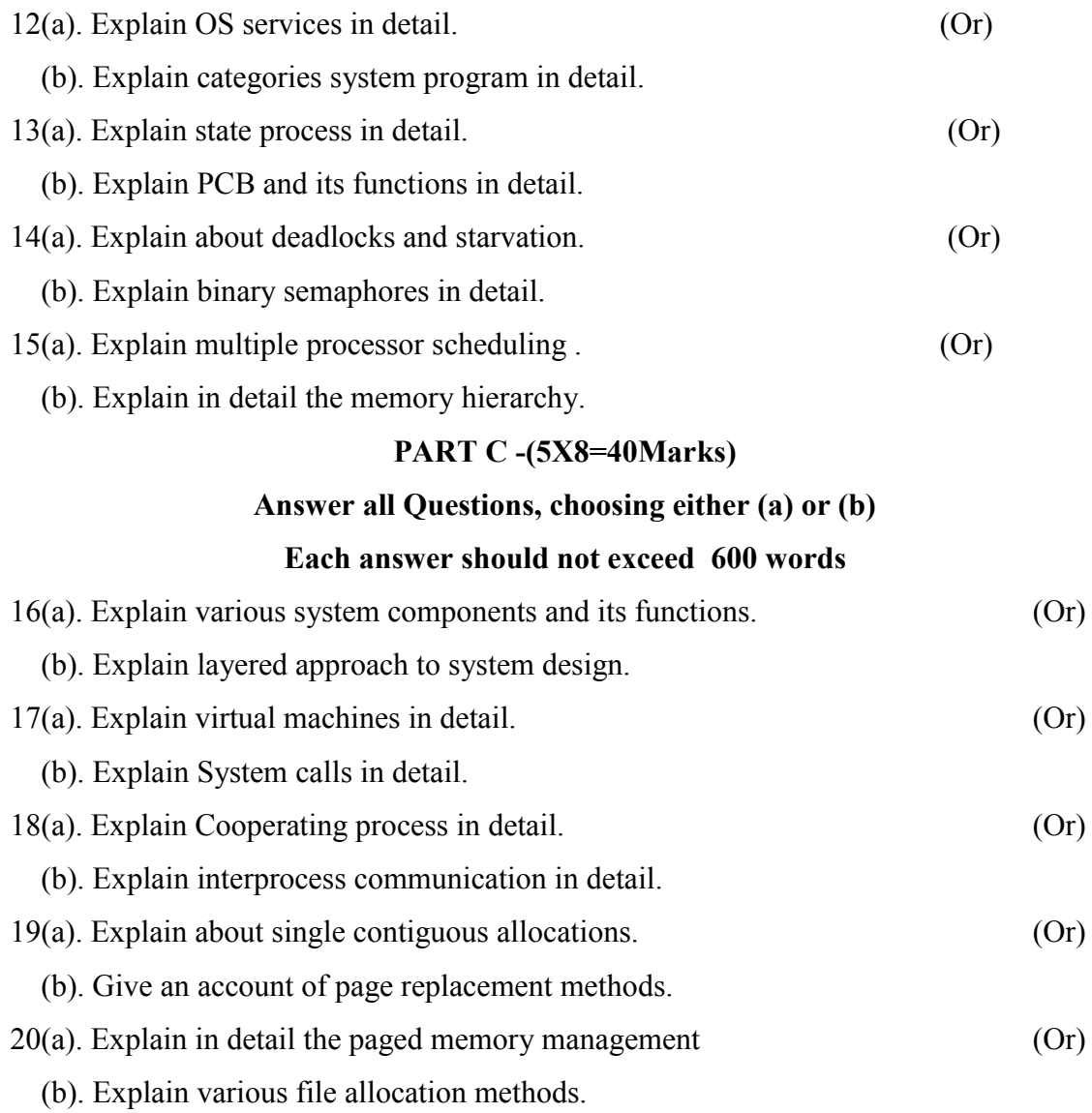

### **MSU/ 2021-22 / UG-Colleges /Part-III (B.Sc. Computer Science) / Semester – VI /Core 9 SOFTWARE ENGINEERING AND TESTING**

#### **L T P C 4 0 0 4**

#### *COURSE OUTCOMES*

**On** Successful completion of the course, the student will be able to

- $\triangleright$  CO1: To define the fundamental knowledge of Software Engineering
- $\triangleright$  CO2: To classify the various testing methods.
- $\geq$  CO3: To analyze various software life cycle models
- $\geq$  CO4:To interpret User Interface design
- $\geq$  CO5: To select software project managements

#### **UNIT-I** 12 Hours

**Introduction:-** Evolution – From an Art form on Engineering Discipline: Evolution of an Art into an Engineering Discipline. – Software Development of Projects: Program versus Product - Emergence of Software Engineering: Early Computer Programming – High Level Language

Programming – Control Flow-based Design – Data Structure Oriented Design – Object Oriented Design. **Software Life Cycle Models:-** A few Basic Concepts – Waterfall Model and its Extension: Classical Waterfall Model – Iterative Waterfall Model – Prototyping Model – Evolutionary Model. – Rapid Application Development (RAD): Working of RAD. –Spiral Model.

#### **UNIT-II** 12 Hours

**Software Project Management::-** Responsibilities of a Software Project Manager-Project Planning- Project Estimation Techniques-Risk Management. **Requirements Analysis and Specification:-** Requirements Gathering and Analysis – Software Requirements Specifications (SRS):Users of SRS Document – Characteristics of a Good SRS Document – Important Categories of Customer Requirements – Functional Requirements – How to Identify the Functional Requirements? – Organisation of the SRS Document.

#### **UNIT-III** 12 Hours

**Software Design:-** Overview of the Design Process: Outcome of the Design Process

– Classification of Design Activities. – How to Characterize a good Software Design? **Function-Oriented Software Design:-** Overview of SA/SD Methodology – Structured Analysis – Developing the DFD Model of a System: Context Diagram – Structured Design – Detailed Design.

## **UNIT-IV** 12 Hours

**User Interface Design:-** Characteristics of a good User Interface - Basic Concepts – Types of User Interfaces – Fundamentals of Components based GUI Development: Window System. **Coding and Testing:-** Coding – Software Documentation – Testing: Basic Concepts and Terminologies – Testing Activities. – Unit Testing – Black-box Testing: Equivalence Class Partitioning – Boundary Value Analysis-White-box Testing.

### **UNIT-V** 12 Hours

**Software Reliability and Quality Management:-** Software Reliability: Hardware versus Software Reliability. – Software Quality – Software Quality Management System – ISO 9000: What is ISO 9000 Certification? – ISO 9000 for Software Industry – Shortcomings of ISO 9000 Certification. – SEI Capability Maturity Model: Level 1 to Level 5. **Software Maintenance:-** Characteristics of SoftwareMaintenance: Characteristics of Software Evolution – Software Reverse Engineering.

### **Text Book**

Fundamentals of Software Engineering Fifth Edition by Rajib Mall – PHI Learning Private Limited 2018.

### **Reference Books**

- 1. Software Engineering  $2<sup>nd</sup>$  Edition by K L James PHI.
- 2. Software Engineering 9<sup>th</sup> Edition by Ian Sommerville Pearson Education Asia.

# **LOCF MAPPING**

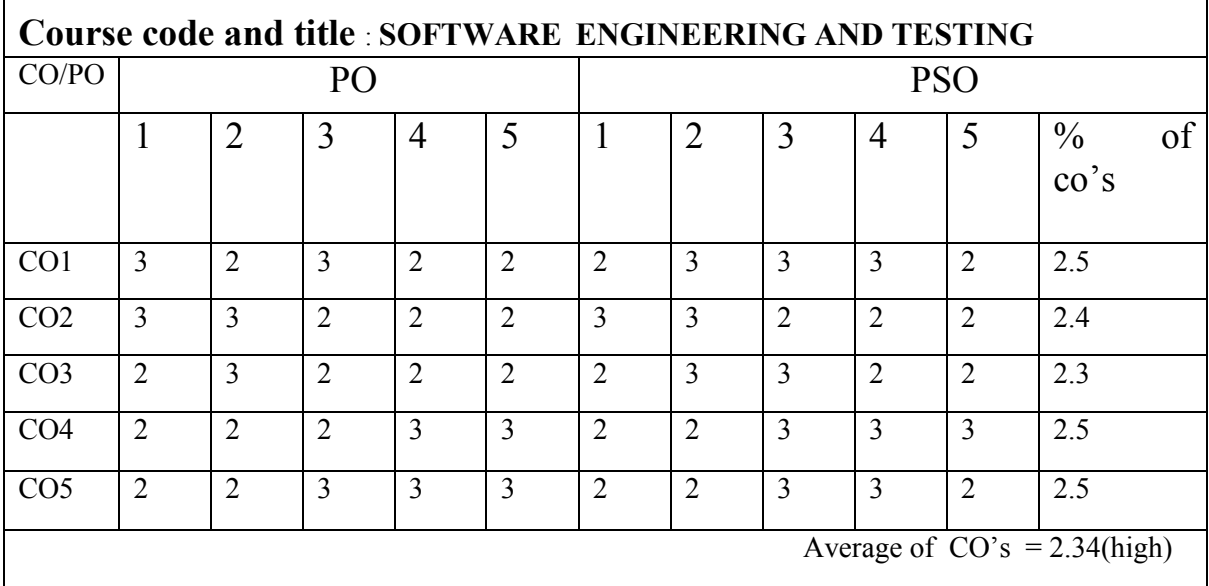

# B.Sc (CBCS) DEGREE EXAQMINATION Software Engineering and Testing Semester: VI

TIME: Three hours Maximum:75 Mark

PART A-(10X1=10 Marks) Answer all Questions Choose the correct answer 1. Customers are known as (a) Users (b) Clients (c) Developers(d) Managers 2. A is a place where we can put the data. (a) variable (b) object (c) attribute (d) association 3.  $\frac{1}{3}$  is an effective way to gather information from a group of people. (a) Observation (b) Interviewing (c) Brainstorming (d) Informal Use Case Analysis 4. The rule is called the Pareto principle. (a)  $50-50$  (b)  $60-40$  (c)  $70-30$  (d)  $80-20$ 5. A clingram shows the sequence of messages exchanged by the set of objects performing a certain task. (a) Sequence (b) Class (c) State (d) Collaboration 6. A \_\_\_\_\_ diagram is another way of expressing dynamic information about a system. (a) Sequence (b) Class (c) State (d) Collaboration 7. design is the design of computational mechanisms. (a) Class (b) Database (c) Algorithm (d) Protocol 8. The principle is an extension of the divide and conquer principle. (a) Cohesion (b) Portability (c) Testability (d) Abstraction 9. A is a situation where two or more threads are stopped waiting for each other to do something (a) Deadlock (b) live lock (c) critical race(d) none 10.  $\frac{1}{10}$  is the process of deciding in sequence a set of activities will be performed, as well as when they should start and be completed. (a) Scheduling (b) Tracking (c) Designing (d) Testing

### **PART B(5X5=25 Marks)**

### **Answer all Questions, choosing either (a) or (b)**

### **Each answer should not exceed 250 words**

- 11. (a) What are most important attributes of software quality? Explain. Or (b) Explain difficulties and risks in Software Engineering as a whole. 12. (a) Write notes on the starting point for software projects. Or (b) How will you manage changing requirements? Explain. 13. (a) Describe Associations and Multiplicity. Or (b) Explain the Activity diagrams. 14. (a) What are techniques for making good design decisions? Explain. Or (b) How to write a good design document? 15. (a) Write notes on deadlock and livelock. Or (b) What is project management? What are the specific activities often done by a project manager? **PART C -(5X8=40Marks) Answer all Questions, choosing either (a) or (b) Each answer should not exceed 600 words** 16. (a) List and explain the activities common to software projects. Or (b) Explain in detail about example of classes representing geometric points. 17. (a) What are the two major types of requirements? Explain. Or (b) Explain the various techniques for gathering and analyzing requirements. 18. (a) Explain detailed example of a class diagram genealogy. Or (b) What are the two types of UML interaction diagrams? Explain. 19. (a) Explain Software architectures for high level design. Or (b) List and explain the design principles leading to a good design. 20. (a) Explain Quality Assurance in general. Or
	- (b) Explain Project Scheduling and Tracking.

### **MSU/ 2021-22 / UG-Colleges /Part-III (B.Sc. Computer Science) / Semester –**

### **VI/Core 10 COMPUTER GRAPHICS AND VISUALIZATION**

#### *COURSE OUTCOMES*

**On** Successful completion of the course, the student will be able to

- $\triangleright$  CO1: To understand the overview of the graphics visualization
- $\geq$  CO2: To acquire the fundamental knowledge of Computer Graphics and Visualization.
- $\geq$  CO3: To understand the Algorithms in Computer Graphics
- $\geq$  CO4: To acquire the transformation technique in Graphics
- $\geq$  CO5: To understand the Interactive methods easily

#### **Unit I** 12 Hours

**Overview of Graphics System**: Video Display Devices – Input Devices - Hard Copy Devices – Graphics Software. **Output Primitives**: Points and Lines –Line drawing algorithms – DDA algorithm- Bresenham's line algorithm- Circle drawing algorithms: properties of circles – Midpoint Circle algorithm – Filled Area primitives.

#### **Unit II** 12 Hours

**Attributes of Output Primitives**: Line attributes – Curve attributes – Character attributes. **Two- Dimensional Geometric Transformation**: Basic Transformations – Matrix Representations and homogenous coordinates – Composite and other **Transformations** 

**Two-Dimensional Viewing**: The viewing pipeline, Viewing co-ordinate reference frame – Window to view port co-ordinate transformation – Two-dimensional viewing function. **Clipping Operations**: Point clipping – Line clipping (only Cohen-Sutherland line clipping) – Polygon Clipping (only Sutherland-Hodgeman polygon clipping).

#### **Unit III** 12 Hours

#### **LTPC 3 1 0 4**

**Unit-IV** 12 Hours

**Interactive Input Methods**: Input of graphical data – Input functions – Three dimensional display methods.

**Three Dimensional Geometric and Modeling Transformations**: Translation - Rotation - Scaling

### **Unit-V** 12 Hours

**Three Dimensional Viewing**: Viewing Pipeline, Projections. **Visible-surface deduction methods**: Back-face Detection - Depth buffer method. **Color Models and Color**

**Applications** – RGB color model – YIQ color model – CMY color model – HSV color model.

# **Text Book**:

Computer Graphics C version, Second Edition, Donald Hearn, M.Pauline Baker, Pearson Publications

### **Reference Books**

- 1. Computer Graphics, Multimedia and Animation Malay K. Pakhira PHI.
- 2. Computer Graphics Udit Agarwal S. K. Kataria & Sons, 2009.
- 3. Express Learning Computer Graphics and Multimedia-ITL Education Solution Ltd.
- 4. Computer Graphics-A programming Approach 2/e-Steven Harrington-Mc Graw

Hill Education Private L**i**mited.

# **LOCF MAPPING**

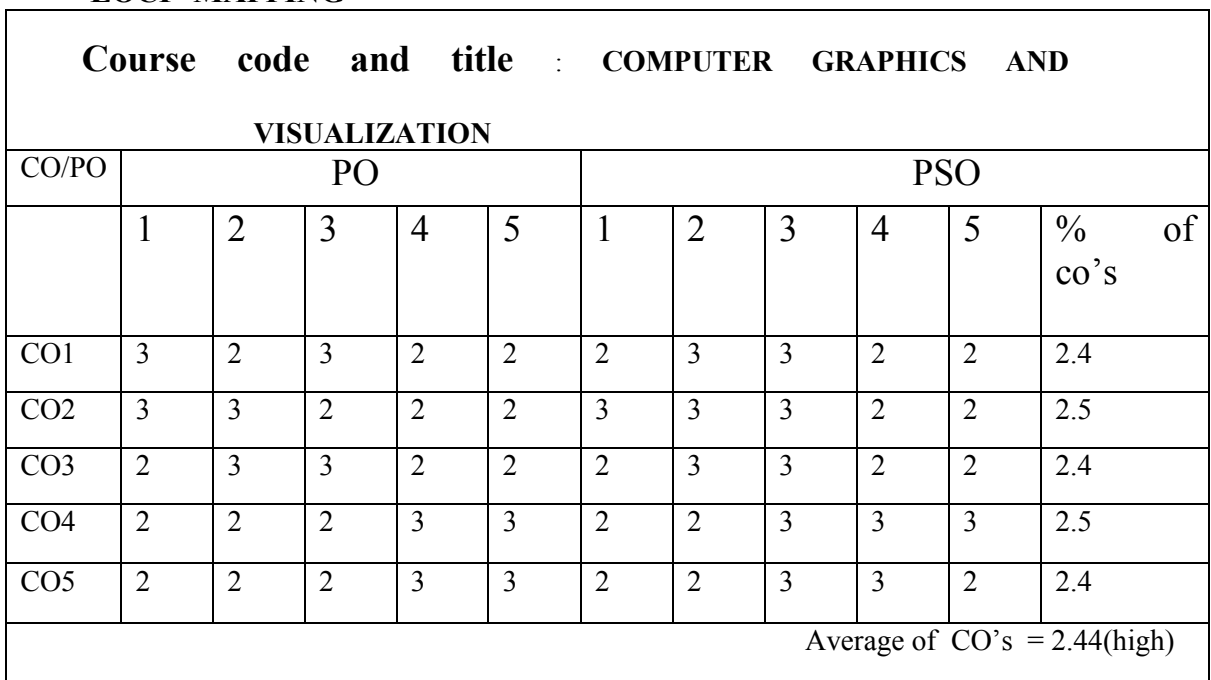

# B.Sc (CBCS) DEGREE EXAQMINATION Computer Graphics and Visualization Semester: VI

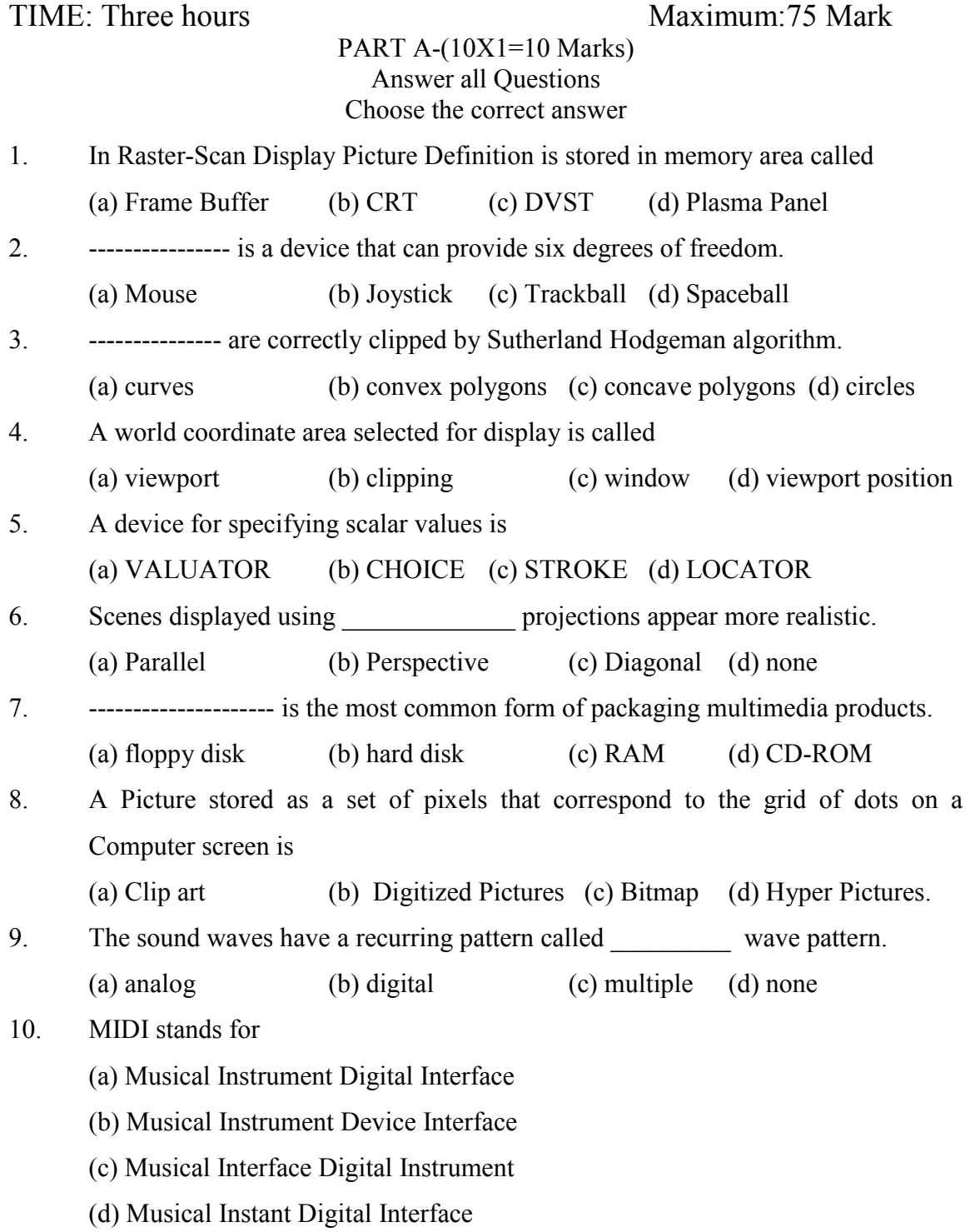

# **PART B(5X5=25 Marks)**

# **Answer all Questions, choosing either (a) or (b)**

# **Each answer should not exceed 250 words**

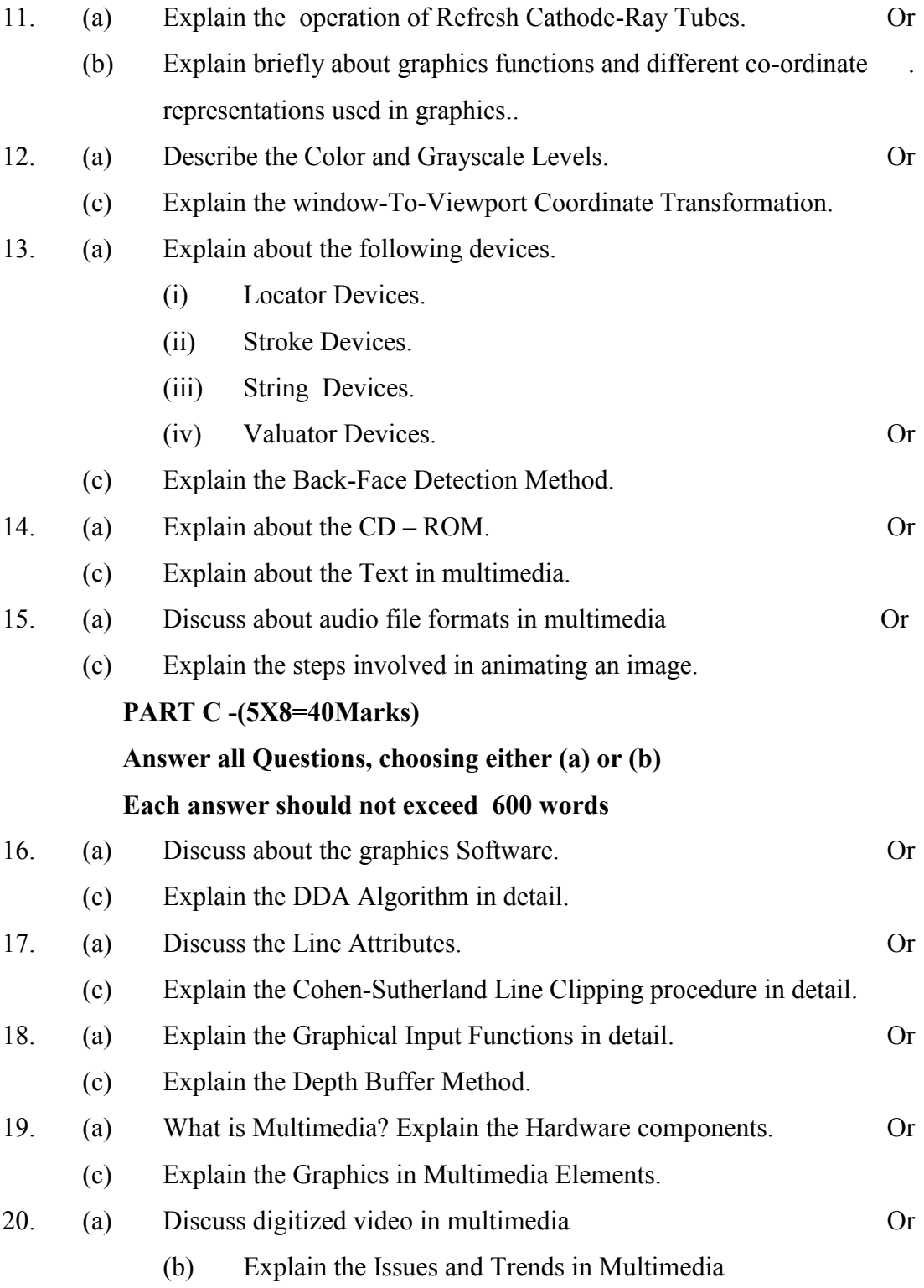

# **MSU/2021-22/UG-Colleges/Part – III (B.Sc. Computer Science)/Senester – VI / Major Practical VIII COMPUTER GRAPHICS LAB**

# *COURSE OUTCOMES*

 L T P C 0 0 4 2

**On** Successful completion of the course, the student will be able to

CO1: To illustrate skills in programming computer graphics

CO2: To apply multimedia concepts

CO3:To compile the algorithms to draw line,circle etc

CO4:To develop image using Scaling, Rotating and translation technique

CO5: To demonstrate the image using random and bouncing balls

# **Each exercise should be completed within two hours.**

# **It is compulsory to complete all the exercises given in the list in the stipulated time.**

- 1. Write a program to draw a line using DDA algorithm
- 2. Write a program to draw a circle using Bresenham"s algorithm.
- 3. Write a program to draw a line using Bresenham"s algorithm.
- 4. Write a program to scale an image.
- 5. Write a program to rotate an image.
- 6. Write a program to translate an image.
- 7. Write a program for bouncing a ball and moving with sound effect.
- 8. Write a program to display as many balls in the frame in random position.
- 9. Write a program to display an image as tiled and cascaded according to the user's option.
- 10. Write a program so that it should first display the image as the size of applet then it should be reduced and again it should reduced and so on and finally the image should disappear

# **LOCF MAPPING**

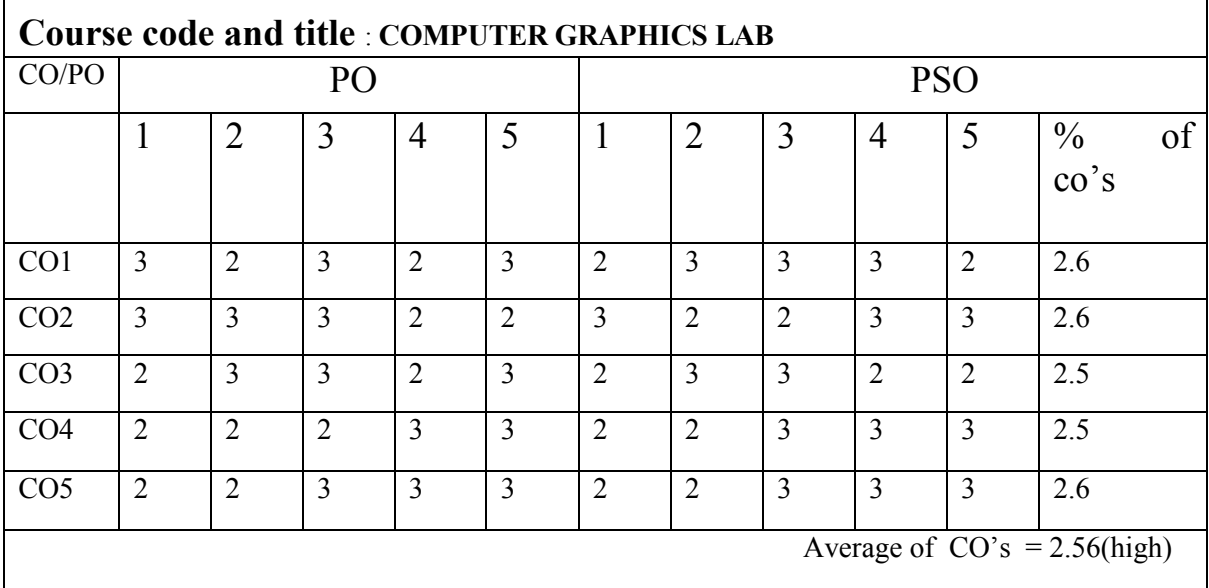

**Strongly correlated -3 Moderately correlated -2 weakly correlated-1 No correlation -0**

# **MSU/ 2021-2022/ UG-Colleges /Part-III (B.Sc. Computer Science) / Semester – VI/Practical IX**

**MySQL Lab LTPC**

**0 0 4 2**

### *COURSE OUTCOMES*

**On** Successful completion of the course, the student will be able to

CO1: To illustrate skills in database

CO2: To apply database concepts

CO3:To create database and operate update, remove etc

CO4:To develop various query functions

CO5: To demonstrate the security by setting password and its previlages.

- 1. Create a college database with tables Course, Staff and Student details. Insert records into the tables using MySQL.
- 2. Write MySQLqueries toUpdate, Removeand Delete records in a stock table. (Item no. , Item name, quantity, price, total)
- 3. Write MySQL queries to retrieve relevant information from a Employee table.
- 4. Create aStudent marks table using MySQL and apply aggregate functions.
- 5. Write MySQL queries to join two tables. (Inner Join, Outer Join)
- 6. Write MySQL statement to create a new user and set a password and privileges for an existing database .

7. Write MySQL statement to get name of the students containing exactly four characters anddetermine the age of each of the students .

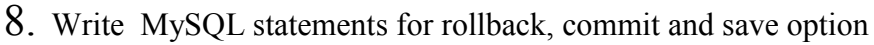

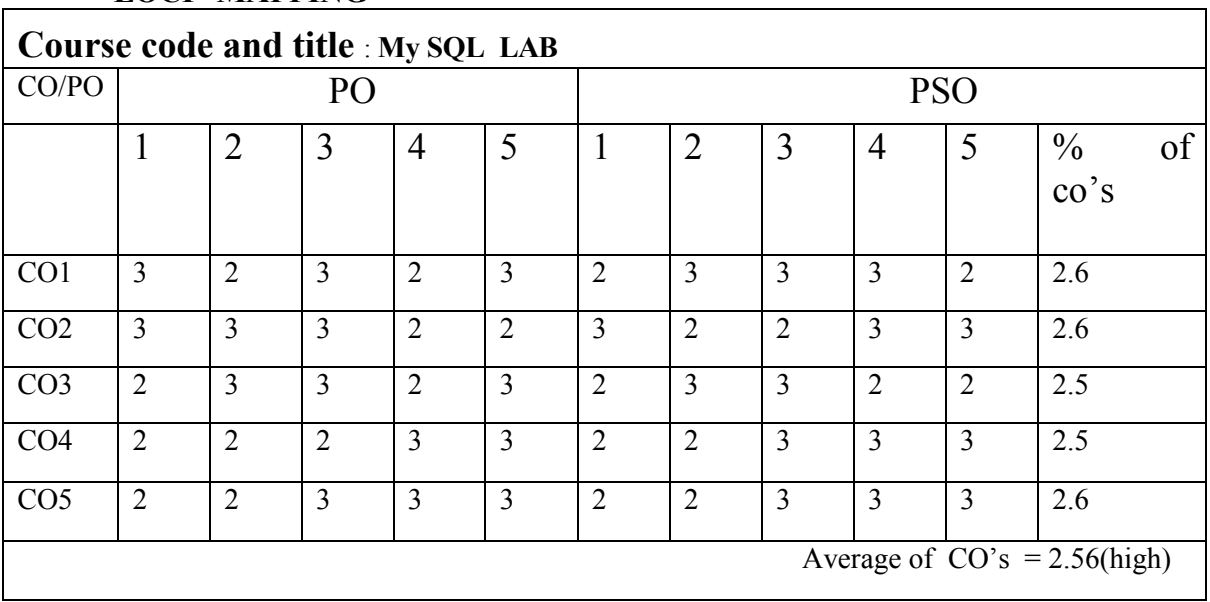

# **LOCF MAPPING**

# **MSU/ 2021-22 / UG-Colleges /Part-III (B.Sc. Computer Science) / Semester – VI /Major Elective - II 1. INTERNET OF THINGS**

#### *COURSE OUTCOMES*

**On** Successful completion of the course, the student will be able to

- $\geq$  CO1: To define the fundamentals of IOT
- $\geq$  CO2: To outline about IOT working
- $\geq$  CO3: To discuss the Architecture of IOT
- $\geq$  CO4: To outline how IOT is used in Education and Agricultural level
- $\geq$  CO5 : To explain security in IOT

#### UNIT I**: 12 Hours**

**LTPC 4 0 0 4**

. Fundamentals of Internet of Things: Introduction – Characteristics of IoT – The Physical Design of IoT – Iot Architecture an Components – Logical design of IoT – Communication Models – IoT Communication API – IoT Architecture and Protocols – Introduction –Fog based Architecture of IoT – Near Field Communication – Wireless Sensor Networks – IoT Network protocol stack – IoT technology stack – Blue tooth – Zig Bee – and 6LowPAN.

#### **UNITII:** 12 Hours

Programming Framework for IoT: Interoperability – Programming Paradigm – Assembly – Introduction to Arduino Programming – Introduction to Python Programming – Introduction to Raspberry Pi . Virtualization: Introduction – Types – Virtualization and IoT – Embedded Virtualization.

### **UNIT III**: 12 Hours

IoT Application Area: Introduction – Homes – Health care – Agriculture – Military applications – Politics – Constructions – Other application areas . Cloud an IoT : Introduction – Cloud – IoT – Difference between cloud and IoT – Cloud IoT architecture –challenges.

### **UNIT IV**: 12 Hours

Smart City using IoT: Introduction – Concept – The emergence – Dimensions and Components – Design strategies – Factors affecting automation – IoT applications in smart cities – Education – E- governance – Industry . IoT Use Cases: Industrial IoT

Use Case – IoT and smart energy – Smart transportation – Smart health – Smart home – Smart Education system – Governance use case – Smart cities.

### **UNIT V**: 12 Hours

Network Security for IoT and M2M communications: Introduction – Network Technologies for IoT and M2M – Security for IoT and M2M Technologies – Securities in IETF M2M network Technologies – Security in ETSI M2M Network Technologies – Other M2M standard Efforts.

# **Text Books**:

1. Internet of Things – Principles, Paradigms and Applications of IoT by Dr.Kamlesh Lakhwani, Dr.Hemant Kumar Gianey, Joseph Kofi Wireko, Kamal Kant Hiran (BPB publication First Edition 2020)

2. Internet of Things(IoT) Systems and Applications By Jamil Y . Khan & Mehmet R.Yuce Jenny Stanford Publishing.

# **Reference Book**

1.Jan Holler, Vlasios Tsiatsis, Catherine Mulligan, Stefan Avesand, Stamatis Karnouskos, David Boyle, "From Machine-to-Machine to the Internet of Things: Introduction to a New Age of Intelligence**",** 1st Edition, Academic Press, 2014

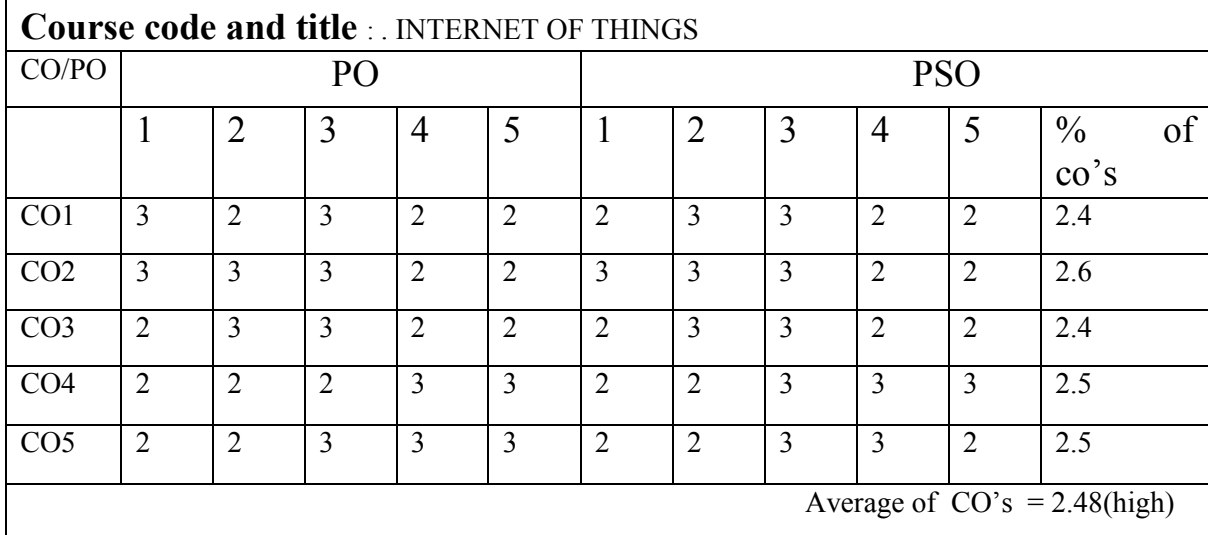

### **LOCF MAPPING**

# B.Sc (CBCS) DEGREE EXAMINATION **Internet of Things**

Semester: VI

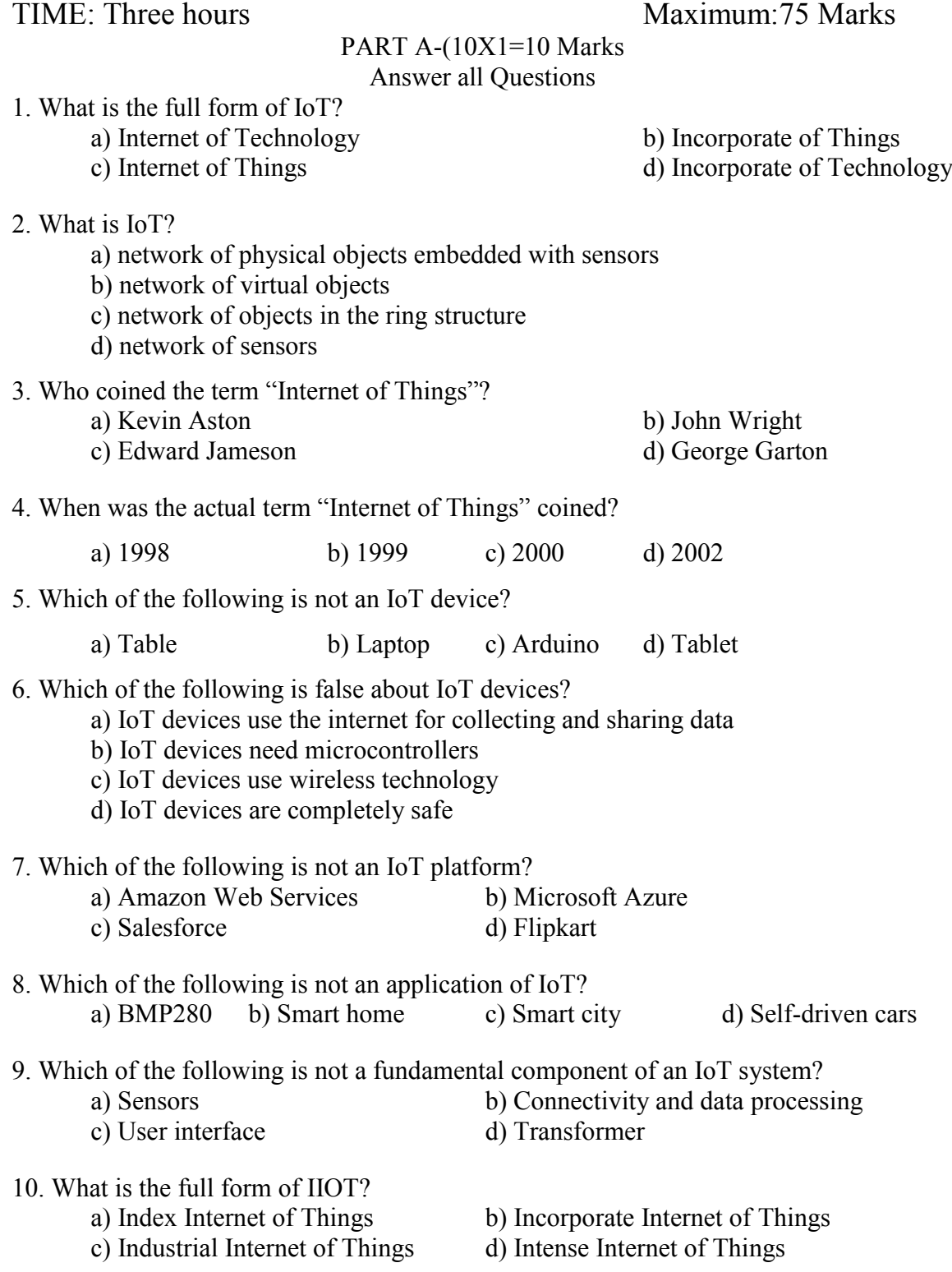
#### **PART B-(5X5=25 Marks) Answer all Questions, choosing either (a) or (b) Each answer should not exceed 250 words**

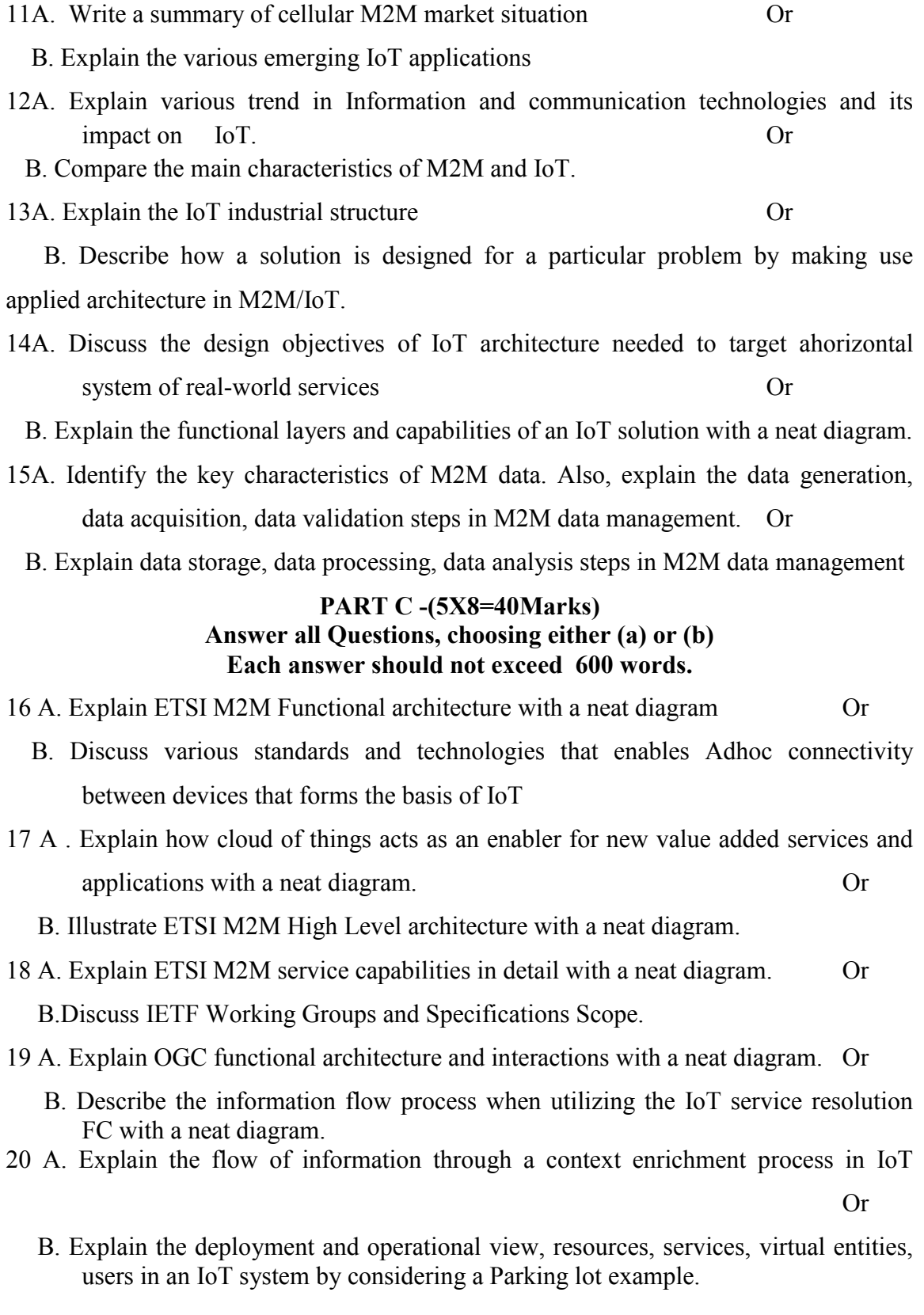

#### **2. INTRODUCTION TO DIGITAL IMAGE PROCESSING**

#### *COURSE OUTCOMES*

**On** Successful completion of the course, the student will be able to

- $\triangleright$  CO1: To define the fundamental knowledge of introduction to Digital Image Processing.
- $\geq$  CO2: To explain the features present in Digital Image Processing.
- $\geq$  CO3:To outline the enhancement of spatial domain
- $\geq$  CO4:To analyze the color Image processing
- $\geq$  CO5: To interpret the image using compression

#### **Unit – I** 12 Hours

**Introduction & Fundamentals** : Definition of Image and Digital Image Processing - Examples of Digital Image Processing - Fundamental Steps in Digital Image Processing - Components of an Image Processing System - Visual Perception - Image Acquisition - A Simple Image Model - Zooming and Shrinking of Digital Image

#### **Unit – II** 12 Hours

**Image Enhancement in Spatial Domain :** Introduction - Mathematical Analysis of Enhancement in Spatial Domain - Basic Gray Level Transformation - Histogram Processing - Histogram Equalization - Histogram Matching - Image Enhancement using Arithmetic and Logical Operation - Basic Transformations - Basics of Spatial Filtering

**Image Enhancement in Frequency Domain :** One Dimensional Fourier Transform and its Inverse - Two Dimensional Fourier Transform and its Inverse - Basics of Filtering in Frequency Domain - Basic Frequency Domain Filters - Homomorphic Filtering.

### **Unit – III** 12 Hours

**Color Image Processing :** Introduction - Advantages of Color Image Processing - Categories of Color Image Processing - Color Fundamentals - Primary Colors - Secondary Color - Primary and Secondary Colors for Pigments - Characteristics that are Used for Differentiating Different Colors - Color Models - Conversions between Color Models - Pseudo Color Image Processing - Color Transformation - Color Image Smoothing and Sharpening - Color Segmentation

#### **Unit – IV** 12 Hours

**Image Compression** : Introduction - Mathematical Analysis - Types of Data Redundancies - Image Compression Model - Compression Strategies.

**Morphological Image Processing :** Introduction - Basic Concept of Set Theory - Logic Operations Involving Binary Images - Dilation and Erosion - Opening and Closing

### **Unit – V** 12 Hours

**Features and Image Segmentation** - Introduction - Classification of Features - Features of an Image - Attributes of Features - Process of Feature Extraction - Image Segmentation - Thresholding - Region Based Segmentation

### **Text Book:**

Digital Image Processing - Abhishak Yadav and Poonam Yadav - University Science Press

#### **Reference Books:**

- 1. Digital Image Processing, S Jayaraman, S Esakkirajan, T Veerakumar, McGraw-Hill Education Pvt. Ltd., 2e, 2020
- 2. Digital Image Processing, 4e, Rafael C Gonzalez, Richard E Woods, Pearson, 2018
- 3. Digital Image Processing Sridhar S 2e Oxford University Press, 2016

#### **LOCF MAPPING**

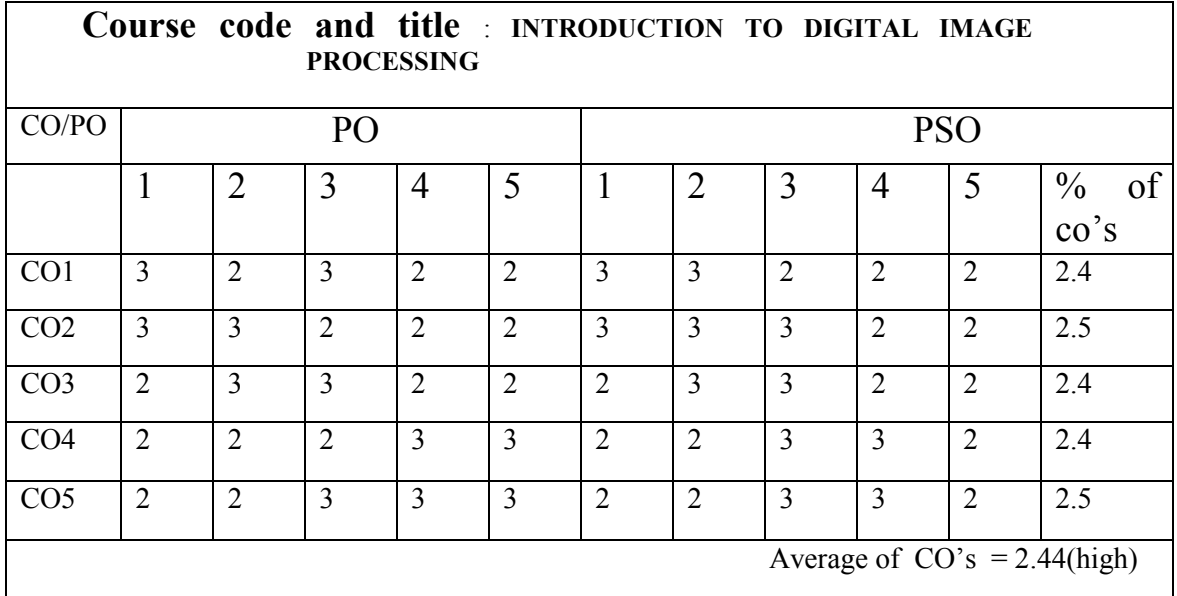

**Strongly correlated -3 Moderately correlated -2 weakly correlated-1 No correlation -0**

#### **MODEL QUESTION** B.Sc (CBCS) DEGREE EXAMINATION **Introduction to Digital Image Processing** Semester: VI

TIME: Three hours and the matter of the matter of the Maximum: 75 Marks

### PART A-(10X1=10 Marks Answer all Question

# Choose the Correct Answer

- 1. What is Digital Image Processing?
	- a) It's an application that alters digital videos
	- b) It's a software that allows altering digital pictures
	- c) It's a system that manipulates digital medias
	- d) It's a machine that allows altering digital images
- 2. Which of the following process helps in Image enhancement?
	- a) Digital Image Processing b) Analog Image Processing
	- c) Both a and b d) None of the above
- 3. Among the following, functions that can be performed by digital image processing is?
	- a) Fast image storage and retrieval b) Controlled viewing
	- c) Image reformatting d) All of the above
- 4. Which of the following is an example of Digital Image Processing?
	- a) Computer Graphics b) Pixels
	- c) Camera Mechanism d) All of the mentioned
- 5. What are the categories of digital image processing?
	- a) Image Enhancement b) Image Classification and Analysis
	- c) Image Transformation d) None

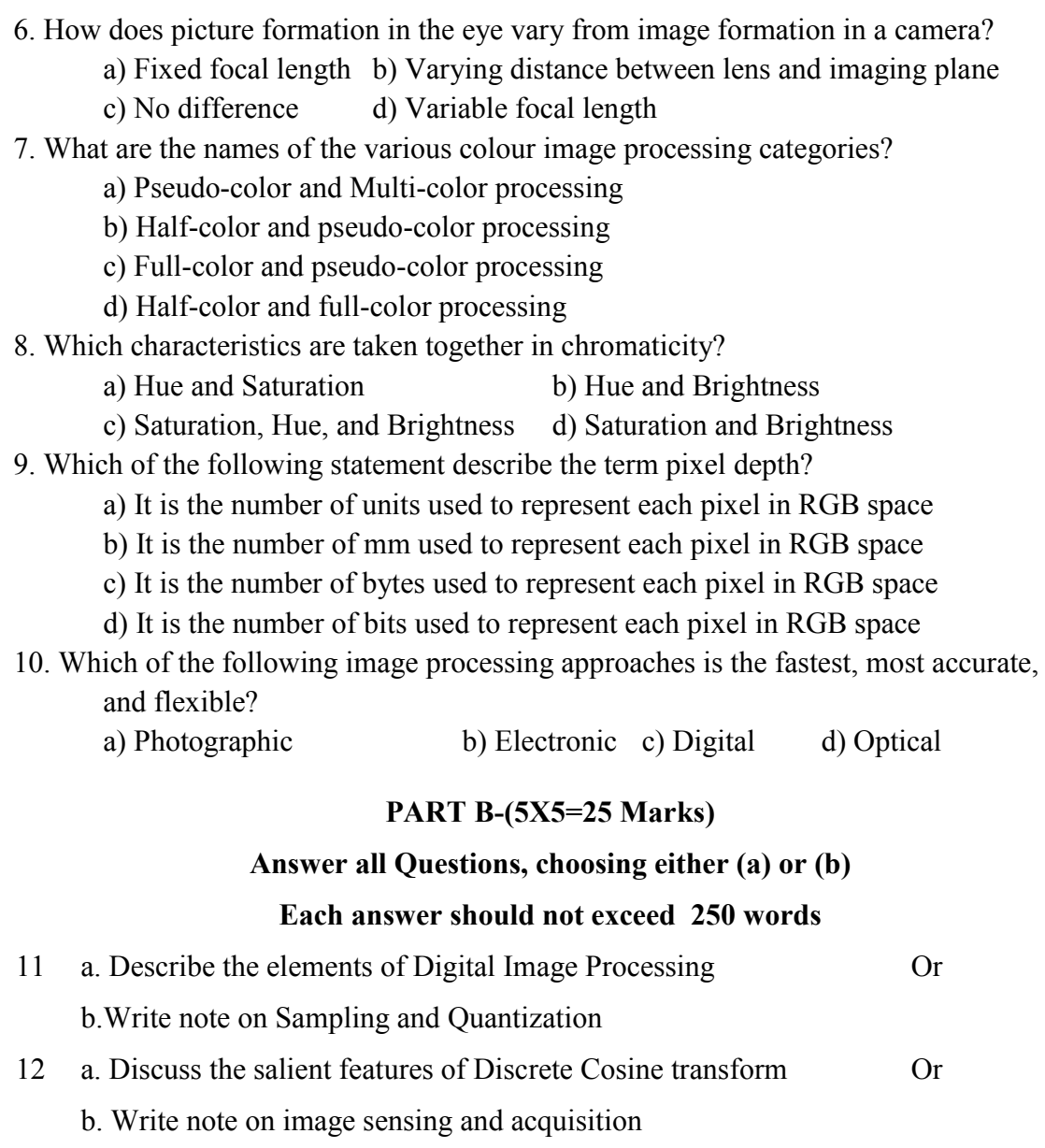

13 a. Explain the components of image processing system Or b. Explain various applications of digital image processing

# 14 a. Explain low pass spatial filtering Or b. What is image enhancement, Give an example. 15 a. Explain the process of image smoothing Or

b. Explain discrete histogram equalization technique

### **PART C-(5X8=40 Marks)**

# **Answer all Questions, choosing either (a) or (b) Each answer should not exceed 600 words**

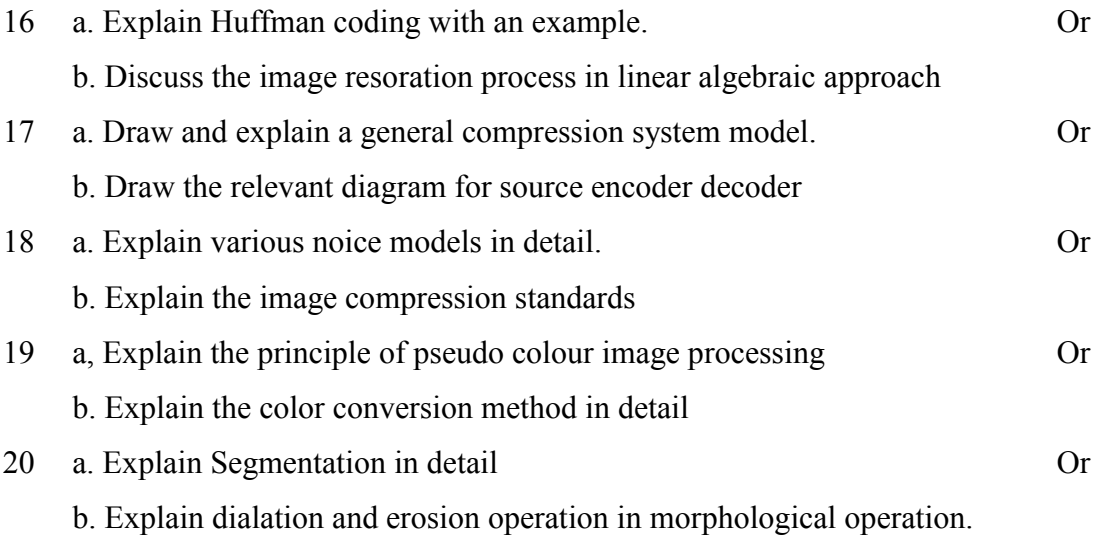

#### **3. NEURAL NETWORKS**

### **L T P C 4 0 0 4**

#### *COURSE OUTCOMES*

**On** Successful completion of the course, the student will be able to

- $\triangleright$  CO1: To recall the Historical Development of Neural Networks.
- ▶ CO2: To compare Basic neuron models: McCulloch-Pitts model and the generalized one, distance or similarity based neuron model, radial basis function model, etc
- CO3: To discuss Basic neural network models: multilayer perception, distance or similarity based neural networks, associative memory and selforganizing feature map, radial basis function based multilayer perception, neural network decision trees, etc.
- $\geq$  CO4: To evaluate Basic learning algorithms: the delta learning rule, the back propagation algorithm, self-organization learning
- > CO5:To discuss the Applications: pattern recognition, function approximation, information visualization, etc.

#### **UNIT I** 12 Hours

Introduction to Neural networks: Neural processing- Neural networks- an overview

– the raise of neuro computing – introduction to artificial neural networks :

introduction- artificial neural networks – historical development of neural networks – biological neural networks – comparison between the brain and the computer – artificial and biological neural networks – basic building blocks of artificial neural networks – artificial neural network terminologies.

#### **UNIT II** 12 Hours

Fundamental models of artificial neural networks: McCulloch-Pits neuron Model-Learning rules. Perceptron networks: Introduction –single layer perceptron –brief introduction to multi layer perceptron networks.

### **UNIT III** 12 Hours

Feedback networks: Introduction- discrete Hopfield net-continuous Hopfield netrelation between BAM and Hopfield nets. Feed forward networks: introductionback propagation networks.

#### **UNIT IV** 12 Hours

Kohonen self - organizing feature maps - counter propagation network: introduction-Full counter propagation network-Forward only propagation network.

#### **UNIT V** 12 Hours

Applications of Neural Networks: Applications of neural networks in Arts-Bioinformatics - Knowledge Extraction – Forecasting - Bankruptcy forecasting-Healthcare-Intrusion - Detection.

#### **TEXT BOOK**

Introduction to Neural Networks using MATLAB 6.0., S N Sivanandam S Sumathi S N Deepa , McGraw Hill, 2006.

### **REFERENCE BOOKS**

1. Artificial neural Networks B.Yegnanarayana, Prentice Hall India, 2005.

- 2. Neural Networks Alogorithms, Applications and programming Techniques, James A Freeman David M Skapura, Pearson Education.
- 3. Neural Networks for Pattern Recognition, Christopher M. Bishop, Indian Edition, OXFORD University Press.

### **LOCF MAPPING**

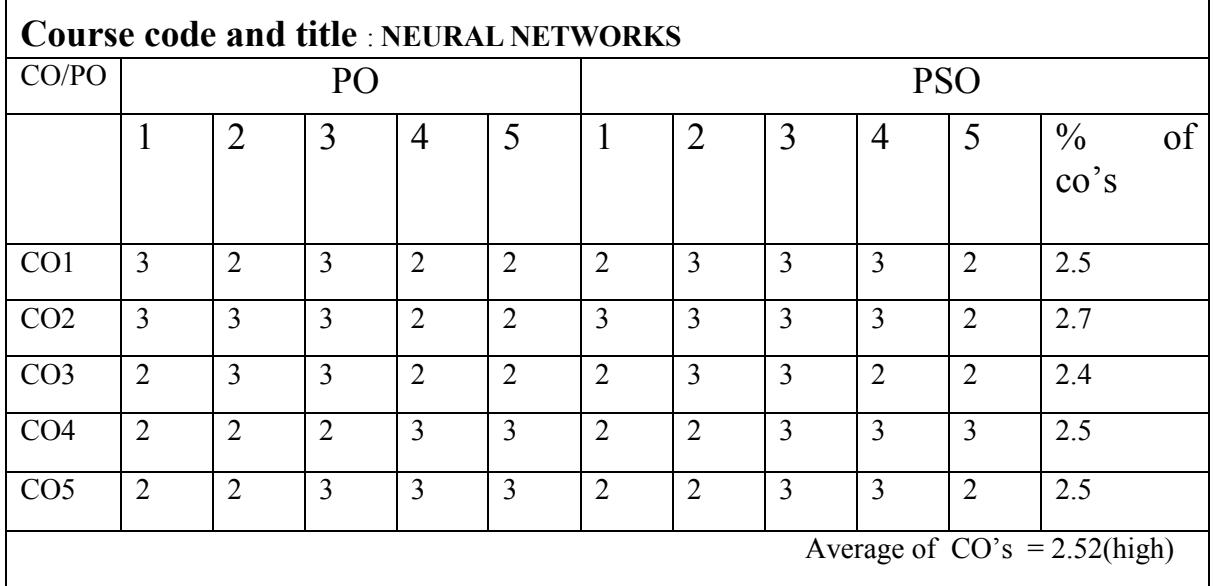

**Strongly correlated -3 Moderately correlated -2 weakly correlated-1 No correlation -0** 

# B.Sc (CBCS) DEGREE EXAMINATION **NEURAL NETWOKS**

Semester: VI

TIME: Three hours Maximum: 75 Marks

#### **PART A-(10X1=10 Marks Answer all Questions Choose the correct answer**

1. For what purpose Feedback neural networks are primarily used?

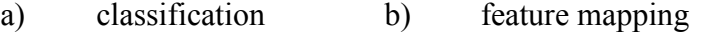

c) pattern mapping d) none of the mentioned

2. Presence of false minima will have what effect on probability of error in recall?

- a) directly b) inversely
- c) no effect d) directly or inversely
- 3. How is effect false minima reduced
	- a) deterministic update of weights
	- b) stochastic update of weights
	- c) deterministic or stochastic update of weights
	- d) none of the mentioned
- 4. Is Boltzman law practical for implementation?
	- a) yes b) no

5. For practical implementation what type of approximation is used on boltzman law?

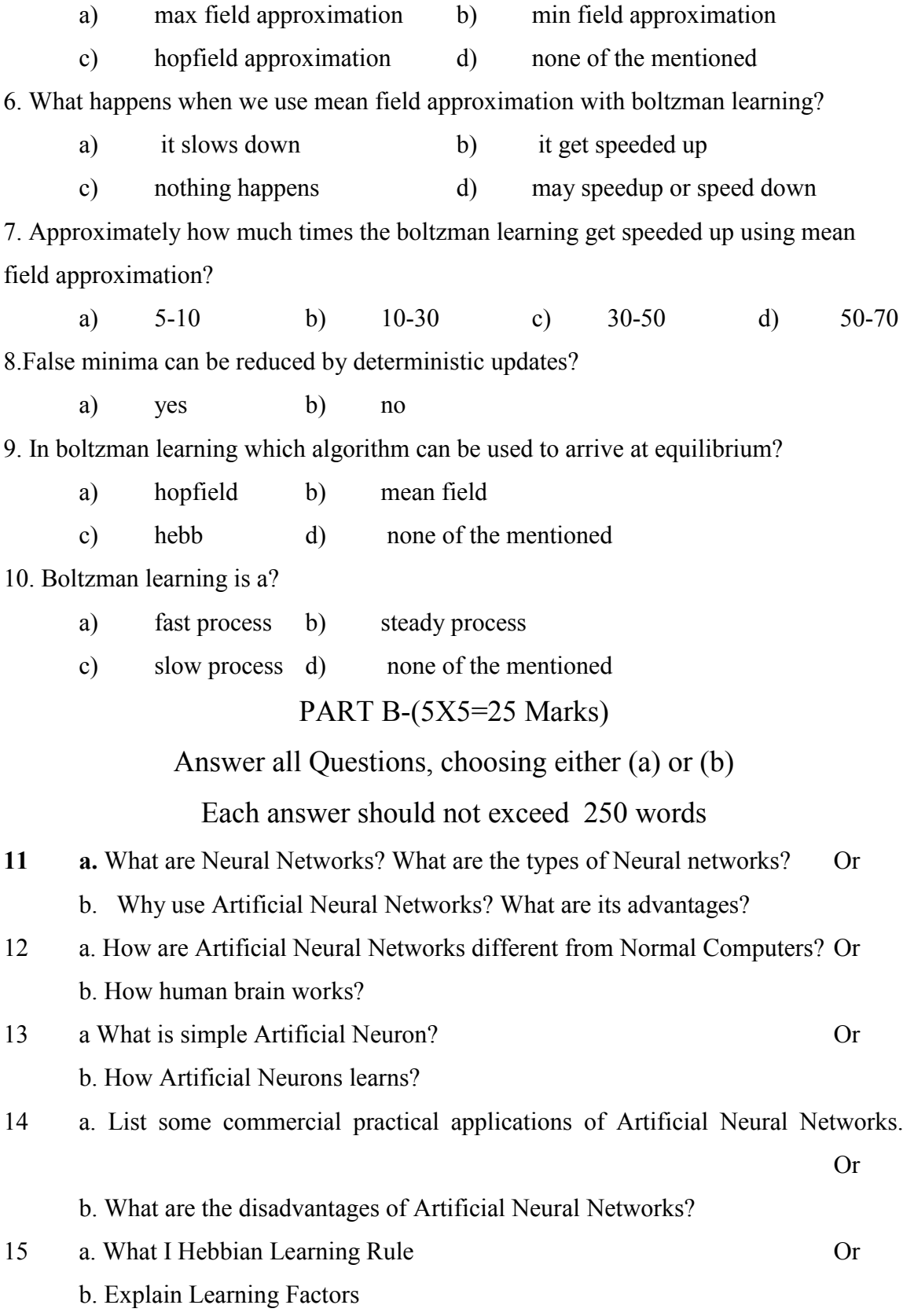

#### PART C -(5X8=40Marks)

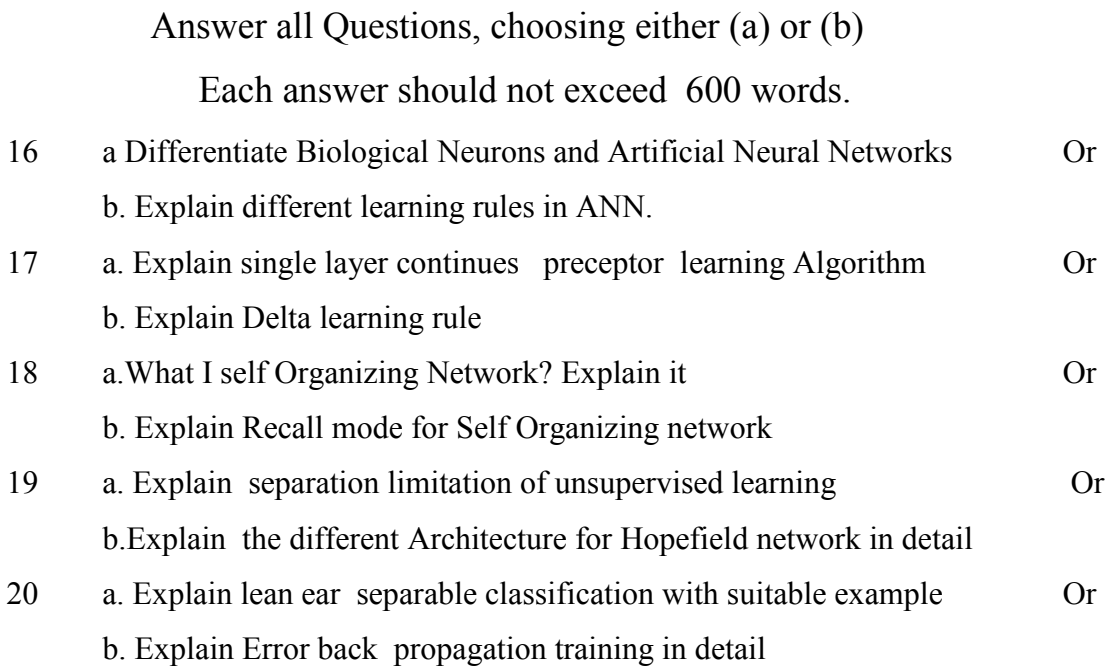

#### **MSU/ 2021-22 / UG-Colleges /Part-III (B.Sc. Computer Science) / Semester – VI /Project DIGITAL IMAGE PROCESSING USING SCILAB**

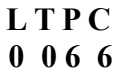

#### *COURSE OUTCOMES*

**On** Successful completion of the course, the student will be able to

- $\geq$  CO1: To get knowledge about the basic programs on Digital Image Processing
- $\geq$  CO2: To acquire the knowledge from Thresholding Technique
- $\geq$  CO3: To read the colour image and separate the planes
- $\geq$  CO4: To perform the brightness of th image
- $\geq$  CO5: To manipulate the contrast image.
- 1) Perform 2D Linear Convolution, Circular Convolution between two 2D matrices.
- 2) Perform Discrete Fourier Transform(DFT), Discrete Cosine Transform(DCT) of 4x4 gray scale image.
- 3) Perform Brightness enhancement, Contrast Manipulation, Image negative of an image.
- 4) Perform threshold operation on an image.
- 5) Perform Edge detection using different edge detectors.
- 6) Perform Dilation and Erosion operation.
- 7) Perform Opening and closing operations
- 8) Read a colour image and separate the image into red, blue and green planes.

### **Reference:**

Scilab Textbook Companion for Digital Image Processing, S. Jayaraman, S. Esakkirajan And T. Veerakumar, 2016 [\(https://scilab.in/textbook\\_companion/generate\\_book/125\)](https://scilab.in/textbook_companion/generate_book/125)

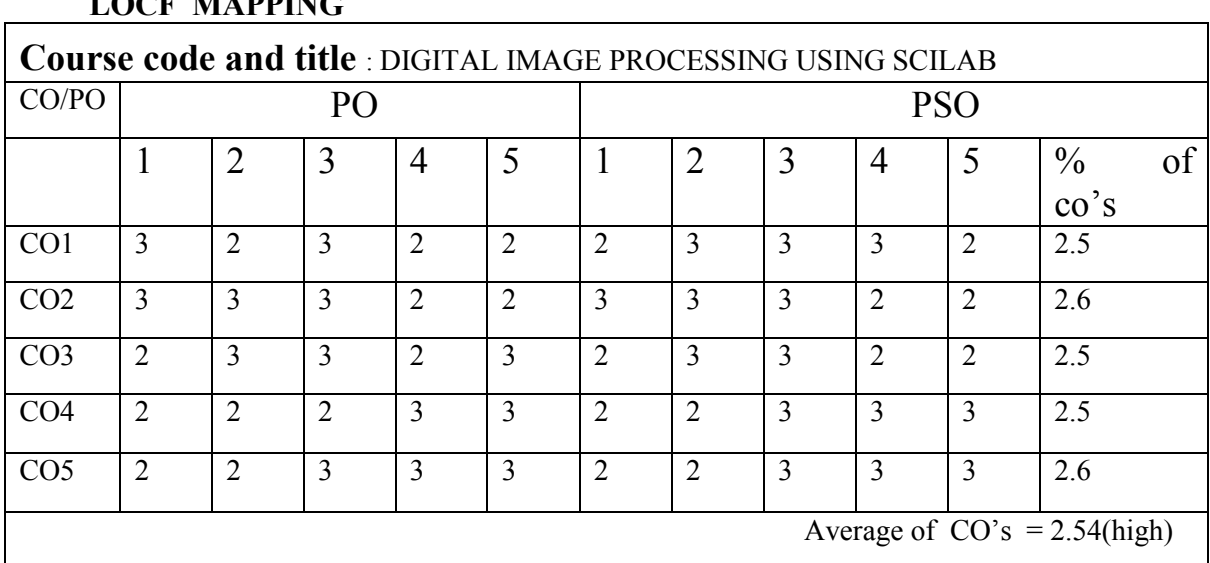

## **LOCF MAPPING**

**Strongly correlated -3 Moderately correlated -2 weakly correlated-1 No correlation -0**